**MODELACIÓN HIDROLOGICA A LA CUENCA EL HATO (CUNDINAMARCA) COMPARANDO LOS DIFERENTES RESULTADOS DE PERDIDAS POR INFILTRACIÓN UTILIZANDO LA HERRAMIENTA COMPUTACIONAL HEC-HMS**

## **PEDRO ALEJANDRO RAMÍREZ LÓPEZ KAREN DAHYANA VELASCO MATEUS**

**UNIVERSIDAD CATÓLICA DE COLOMBIA FACULTAD DE INGENIERÍA PROGRAMA DE INGENIERÍA CIVIL BOGOTÁ D.C. 19 DE MAYO 2019**

**MODELACIÓN HIDROLOGICA A LA CUENCA EL HATO (CUNDINAMARCA) COMPARANDO LOS DIFERENTES RESULTADOS DE PERDIDAS POR INFILTRACIÓN UTILIZANDO LA HERRAMIENTA COMPUTACIONAL HEC-HMS** 

**PEDRO ALEJANDRO RAMÍREZ LÓPEZ** 

#### **KAREN DAHYANA VELASCO MATEUS**

**Trabajo de Grado para Optar al Título de** 

**Ingeniería civil**

**DIRECTOR**

**DIEGO ALEJANDRO PULGARIN MONTOYA INGENIERO CIVIL**

**UNIVERSIDAD CATÓLICA DE COLOMBIA FACULTAD DE INGENIERÍA PROGRAMA DE INGENIERÍA CIVIL BOGOTÁ D.C. 19 DE MAYO 2019**

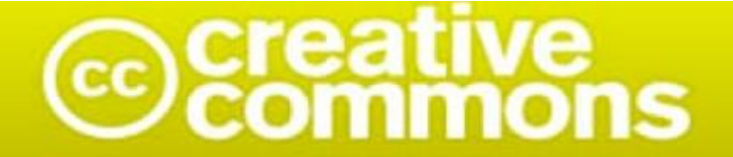

# Atribución-NoComercial 2.5 Colombia (CC BY-NC 2.5)

La presente obra está bajo una licencia: Atribución-NoComercial 2.5 Colombia (CC BY-NC 2.5) Para leer el texto completo de la licencia, visita: http://creativecommons.org/licenses/by-nc/2.5/co/

#### Usted es libre de:

Compartir - copiar, distribuir, ejecutar y comunicar públicamente la obra

hacer obras derivadas

#### Bajo las condiciones siguientes:

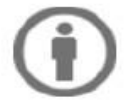

Atribución - Debe reconocer los créditos de la obra de la manera especificada por el autor o el licenciante (pero no de una manera que sugiera que tiene su apoyo o que apoyan el uso que hace de su obra).

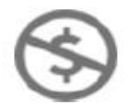

No Comercial - No puede utilizar esta obra para fines comerciales.

## **TABLA DE CONTENIDO**

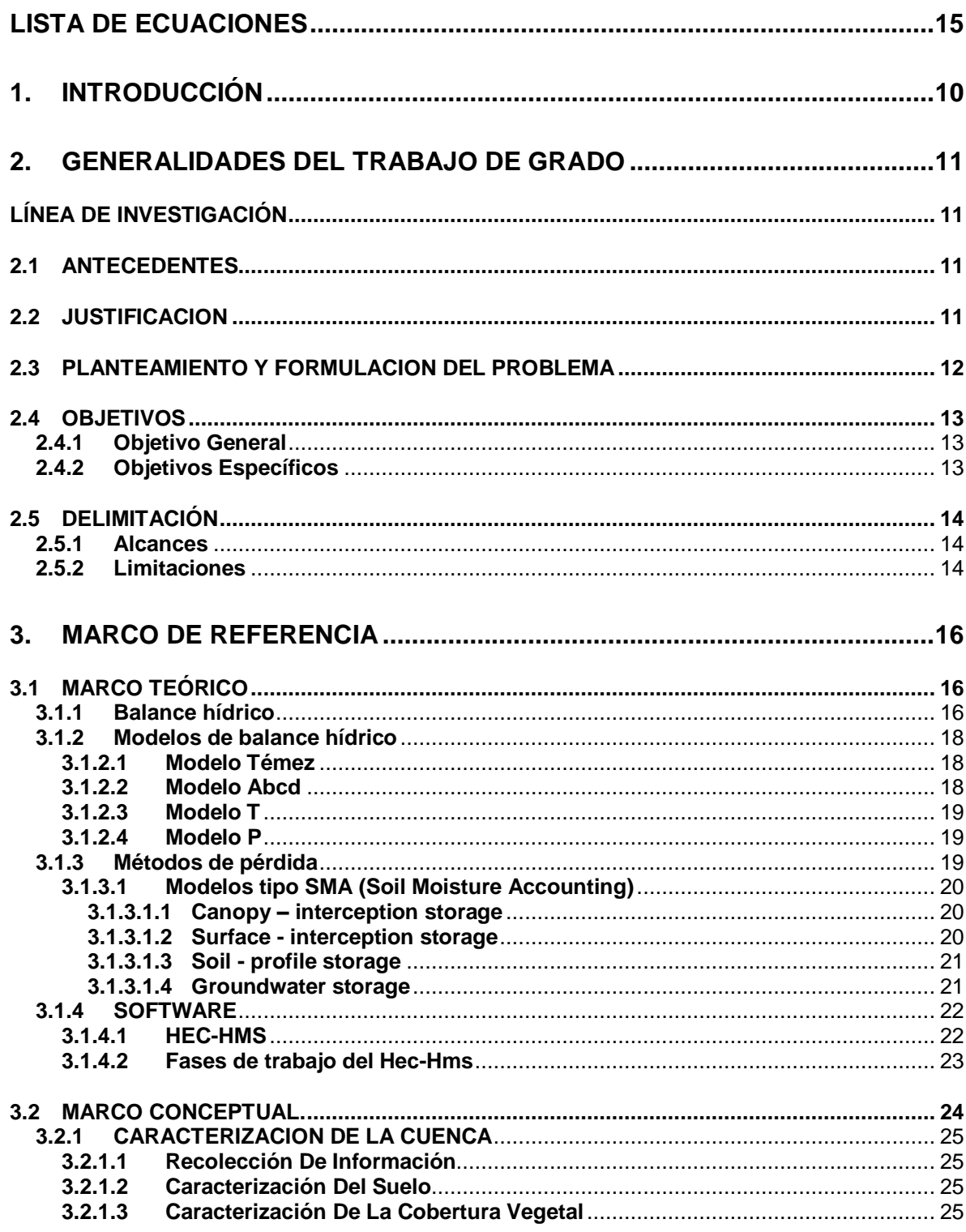

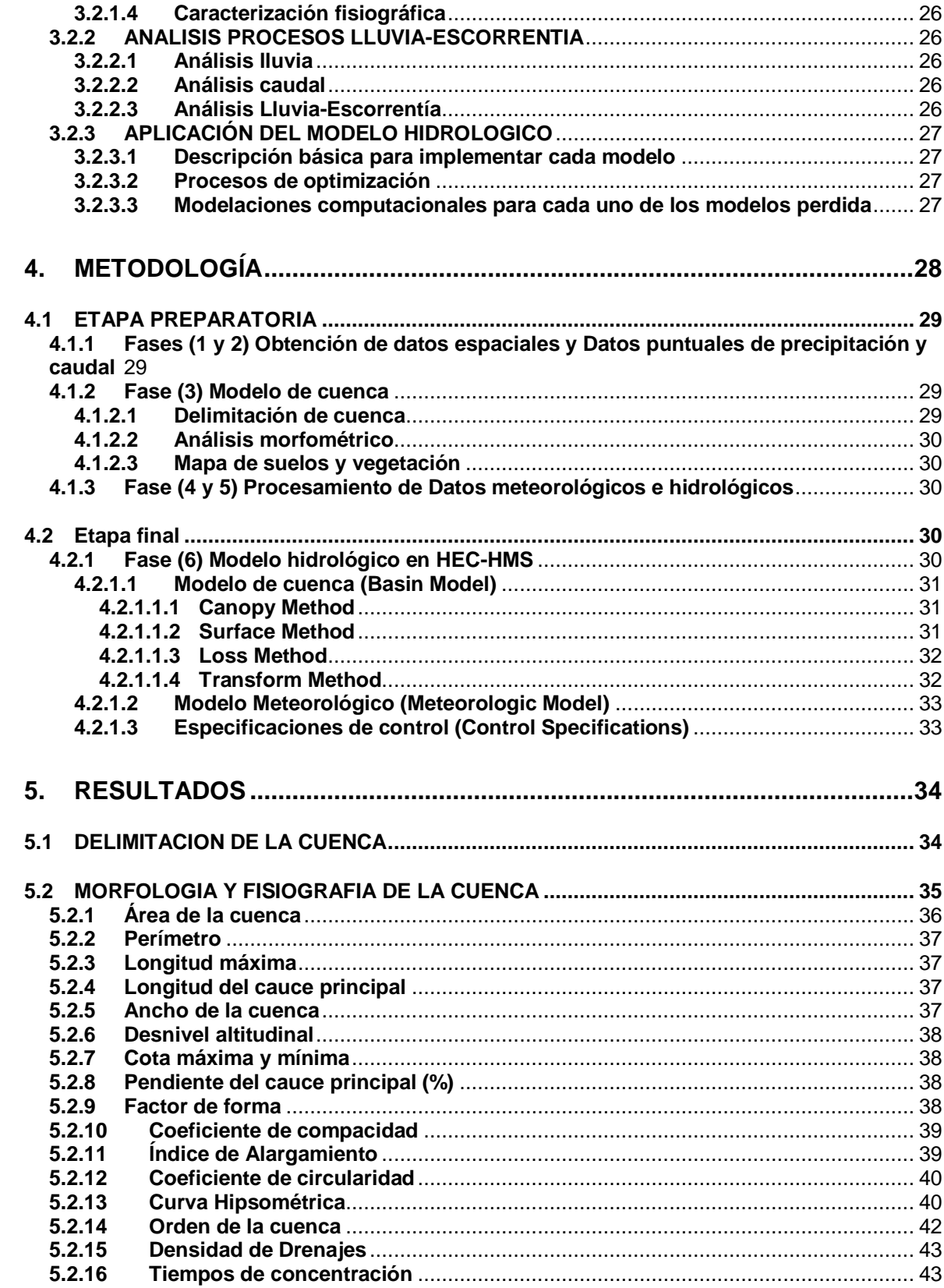

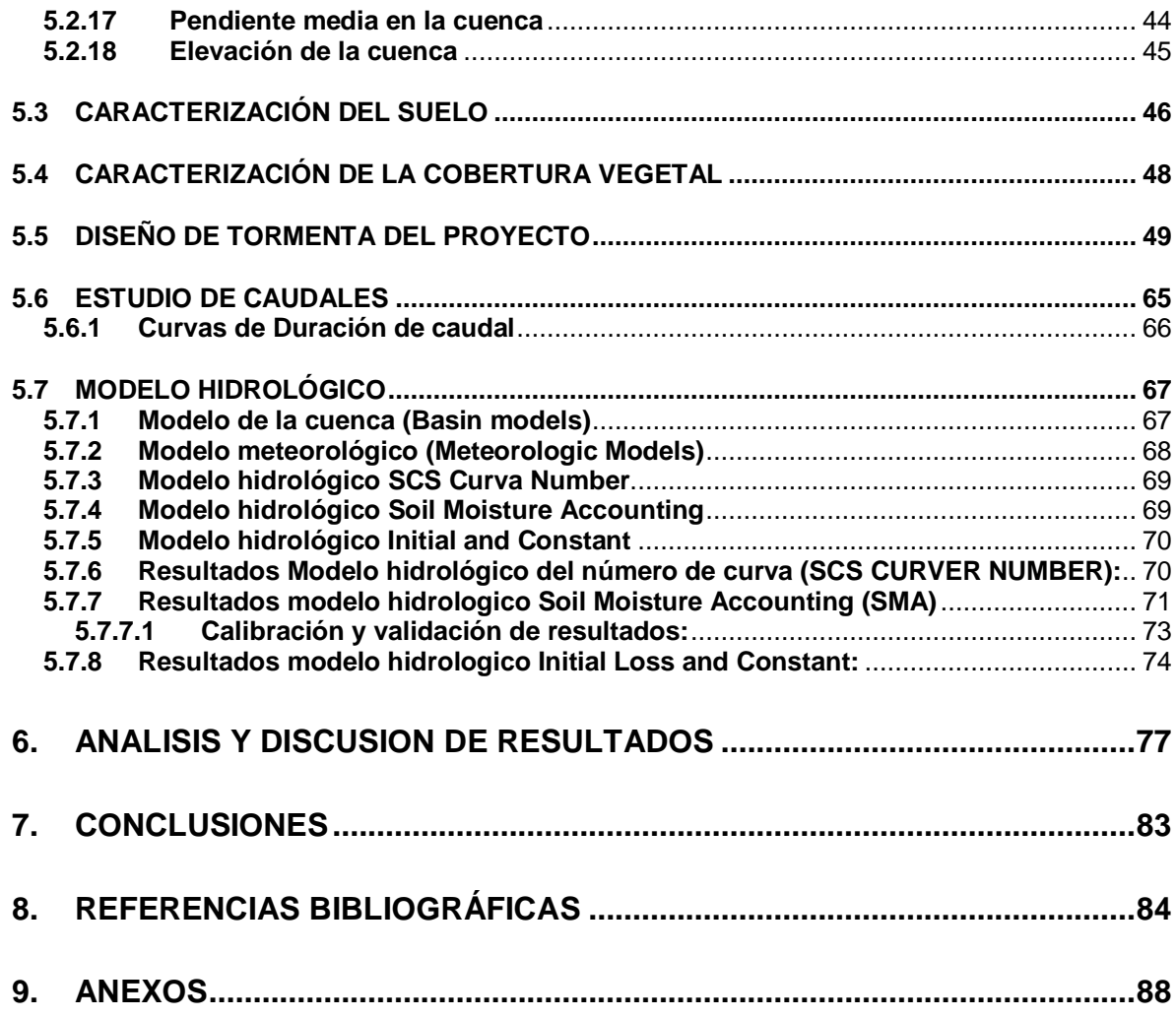

## **LISTA DE TABLAS**

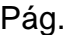

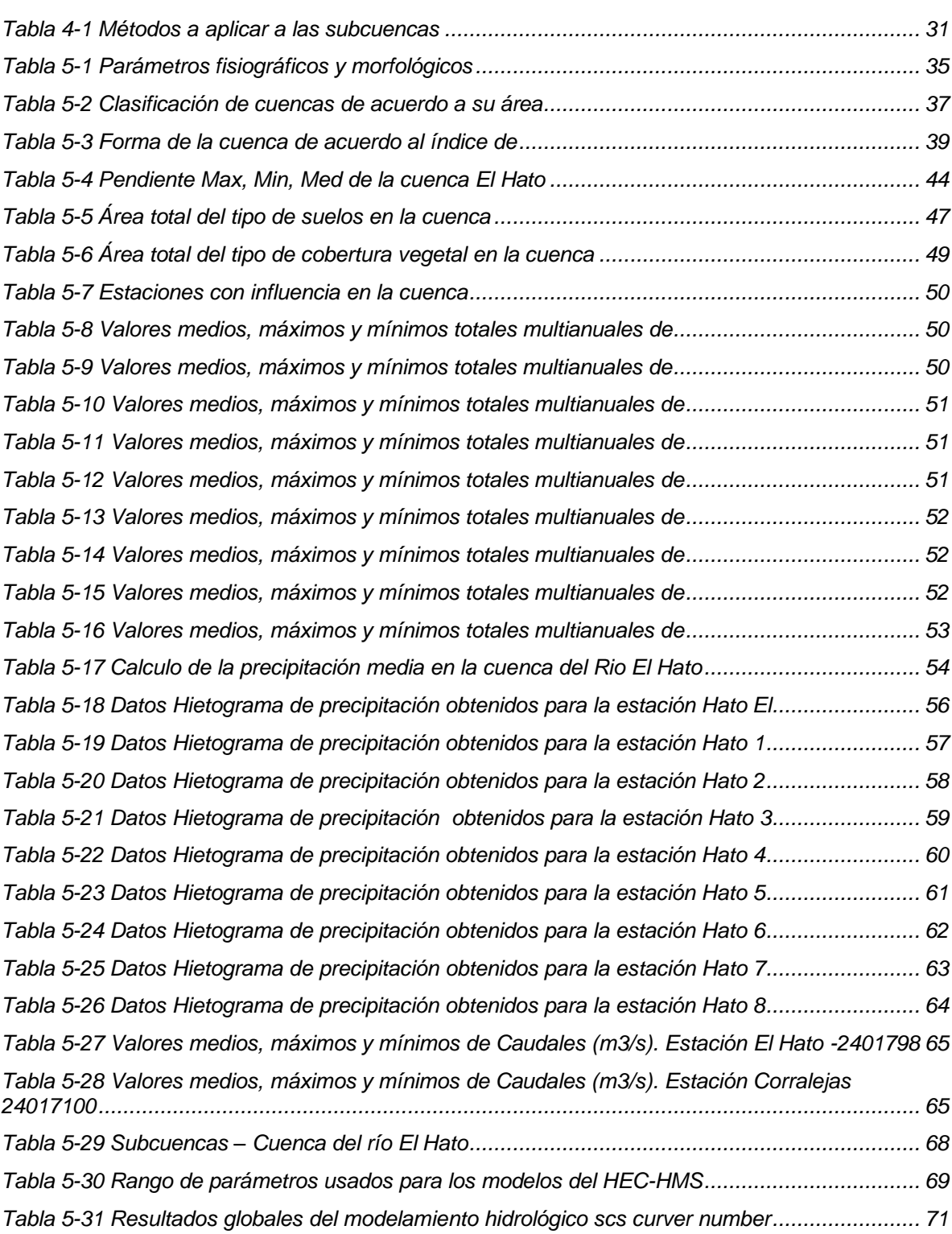

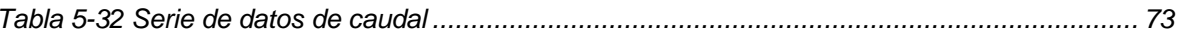

## **LISTA DE FIGURAS**

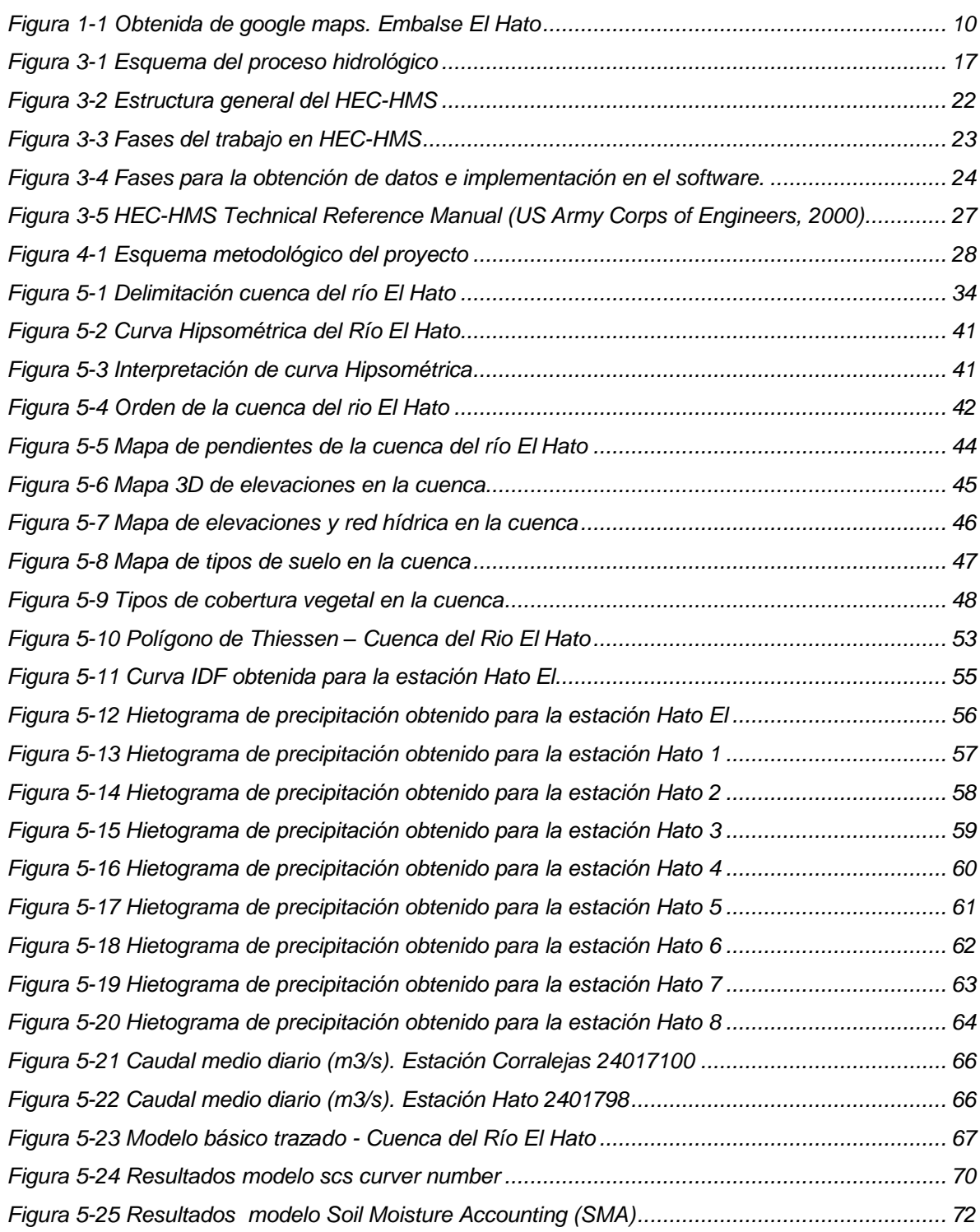

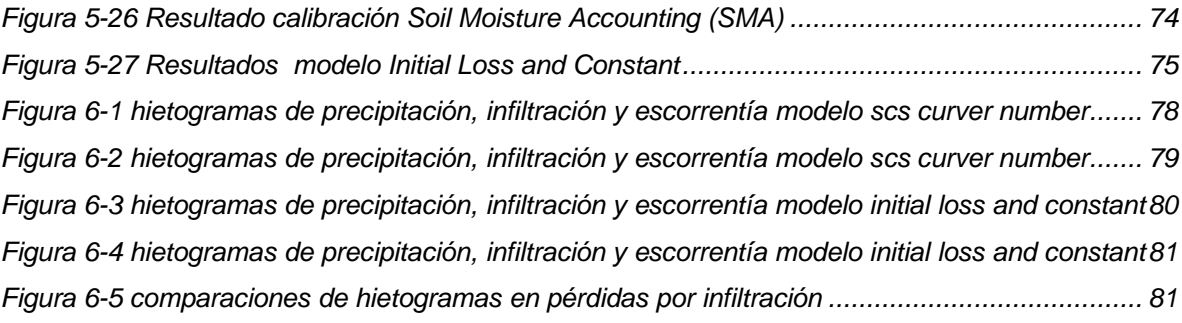

## **LISTA DE ECUACIONES**

<span id="page-10-0"></span>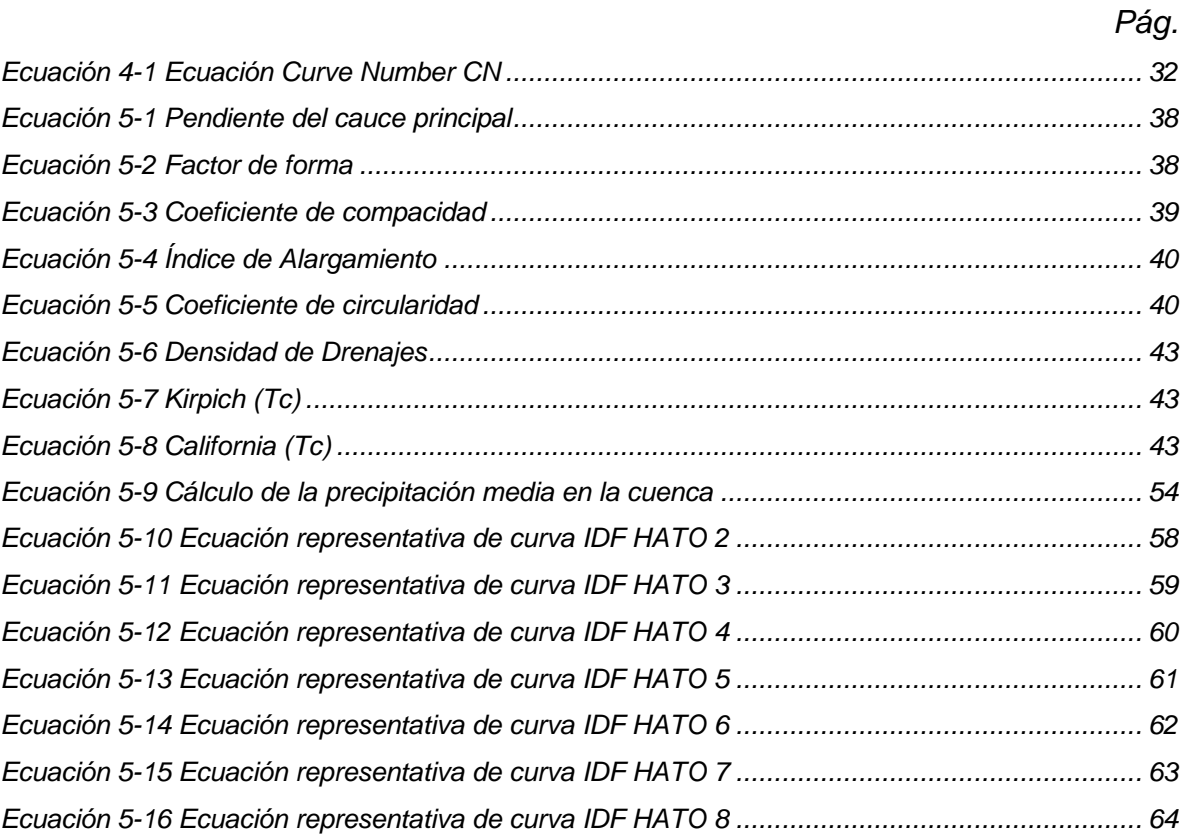

## **1. INTRODUCCIÓN**

<span id="page-11-0"></span>Un modelo lluvia escorrentía, en términos generales, busca simular los diferentes procesos involucrados en la distribución de la lluvia y la generación de caudales en una determinada cuenca como lo son: infiltración, evaporación, flujo subsuperficial y flujo subterráneo. Donde se abordan e implementan modelos matemáticos de humedad del suelo para una cuenca determinada, en este caso la que se va a estudiar, la cuenca del río El Hato. De acuerdo a lo mencionado, con los modelos lluvia-escorrentía se puede lograr descontar las pérdidas de precipitación y a su vez representar los procesos de transporte vertical del agua, los almacenamientos temporarios y la variación del contenido de humedad del suelo, donde se ingresan en el software la serie de datos históricos de precipitación, condiciones climáticas y caudales para calibrar nuestro modelo y simular las condiciones de la cuenca a futuro.

La zona a estudiar está localizada en el departamento de Cundinamarca en jurisdicción del municipio de Carmen de Carupa, aproximadamente a 10 kilómetros de la zona urbana del municipio de Ubaté, tomando la carretera que conduce a Carmen de Carupa. Se analizará la parte alta de La cuenca del río El Hato, excluyendo el embalse. La cuenca se extiende entre las coordenadas 1'013.202 m E., 1'067.192 m N., 1'019.161 m E. y 1'078.060 m N., puntos correspondientes a la cuenca del río El Hato. (CAR).

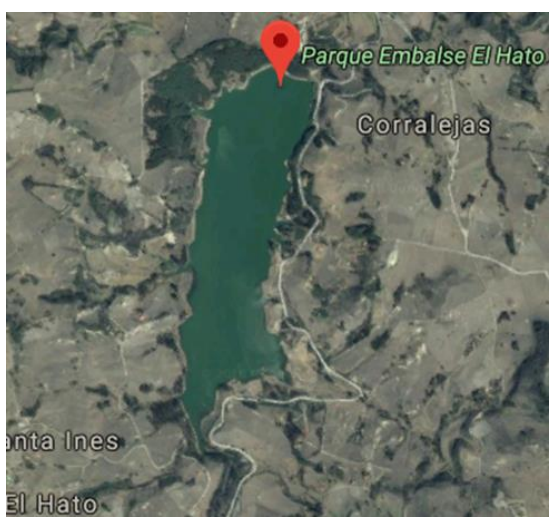

**Figura 1-1** Obtenida de google maps. Embalse El Hato

**Fuente: Google Maps.**

#### **2. GENERALIDADES DEL TRABAJO DE GRADO**

## <span id="page-12-1"></span><span id="page-12-0"></span>**LÍNEA DE INVESTIGACIÓN**

Gestión y tecnología para la sustentabilidad de las comunidades.

## <span id="page-12-2"></span>**2.1 ANTECEDENTES**

Actualmente en la cuenca del río El Hato hasta el punto de entrega que es el embalse El Hato, cuenta con estructuras para el suministro de agua al municipio de Carmen de Carupa, Estructuras antiguamente construidas por parte de la CAR.

El embalse El Hato fue construido a comienzos de la década de los 90 por Armando Polito Mendoza y Carlos Alberto Gómez Arboleda y puesto en funcionamiento a principios de 1992, financiada por la CAR con el objeto de suministrar agua para los acueductos de los municipios de Carmen de Carupa y Ubaté, al igual que para regular las crecientes del río El Hato en su parte alta y poder abastecer los requerimientos de agua en épocas de verano.

En cuanto a estudios hidrológicos se refiere en El Hato, ya cuenta con una caracterización ambiental, estudio hidrológico y también cuenta con la investigación en la aplicación de un modelo matemático (USLE) para determinación del aporte del suelo del embalse del río el Hato. Investigaciones realizadas por la Universidad Católica de Colombia, Universidad Santo tomas y la CAR.

El caso de implementación de los modelos hidrológicos por infiltración a la cuenca del río El Hato, no cuenta con este tipo de estudios hídricos para el pronóstico de la capacidad del volumen de agua que puede producir la cuenca. Este sistema de pronósticos y alertas tempranas para la gestión integral del recurso hídrico, fortalece la gestión en las cuencas para atender eventos súbitos como crecientes, inundaciones o avalanchas y planear a mediano plazo la operación de embalses, calidad de agua, oferta y demanda del recurso [5].

#### <span id="page-12-3"></span>**2.2 JUSTIFICACION**

Teniendo en cuenta los antecedentes en cuanto a la prevención de desastres y determinación de pérdidas por infiltración de una cuenca, con los modelos

hidrológicos aplicados en diferentes países. Se evidencia muy poca implementación en Colombia de los mismos y los pocos estudios realizados a la cuenca Hato hace importante evaluar la capacidad de los modelos de perdida en la cuenca.

#### <span id="page-13-0"></span>**2.3 PLANTEAMIENTO Y FORMULACION DEL PROBLEMA**

En los últimos años a nivel mundial debido a cambios climáticos y desastres naturales el recurso más preciado que es el agua dulce para el consumo humano de ha visto disminuido, ocasionando la afectación en áreas sociales como salud y mala distribución del recurso en comunidades entre otros. Por ello es importante realizar la aplicación de estos modelos en cuanto a la prevención de lo antes mencionado para desarrollar estados de alerta de vulnerabilidad y riesgo ante desastres naturales, debido a la gran severidad actual que poseemos también ante inundaciones, deslizamientos y grandes crecientes en ríos, afectando económica y socialmente a comunidades.

El estudio de los modelos hidrológicos para el pronóstico de lluvia-escorrentía, son de gran importancia puesto que se utilizan para obtener el comportamiento del proceso de escurrimiento de los efluentes pertenecientes a una cuenca, con el propósito de regularizar el uso del agua y darles solución a problemas de ingeniería, ambientales y socio-económicos.

Dado que usualmente no se dispone de toda la información sobre el estado de las aguas, así como el conocimiento de la relación entre el agua y las condiciones socioeconómicas en una población de habitantes y usuarios de agua de una cuenca, este conocimiento se deberá obtener en un proceso progresivo que incluya la recopilación de datos cuantitativos para controlar y evaluar la incidencia del sistema de gestión de la cuenca sobre el estado y los usos del agua. Por lo que se propone estudiar los datos de precipitación y caudal de las estaciones de monitoreo pertenecientes a la cuenca del río El Hato. Con el fin de calibrar, comparar, validar y simular modelos hidrológicos de proceso lluvia-escorrentía con el fin de obtener información acerca del comportamiento de la cuenca del río El Hato.

¿De qué manera pueden los modelos hidrológicos compilar datos de la cuenca y arrojar información de utilidad, permitiendo reconocer el estado a futuro de nuestra zona de estudio en cuanto a las perdidas por infiltración se refiere en la cuenca del río El Hato?

## <span id="page-14-0"></span>**2.4 OBJETIVOS**

#### <span id="page-14-1"></span>**2.4.1 Objetivo General**

Modelación del comportamiento hidrológico en la cuenca del río El Hato (Cundinamarca) comparando los resultados de 3 modelos de perdida por infiltración incorporados en el software HEC-HMS.

#### <span id="page-14-2"></span>**2.4.2 Objetivos Específicos**

- Caracterizar física y ambientalmente la cuenca de estudio perteneciente al río El Hato en el departamento de Cundinamarca.
- Analizar los procesos lluvia-escorrentía que se generan en la cuenca con base en la información cartográfica, Meteorológica e hidrológica disponible.
- Realizar una modelación hidrológica comparando los diferentes modelos de perdida por infiltración incorporados el en software HEC-HMS

## <span id="page-15-0"></span>**2.5 DELIMITACIÓN**

#### <span id="page-15-1"></span>**2.5.1 Alcances**

Dadas las características del presente proyecto y los recursos disponibles para su ejecución, los alcances del mismo son los que a continuación se plantean:

- Lograr la implementación de mínimo 3 modelos hidrológicos de perdida incorporados en el programa HEC-HMS.
- Estudiar los procesos lluvia-escorrentía de la zona de estudio y comparar las perdidas por infiltración de los modelos.
- Lograr una caracterización ambiental detallada de la cuenca.
- Para lograr el objetivo de este proyecto, será llevado a cabo en la parte alta donde desemboca el río El Hato, los análisis y cálculos se realizarán con los softwares correspondientes.
- Para el desarrollo del proyecto se contará únicamente con el tiempo correspondiente al primer semestre académico del año 2019, fecha en la cual ya se debe tener el documento final donde se consigne toda la información recolectada y procesada, así como también los resultados durante la ejecución del proyecto.

#### <span id="page-15-2"></span>**2.5.2 Limitaciones**

Los aspectos limitantes que pueden generar retrasos e inconvenientes en el óptimo desarrollo del proyecto son:

 Acceso a escasa información de datos meteorológicos de la cuenca por parte de las entidades para tenerla en cuenta en la modelación.

- Acceso limitado a la información que tiene el municipio, en cuanto al río se refiere.
- Escasez de información secundaria, razón por la cual en algunos aspectos se deberán plantear suposiciones; esto podría limitar la aplicación de los resultados obtenidos, debido a las incertidumbres en los mismos.
- La escala espacial de los planos del terreno ofrecidos por las entidades no es de óptima resolución.

## **3. MARCO DE REFERENCIA**

## <span id="page-17-1"></span><span id="page-17-0"></span>**3.1 MARCO TEÓRICO**

## <span id="page-17-2"></span>**3.1.1 Balance hídrico**

El agua, aunque se encuentra en un movimiento cíclico continuo, es cuantificable y debido a los requerimientos actuales del hombre, es necesario conocer con exactitud ese movimiento y definirlo, para aprovechar de forma racional los recursos hídricos y que no se modifiquen de forma irreversible, los componentes que intervienen en el ciclo del agua.

El balance hídrico tiene por objeto cuantificar los recursos y volúmenes de agua del ciclo hidrológico, también permite establecer relaciones entre las distintas variables hidrológicas. El establecimiento del balance hídrico en una cuenca o en una región determinada permite obtener información sobre:

- El volumen anual o diario de escurrimiento o excedentes.
- El período en el que se produce el excedente y por tanto la infiltración o recarga del acuífero.
- Período en el que se produce un déficit de agua o sequía y el cálculo de demanda de agua para riego en ese período.

El establecimiento de un balance supone la medición de flujos de agua (caudales) y almacenamientos de la misma (niveles). Se pueden establecer balances de forma general**,** incluyendo: aguas superficiales, subterráneas, parciales de un acuífero y parciales del agua del suelo, etc. En cualquier caso, a la hora de establecer el balance se examinarán las entradas y las salidas del sistema analizado.

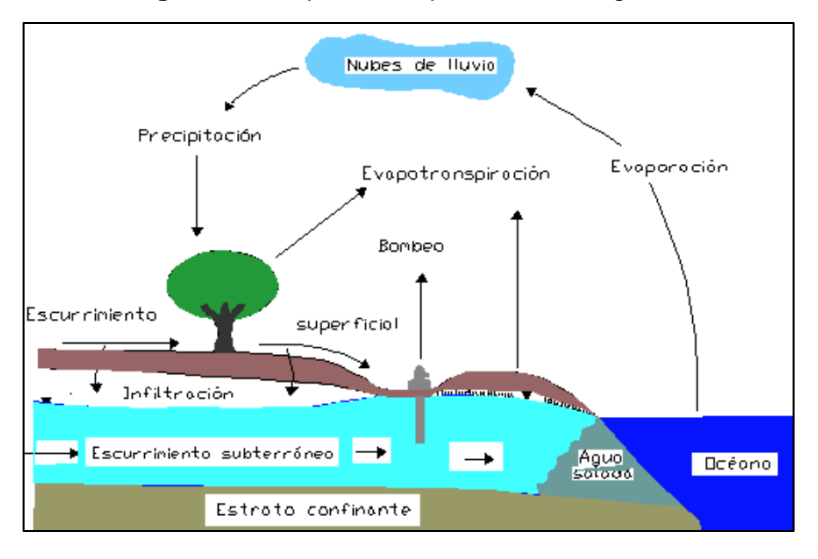

**Figura 3-1** Esquema del proceso hidrológico

**Fuente:** Edición propia con base en información de la CAR.

Para establecer el balance hídrico se necesitan los datos de:

- Las precipitaciones medias anuales (con una serie de 5-10 años) del máximo de estaciones meteorológicas disponibles.
- La evapotranspiración potencial media anual (de la misma serie de años).
- La reserva de agua útil (RU) o el agua que puede almacenar el suelo y utilizar las plantas. Depende de:
	- El tipo de suelo
	- La capacidad de campo (Cc): grado de humedad de una muestra que ha perdido toda su agua gravitacional.
	- El punto de marchitez (Pm): grado de humedad de una muestra tal que la fuerza o succión que ejercen las raíces sobre el agua ya no les permite sacar más agua. Esto quiere decir que la fuerza de succión de las raíces no supera a la fuerza con la que dicho suelo retiene el agua.
- La profundidad de las raíces.
- La densidad aparente del suelo.

Estos datos se pueden obtener experimentalmente o mediante tablas conociendo el tipo de suelo.

#### <span id="page-19-0"></span>**3.1.2 Modelos de balance hídrico**

Los modelos hidrológicos más importantes y completos son los modelos hidrológicos distribuidos basados en procesos físicos. Estos modelos consideran la distribución espacial de parámetros, ecuaciones y pueden ser aplicados a cuencas con redes complejas de canales con variada distribución de uso de suelo, tipo de suelo y cobertura de vegetación con complejo sistema de acuífero debajo del suelo, etc.

Los avances en el modelamiento hidrológico actual permiten el acoplamiento con datos espaciales de radares, satélites y modelos geológicos. La aplicabilidad de los enfoques distribuidos basados en procesos, pueden ser aplicados en temas ambientales como el transporte geoquímico reactivo, la contaminación de la agricultura y la erosión del suelo. El trabajo de modelamiento hidrológico comprende la conceptualización del modelo, la calibración con valores observados, la simulación de efectos antropogénicos en el uso de suelo, tipo de cobertura, factores climáticos de inundación, sequía y cambio climático. (Parámetros del método Soil Moisture Accounting (SMA) en HEC-HMS, gidahatari).

#### <span id="page-19-1"></span>**3.1.2.1 Modelo Témez**

El modelo Témez es un modelo de tanques que se divide en dos zonas; en la primera, la lluvia se almacena en forma de humedad y en ella, dependiendo de la humedad, de la capacidad máxima de almacenamiento y de la evapotranspiración potencial se origina un excedente que consta de dos componentes, la escorrentía superficial y la infiltración que se almacena en el acuífero. (Ocampo, 2014).

#### <span id="page-19-2"></span>**3.1.2.2 Modelo Abcd**

El modelo hídrico agregado de balance (Abcd), ha sido aplicado para la gestión de los recursos hídricos y el estudio de la evolución de los regímenes hidrológicos en el largo plazo. Está divido en tres tanques: el primero corresponde al

almacenamiento superficial, el segundo a la zona no saturada, el último es la zona saturada donde se presenta el almacenamiento subterráneo. (Ocampo, 2014).

#### <span id="page-20-0"></span>**3.1.2.3 Modelo T**

El Modelo T es simple de un único tanque, que representa el suelo. La capacidad de almacenamiento de humedad del suelo depende de la precipitación, de la humedad y la evapotranspiración potencial (ETP). El exceso se convierte en escorrentía y parte del agua almacenada se infiltra a capas más profundas del suelo. (Ocampo, 2014).

#### <span id="page-20-1"></span>**3.1.2.4 Modelo P**

El Modelo P es similar al modelo T, pero divide el suelo en dos tanques; la capa o tanque superior se humedece primero que la capa inferior, la cual no puede modificarse hasta que la humedad superior se sature. La evapotranspiración se produce en primera instancia en la capa superior y luego es posible la evapotranspiración desde la capa inferior. En el momento que se presente en el límite inferior de las dos capas una capacidad máxima de almacenamiento de humedad se origina la escorrentía. (Ocampo, 2014).

#### <span id="page-20-2"></span>**3.1.3 Métodos de pérdida**

Los métodos que representan diferentes cálculos de la pérdida de agua por medio de la infiltración dentro del área de una subcuenca y en conjunto son llamados modelos de pérdida. En total, el programa trabaja con doce tipos de modelos diferentes de los cuales sólo se mencionarán los más usados. (Parámetros del método Soil Moisture Accounting (SMA) en HEC-HMS, gidahatari).

- Deficit and constant loss
- Exponential loss
- Green and Ampt loss
- Gridded deficit constant loss
- Gridded Green and Ampt loss
- Soil Moisture Accounting

#### <span id="page-21-0"></span>**3.1.3.1 Modelos tipo SMA (Soil Moisture Accounting)**

El modelo SMA representa la cuenca como un "sistema de tanques", de almacenamiento distribuido en varias capas, que permiten almacenar un volumen determinado de agua por tanque (Figura 2-5). La Figura enunciada representa las pérdidas de agua que presenta el sistema hidrológico de la cuenca por la influencia del tipo de suelo. Una vez se satisfaga el 100% de la capacidad de almacenamiento de cada una de estas capas, se genera un flujo superficial causando exceso de precipitación que se ve evidenciado en el incremento del caudal con respecto al flujo base de la cuenca. Este contenido de almacenamiento actual es calculado durante la simulación y varia continuamente dependiendo la serie histórica de precipitación. (Hydrologic Engineering Center, Hec Hms).

Las diferentes capas de almacenamiento en el modelo SMA son:

#### <span id="page-21-1"></span>**3.1.3.1.1 Canopy – interception storage**

Representa la precipitación capturada en la vegetación superficial (árboles, arbustos y pasto) y no alcanza a tocar la superficie del suelo. La precipitación es la única entrada de agua dentro de esta capa. Cuando se llena y satura esta capa una vez sucedida la precipitación, el agua sobrante queda disponible para las siguientes capas de almacenamiento. El agua almacenada en la capa es retenida hasta que es removida por la evapotranspiración. (Ortega, 2014).

#### <span id="page-21-2"></span>**3.1.3.1.2 Surface - interception storage**

Es el volumen de agua proveniente de la anterior capa (Canopy) cuando excede su capacidad de almacenamiento y genera una tasa de infiltración, siendo este el único flujo de entrada de esta capa. La salida de flujo o pérdida de agua en esta capa, puede darse por infiltración y evapotranspiración. Una vez la capa exceda el almacenamiento, significa que la capa está llena, provocando que este exceso de agua contribuya a la escorrentía superficial. (Ortega, 2014).

#### <span id="page-22-0"></span>**3.1.3.1.3 Soil - profile storage**

Representa el agua almacenada en la capa más alta del suelo. Su entrada está dada por la infiltración proveniente de la capa anterior. Sus salidas de flujo incluyen la percolación a capas de agua subterráneas y a la evapotranspiración. Esta capa de perfil de suelo, es dividida en dos regiones, la zona superior representa el agua retenida en los poros del suelo y el agua que puede perderse por la percolación y la evapotranspiración. La zona de tensión representa el agua que está unida a las partículas del suelo generando una pérdida de agua solo por evapotranspiración. (Ortega, 2014).

#### <span id="page-22-1"></span>**3.1.3.1.4 Groundwater storage**

Representan los procesos de interflujo horizontal, depósitos subterráneos de almacenamiento de agua en el suelo. Según las circunstancias, sirven para representar el flujo hipodérmico y el flujo base. (Ortega, 2014).

#### <span id="page-23-0"></span>**3.1.4 SOFTWARE**

#### <span id="page-23-1"></span>**3.1.4.1 HEC-HMS**

El Sistema de Modelado Hidrológico (HEC-HMS) está diseñado para simular los procesos hidrológicos completos de los sistemas de cuencas hidrográficas dendríticas. El software incluye muchos procedimientos tradicionales de análisis hidrológico, como infiltración de eventos, hidrogramas de unidades y enrutamiento hidrológico. HEC-HMS también incluye los procedimientos necesarios para la simulación continua, incluida la evapotranspiración, el deshielo y la contabilidad de la humedad del suelo. También se proporcionan capacidades avanzadas para la simulación de escorrentía en cuadrícula utilizando la transformación de escorrentía cuasi distribuida lineal (ModClark). Se proporcionan herramientas de análisis complementarias para la optimización del modelo, el flujo de flujo de pronóstico, la reducción del área de profundidad, la evaluación de la incertidumbre del modelo, la erosión, el transporte de sedimentos y la calidad del agua.

El software cuenta con un entorno de trabajo completamente integrado que incluye una base de datos, utilidades de ingreso de datos, motor de cómputo y herramientas de reporte de resultados. Una interfaz gráfica de usuario que permite al usuario fácil manejo. Los resultados de la simulación se almacenan en HEC-DSS (Sistema de almacenamiento de datos) y se pueden usar junto con otro software para estudios de disponibilidad de agua, drenaje urbano, pronóstico de flujo, impacto de urbanización futura, diseño de aliviaderos del embalse, reducción de daños por inundación, regulación de planicies aluviales y Operación de sistemas. (Hydrologic Engineering Center, Hec Hms).

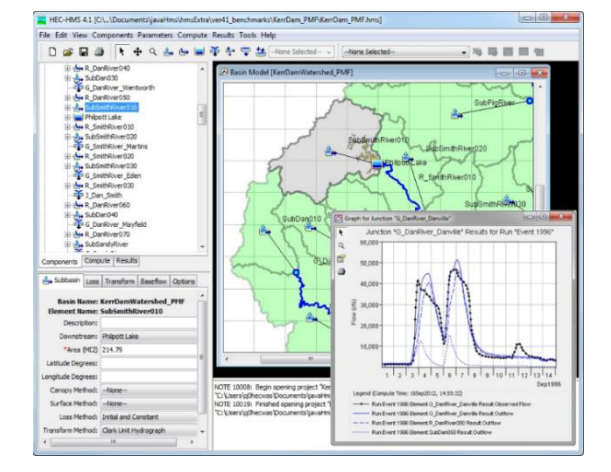

#### **Figura 3-2** Estructura general del HEC-HMS

**Fuente:** (Hydrologic Engineering Center, Hec Hms).

#### <span id="page-24-0"></span>**3.1.4.2 Fases de trabajo del Hec-Hms**

Las diversas fases de trabajo del programa se representan así: Referenciado de (Francisco Javier Sánchez San Román).

#### **Figura 3-3** Fases del trabajo en HEC-HMS

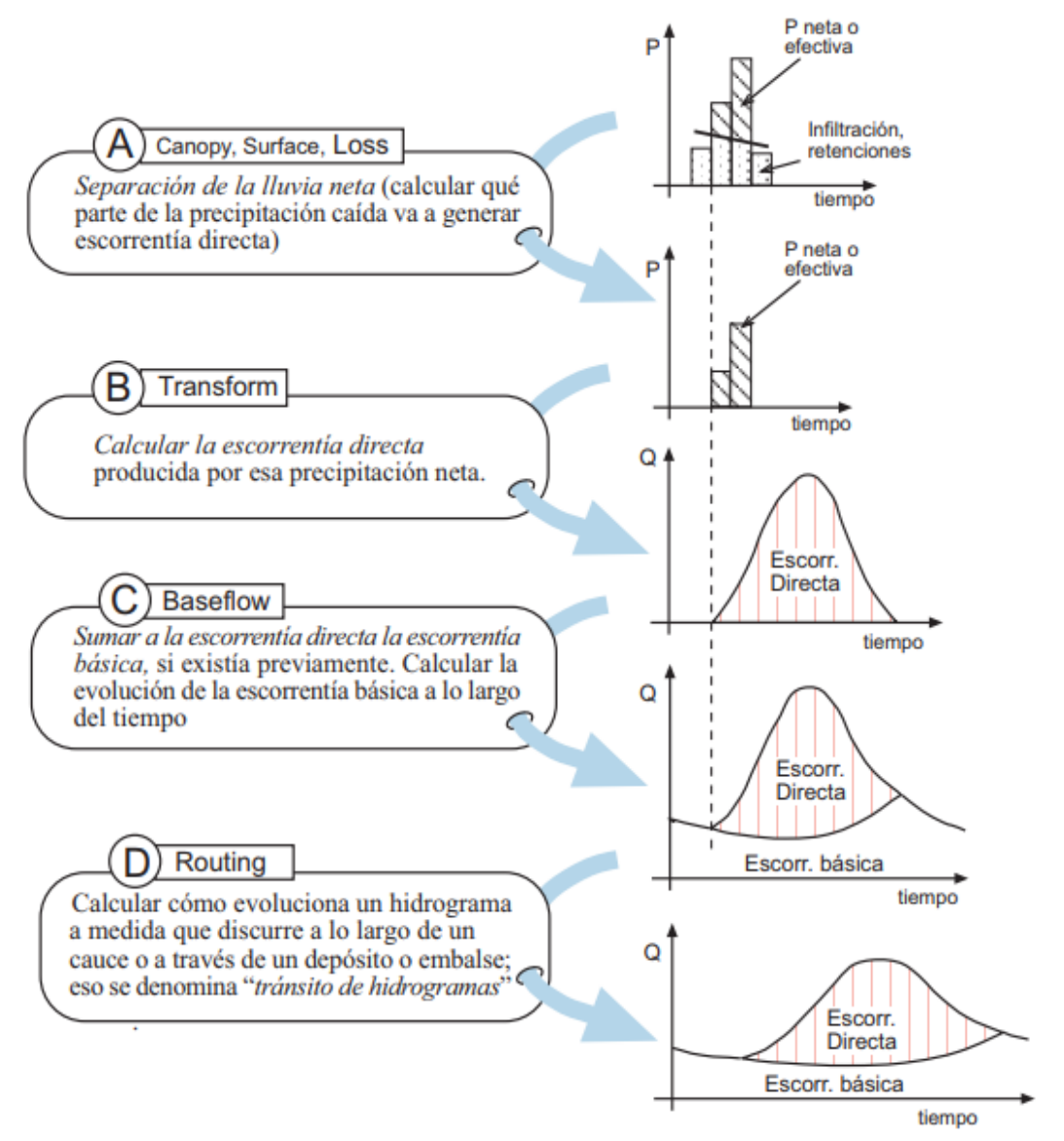

**Fuente:** Hidrojing.

#### <span id="page-25-0"></span>**3.2 MARCO CONCEPTUAL.**

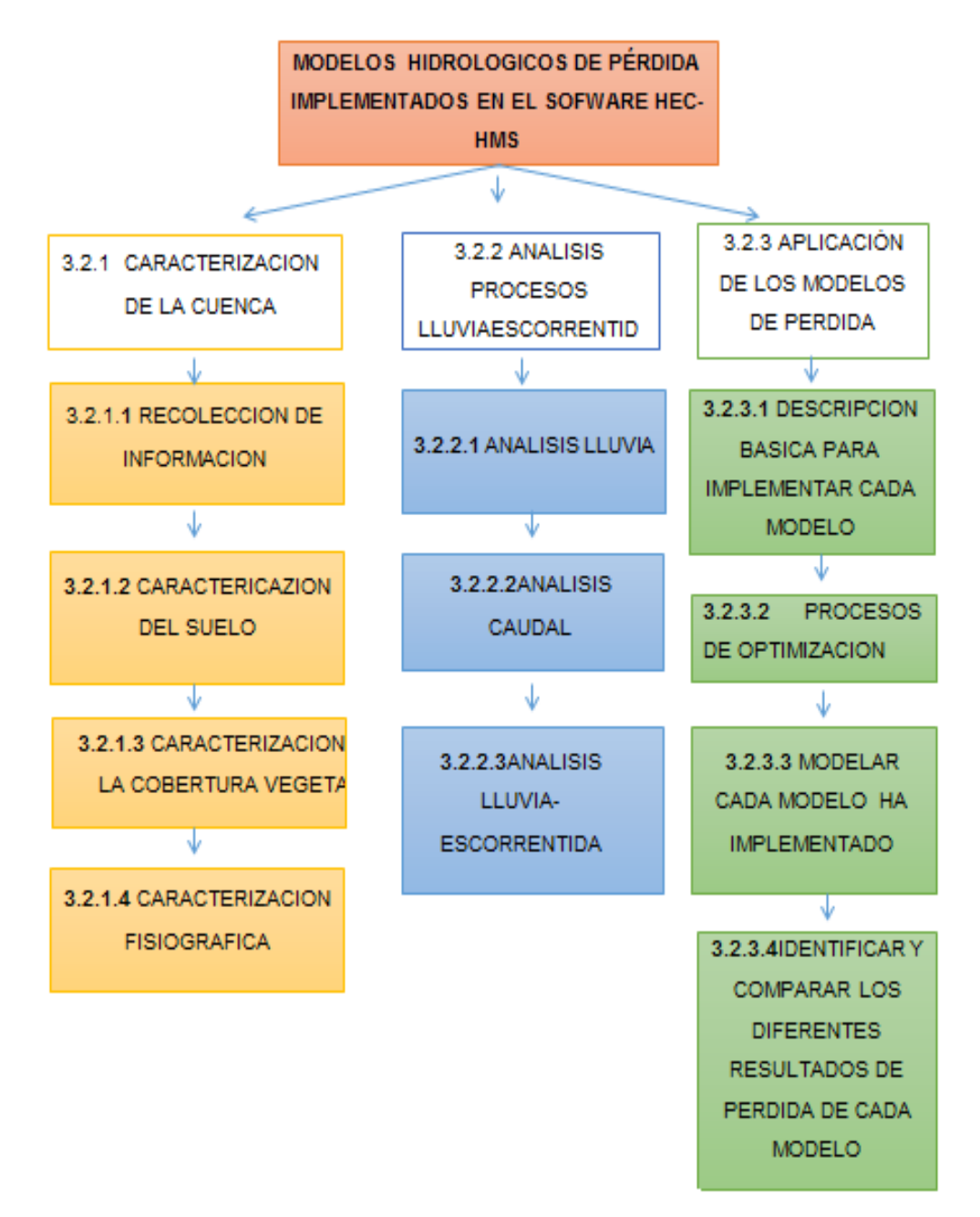

**Figura 3-4** Fases para la obtención de datos e implementación en el software.

**Fuente:** Elaboración propia.

## <span id="page-26-0"></span>**3.2.1 CARACTERIZACION DE LA CUENCA**

La caracterización de una cuenca está dirigida fundamentalmente a cuantificar todos los parámetros que describen su estructura física y territorial con el fin de establecer las posibilidades y limitaciones de sus recursos naturales, pero también para identificar los problemas presentes y potenciales.

La caracterización de una cuenca se inicia con la delimitación de su territorio, la forma, tamaño o área, pendiente media y pendiente del cauce principal, red de drenaje etc. Algunos de estos parámetros sirven de base para identificar la vulnerabilidad y considerar peligros a los desastres. (Imperial College London).

#### <span id="page-26-1"></span>**3.2.1.1 Recolección De Información**

La recolección de la información depende en gran medida del tipo de investigación y el problema que se estudia. Esta fase del trabajo incluye: seleccionar o recopilar datos válidos y confiables.

#### <span id="page-26-2"></span>**3.2.1.2 Caracterización Del Suelo**

El suelo se caracteriza por su estructura, color, consistencia, textura y presencia de raíces, rocas y carbonatos. Estas propiedades hacen posible interpretar cómo funciona el ecosistema para dar un uso óptimo del suelo que genere un impacto mínimo en el ecosistema. Con los datos de caracterización del suelo se puede determinar si a futuro habrá posibles sequías o inundaciones, además de determinar los tipos de vegetación y uso de la tierra más adecuado de un lugar. También ayuda a explicar la tendencia de la humedad del suelo.

## <span id="page-26-3"></span>**3.2.1.3 Caracterización De La Cobertura Vegetal**

Se puede definir como la capa de vegetación natural que cubre la superficie terrestre, comprendiendo una amplia gama de biomasas con diferentes características fisonómicas y ambientales que van desde pastizales hasta las áreas cubiertas por bosques naturales.

#### <span id="page-27-0"></span>**3.2.1.4 Caracterización fisiográfica**

Se refiere a definir los parámetros característicos de mayor interés como lo son: área de la cuenca, tipo de drenaje, corriente principal, corrientes tributarias, longitud de la cuenca, ancho de la cuenca, orientación y pendiente. Información necesaria para tener una idea del comportamiento de la cuenca.

## <span id="page-27-1"></span>**3.2.2 ANALISIS PROCESOS LLUVIA-ESCORRENTIA**

Se hace una revisión de los métodos utilizados habitualmente en la estimación de precipitaciones y caudales en procesos de lluvia-escorrentía. Estos métodos abarcan para nuestro caso modelos SMA (Soil Moisture Accounting).

#### <span id="page-27-2"></span>**3.2.2.1 Análisis lluvia**

Describe el flujo del agua-lluvia sobre la tierra y es un componente principal del ciclo del agua.

#### <span id="page-27-3"></span>**3.2.2.2 Análisis caudal**

Evalúa la cantidad de fluido que circula a través de una sección del río. Normalmente se identifica con el flujo volumétrico o volumen que pasa por un área dada en la unidad de tiempo. Menos frecuentemente, se identifica con el flujo masa que pasa por un área dada en la unidad de tiempo. Uno de los casos más comunes en la evaluación de caudales se hace con las curvas de duración de caudal.

#### <span id="page-27-4"></span>**3.2.2.3 Análisis Lluvia-Escorrentía**

Permite determinar la forma de escorrentía superficial en toda la cuenca de estudio, así como las velocidades en los causes principales de la cuenca, permitiendo definir las zonas de mayor riesgo de inundación.

#### <span id="page-28-0"></span>**3.2.3 APLICACIÓN DEL MODELO HIDROLOGICO**

#### <span id="page-28-1"></span>**3.2.3.1 Descripción básica para implementar cada modelo**

El método hidrológico de perdida considera la existencia de tres capas (capa de suelo, capa de agua subterránea 1 y capa de agua subterránea 2) las cuales permiten representar la dinámica del movimiento del agua entre ellas. (Hydrologic Engineering Center, Hec Hms).

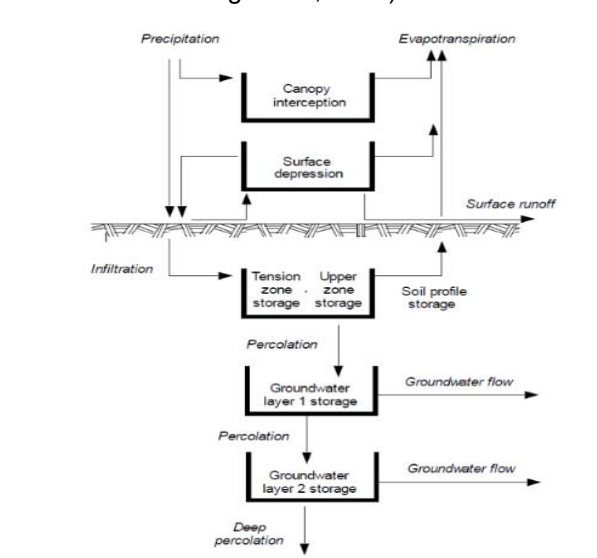

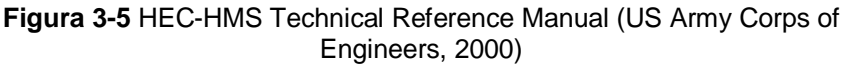

**Fuente:** (Hydrologic Engineering Center, Hec Hms)

#### <span id="page-28-2"></span>**3.2.3.2 Procesos de optimización**

La optimización de un modelo involucra el ajuste de parámetros de manera que los datos simulados se ajusten con los flujos observados tanto como sea posible. (Hydrologic Engineering Center, Hec Hms).

#### <span id="page-28-3"></span>**3.2.3.3 Modelaciones computacionales para cada uno de los modelos perdida**

Al implementar los diferentes tipos de modelos hidrológicos se identifican los parámetros de la cuenca.

#### **4. METODOLOGÍA**

<span id="page-29-0"></span>En este capítulo se presenta el esquema metodológico implementado para el desarrollo del proyecto de grado, el cual tiene como objetivo principal comparar las perdidas por infiltración de tres modelos contenidos en el HEC-HMS, resultados basados en la integración de datos necesarios para correr los modelos.

La metodología propuesta se estableció tomando como base las capacidades de modelación del programa para estimar las perdidas por infiltración y acorde a las recomendaciones para modelación en HEC-HMS, se determinan las siguientes fases.

<span id="page-29-1"></span>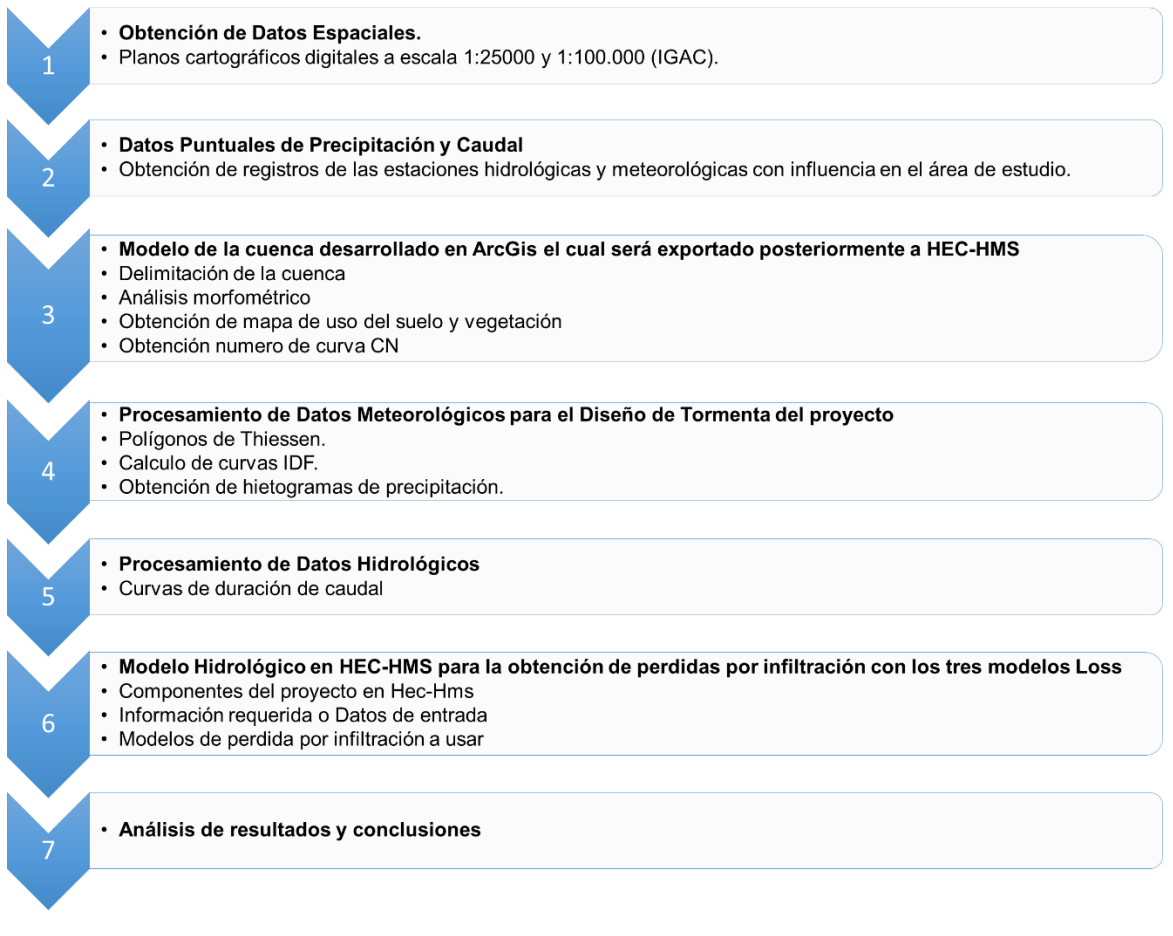

#### **Figura 4-1** Esquema metodológico del proyecto

**Fuente:** Elaboración propia.

## <span id="page-30-0"></span>**4.1 ETAPA PREPARATORIA**

En esta fase y cumpliendo con los objetivos establecidos, se determinó la cartografía del área a estudiar elaborada por el IGAC. A partir de la cartografía de la zona, se ubican la estaciones meteorológicas e hidrológicas con influencia en el área, para proseguir con el análisis de la información en ArcGis y obtener los parámetros de acuerdo al análisis morfológico, caracterización de suelo y vegetación, y numero de curva CN.

Por otra parte, se realiza el procesamiento de los datos meteorológicos e hidrológicos obtenidos, para la determinación de polígonos de Thiessen, curvas IDF, hietogramas de precipitación y curvar de duración de caudal. A fin de contar con los elementos necesarios para la etapa final.

#### <span id="page-30-1"></span>**4.1.1 Fases (1 y 2) Obtención de datos espaciales y Datos puntuales de precipitación y caudal**

Se obtuvo información cartográfica del área de drenaje de la cuenca del río El Hato en el Instituto Geográfico Agustín Codazzi (IGAC), cartografía básica de suelos y vegetación, planchas a escala 1:25.000 y 1:100.000. Con la información obtenida se procedió a realizar la digitalización y procesamiento en ArcGis, plataforma utilizada para la delimitación del drenaje de estudio y posterior implementación en el HEC-HMS.

Las estaciones meteorológicas e hidrológicas obtenidas del área de estudio, nos permiten estimar caudales y precipitaciones máximos. Estos datos fueron obtenidos en el IDEAM.

## <span id="page-30-2"></span>**4.1.2 Fase (3) Modelo de cuenca**

#### <span id="page-30-3"></span>**4.1.2.1 Delimitación de cuenca**

La delimitación se llevó a cabo en la cuenca del río El Hato, de acuerdo con los planos cartográficos obtenidos del IGAC y se realizó una delimitación del área de estudio teniendo en cuenta:

 $\bullet$  Identificación de la red de drenaje del rio El Hato.

- Curvas de nivel, desde el nacimiento del rio El Hato hasta el punto de entrega donde inicia el embalse, se cortó perpendicularmente de acuerdo a los puntos de mayor nivel topográfico.
- Corte perpendicular de las curvas de nivel de acuerdo a los puntos de mayor nivel topográfico, teniendo en cuenta las divisorias.
- Delimitación de cuenca teniendo en cuenta los procedimientos anteriores.

#### <span id="page-31-0"></span>**4.1.2.2 Análisis morfométrico**

Información obtenida del análisis y requerida para conocer la naturaleza y comportamiento de una cuenca.

#### <span id="page-31-1"></span>**4.1.2.3 Mapa de suelos y vegetación**

En cuanto al uso del terreno es requerida la información de los diferentes usos que pueden tener los suelos de la cuenca, para realizar la determinación del número de curva CN.

#### <span id="page-31-2"></span>**4.1.3 Fase (4 y 5) Procesamiento de Datos meteorológicos e hidrológicos**

- 1. De acuerdo a los polígonos de Thiessen, la finalidad es determinar la precipitación media en la cuenca y poder asignar a cada estación un peso proporcional a su área de influencia.
- 2. A partir de las curvas IDF se obtienen los hietogramas para el diseño de tormenta del proyecto con la información de precipitación máxima en 24h de las estaciones y su área de influencia.

## <span id="page-31-3"></span>**4.2 ETAPA FINAL**

#### <span id="page-31-4"></span>**4.2.1 Fase (6) Modelo hidrológico en HEC-HMS**

La modelación hidrológica en HEC-HMS está diseñada para simular el proceso de precipitación-escurrimiento en cuencas. En el programa encontraremos algunos métodos desarrollados para el cálculo, en nuestro caso a aplicar el de pérdidas por infiltración. El HEC-HMS utiliza los siguientes componentes: modelo de la cuenca, modelo meteorológico, especificaciones de control y datos de entrada.

#### <span id="page-32-0"></span>**4.2.1.1 Modelo de cuenca (Basin Model)**

Utilizado para representar la parte física de la cuenca, aquí agregamos información de las distintas subcuencas y sus características.

- Subcuenca (Subbasin)
- Los canales o tramos de río (reach)
- Unión (Junction)
- Fuente (source)
- Sumidero (Sink)
- Salida (Sink)
- Embalse (reservoir)
- Desviación (Diversion)

Definidas las subcuencas, definimos los métodos de cálculo para cada subcuenca:

<span id="page-32-3"></span>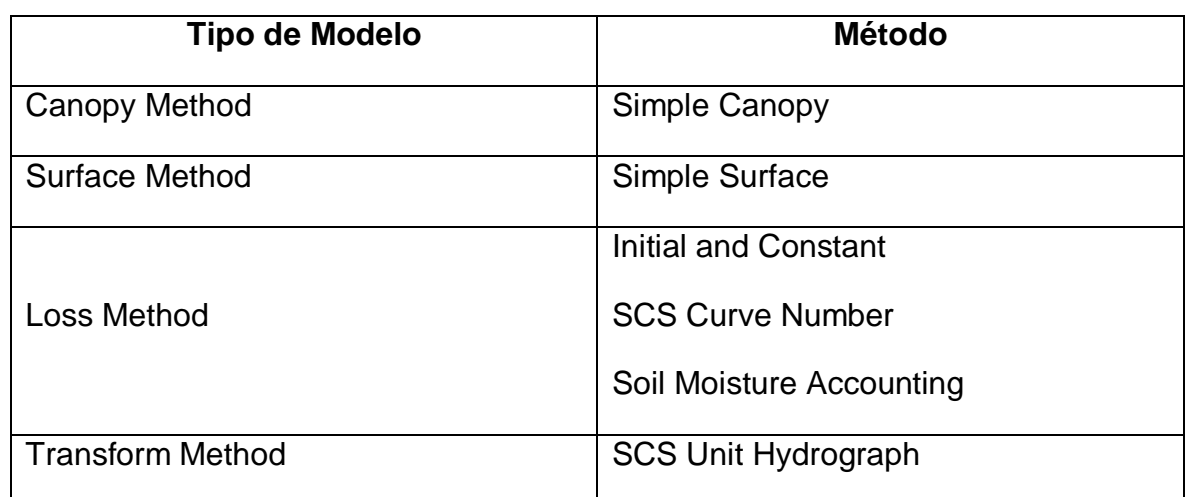

#### **Tabla 4-1** Métodos a aplicar a las subcuencas

**Fuente:** Elaboración propia.

#### <span id="page-32-1"></span>**4.2.1.1.1 Canopy Method**

Representa la cantidad de precipitación retenida por la cubierta vegetal para evaporarse posteriormente.

## <span id="page-32-2"></span>**4.2.1.1.2 Surface Method**

Precipitación retenida en pequeñas depresiones superficiales, para infiltrase o evaporarse.

#### <span id="page-33-0"></span>**4.2.1.1.3 Loss Method**

Perdidas por infiltración de la precipitación en el terreno, por lo cual es importante evaluar junto con los dos aspectos anteriores.

- **Initial and constant Loss:** Requiere de una perdida inicial para representar el almacenamiento de precipitación acumulado en las pequeñas depresiones del suelo y las plantas, las pérdidas generadas por esta representación son infiltradas o evaporadas antes de que ocurra el evento de escorrentía.
- <span id="page-33-2"></span> **SCS Curve Number:** El método está en función del CN y se estima según la cobertura del suelo, uso del suelo y humedad antecedente del suelo. Usando las tablas publicadas por el SCS las cuales se encuentran adjuntas en el anexo (A.5). Para una cuenca que consta de varios tipos de suelos, el CN promedio es calculado como:

**Ecuación 4-1** Ecuación Curve Number CN

$$
CN = \frac{\sum A_i * CN_i}{A_i}
$$

 $Ai = \text{Area}$  de subcuenca CN = De subcuenca

 **Soil Moisture Accounting (SMA):** El método es un modelo continuo lo que significa que simula el comportamiento de la cuenca, tanto en clima húmedo como seco. Es representado por una serie de capas en las cuales se mueve el agua en el suelo. Simulando como la precipitación puede ser retenida o almacenada en la vegetación, superficie y acuíferos. Es muy importante tener en cuenta que debe utilizarse en conjunto con Canopy y Surface.

#### <span id="page-33-1"></span>**4.2.1.1.4 Transform Method**

Representa la precipitación neta que se transformara en escorrentía. Para nuestro caso se basa en el parámetro T-Lag, calculado a partir del tiempo de concentración.

#### <span id="page-34-0"></span>**4.2.1.2 Modelo Meteorológico (Meteorologic Model)**

El modelo meteorológico calcula la entrada de precipitación requerida para cada subcuenca asignando a cada pluviómetro las precipitaciones reales o bien pueden ser las tormentas de diseño. (Los pluvímetros se crean previamente y se introducen los datos en Time-Series Data Manager) y en método (Gate Weights), que permite asignar pesos a las estaciones meteorológicas.

## <span id="page-34-1"></span>**4.2.1.3 Especificaciones de control (Control Specifications)**

Definimos el tiempo de duración para la simulación, además de la fecha de inicio y fecha de finalización para efectuar los cálculos.

#### **5. RESULTADOS**

## <span id="page-35-1"></span><span id="page-35-0"></span>**5.1 DELIMITACION DE LA CUENCA**

La cuenca del río El Hato, hace parte de la subcuenta del rio alto Ubaté y limita al sur con el municipio de Tausa, al norte con las subcuencas del río Simijaca y río Susa y el municipio Carmen de Carupa, al oriente con las subcuencas del río Suta y al occidente con el municipio de San Cayetano.

La delimitación de la cuenca se lleva acabo con ayuda de las curvas de nivel donde se tendrán en cuenta la red de drenajes y sus ramificaciones que la conforman, vale aclarar que para esta delimitación no se tendrá en cuenta el embalse.

A continuación, se muestra el esquema generado en ArcGIS (Figura 4-1).

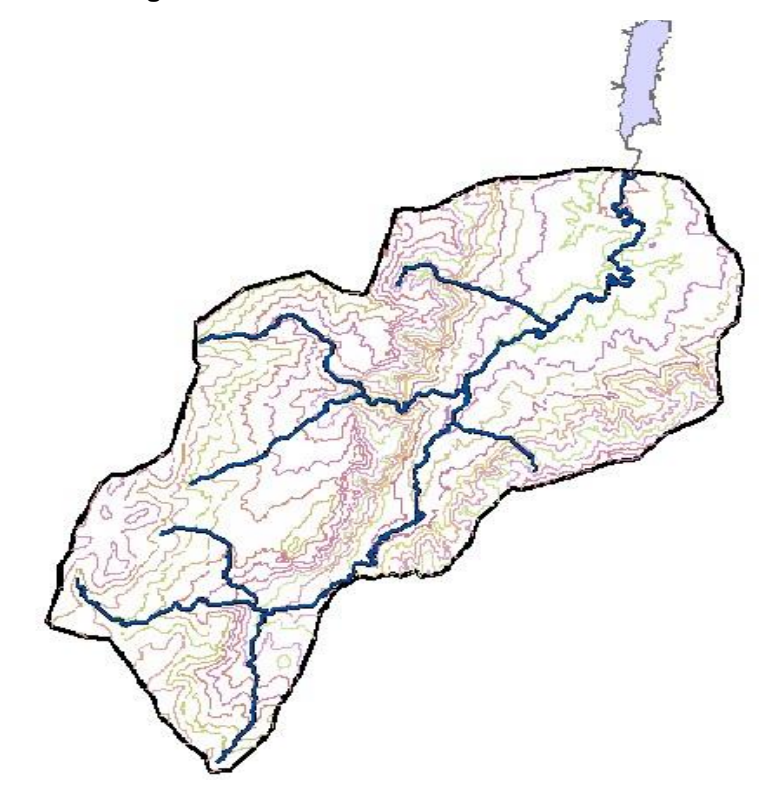

**Figura 5-1** Delimitación cuenca del río El Hato

**Fuente:** Elaboración propia con base en información de la CAR
# **5.2 MORFOLOGIA Y FISIOGRAFIA DE LA CUENCA**

La cuenca del rio El Hato a nivel fisiográfico y morfológico a simple vista nos describe características muy importantes en cuanto a su topografía espacial se refiere, determinando su estructura básica acerca de su comportamiento a lo largo del tiempo, permitiéndonos identificar inicialmente que la red de drenajes de nuestra cuenca se caracteriza por ser de corta longitud y su formación es de tipo natural.

A continuación, se presenta aspectos físicos calculados para la cuenca del rio El Hato, posteriormente se describe el desarrollo de cada uno de los parámetros encontrados en la (Tabla 5-1).

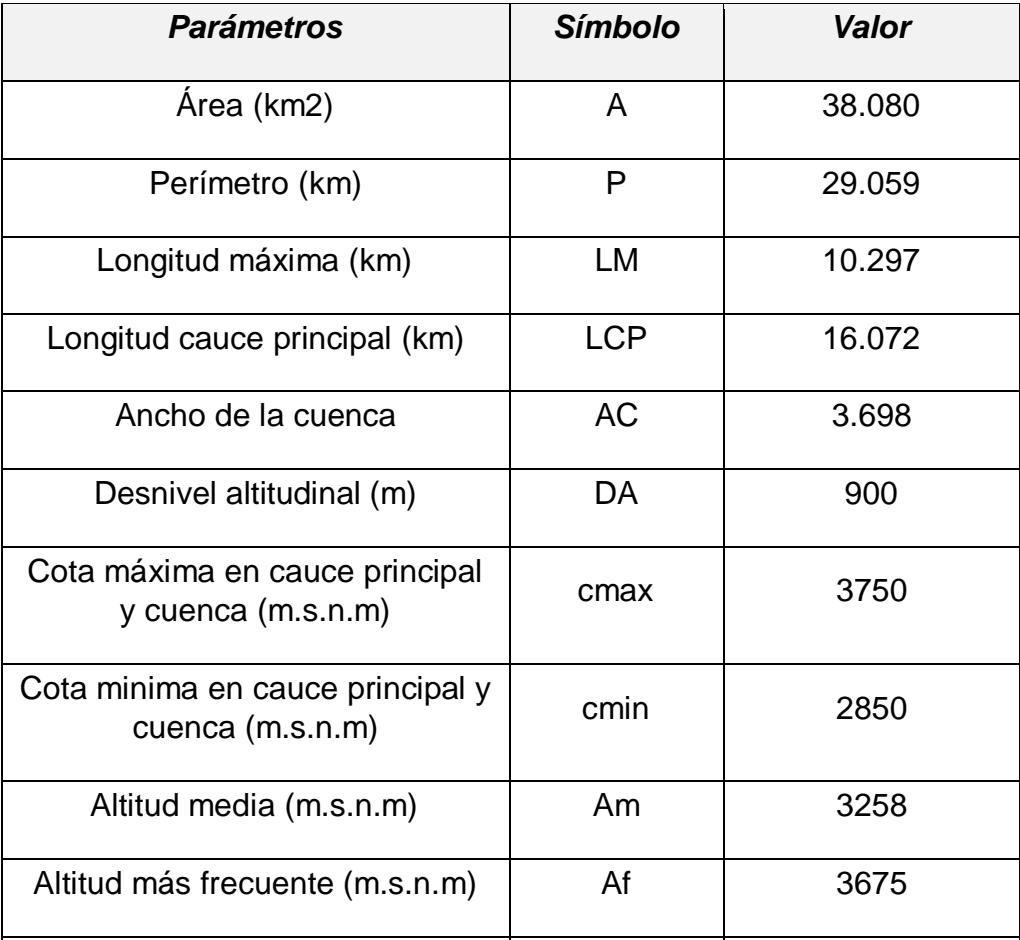

## **Tabla 5-1** Parámetros fisiográficos y morfológicos

Continuación tabla 5-1.

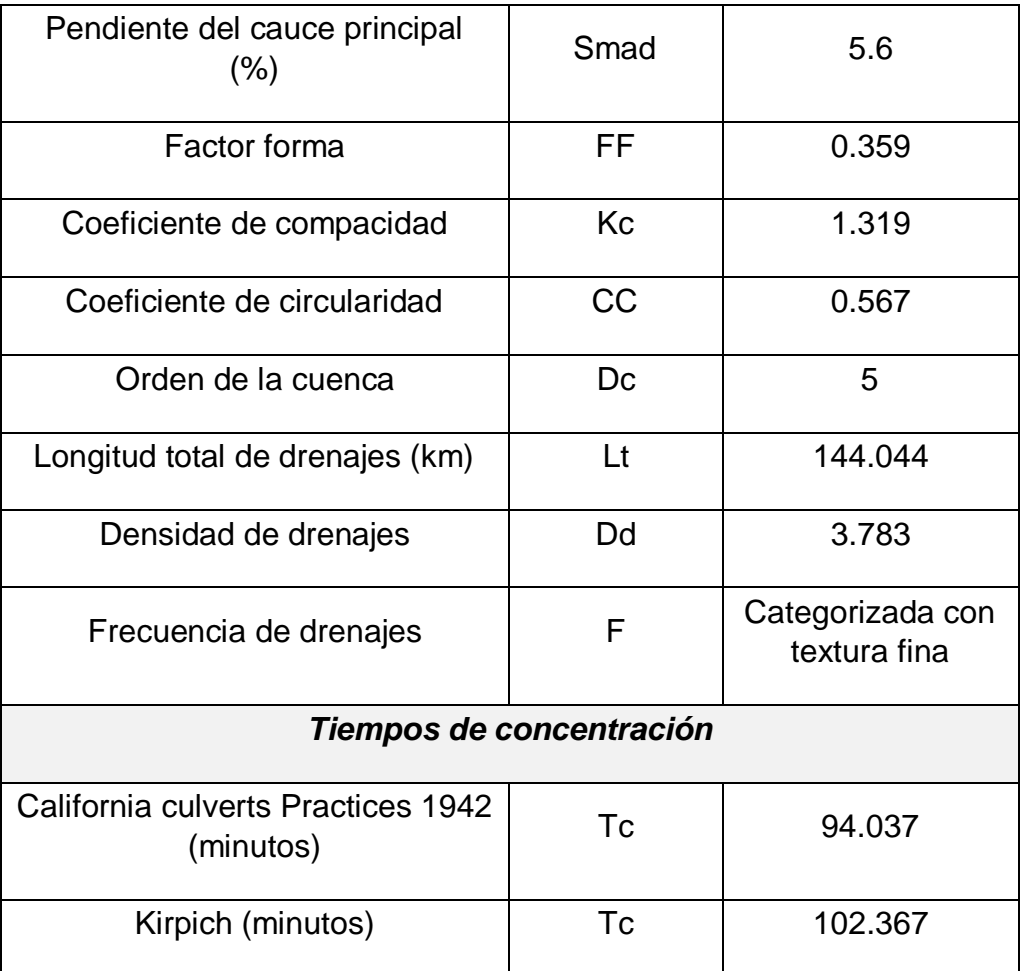

**Fuente:** Elaboración propia con base en la información analizada en el ArcGis y QGis

# **5.2.1 Área de la cuenca**

Se ha determinado un área de 38.1 km2, teniendo en cuenta la divisoria de aguas realizada en la delimitación de nuestra cuenca.

Acorde al área calculada se define nuestra cuenca como pequeña, según la bibliografía consultada y mostrada en la tabla 5-2.

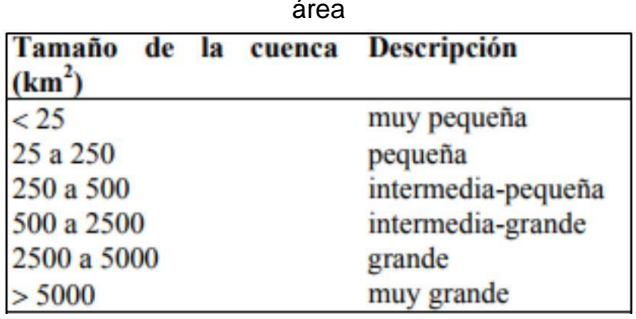

**Tabla 5-2** Clasificación de cuencas de acuerdo a su área

**Fuente:** (Aguirre, 2007)

## **5.2.2 Perímetro**

El perímetro es de 29.06 km y corresponde a la longitud del área delimitada que envuelve a la cuenca.

# **5.2.3 Longitud máxima**

Es la longitud paralela al cauce principal de divisoria a divisoria a lo largo de una línea recta del área delimitada de nuestra cuenca. La cuenca del Rio El Hato tiene una longitud de 10.3 km.

# **5.2.4 Longitud del cauce principal**

Distancia que corresponde al recorrido entre la cota más alta donde nace la cuenca, siguiendo la dirección de drenaje hasta el punto de entrega del embalse. El Río El Hato tiene una longitud de 16.07 Km.

# **5.2.5 Ancho de la cuenca**

Para la cuenca del Rio El Hato corresponde a 3.7 km y hace referencia a la longitud en el sentido ortogonal al eje del cauce principal.

## **5.2.6 Desnivel altitudinal**

Es el valor correspondiente a la diferencia entre la cota más alta de la cuenca y más baja de la cuenca, obteniendo un resultado de 900 m.

## **5.2.7 Cota máxima y mínima**

Altitud del extremo más alto de las corrientes que forman su parte superior y el punto más bajo de las mismas en la cuenca. Para la corriente principal del Rio El Hato, se obtuvieron con datos en información escala 1:25000 del IGAC. Desde la parte más alta de la cuenca hasta el punto de entrega en el embalse el Hato las son: HMax = 3750 m. HMin = 2850 m.

## **5.2.8 Pendiente del cauce principal (%)**

Se calcula como la cota mayor menos la cota inferior dividido la longitud del cauce principal y su importancia radica en que con este parámetro podemos tener in índice de velocidad de la escorrentía superficial, poder de arrastre y erosión en la cuenca del Rio El Hato**.** 

**Ecuación 5-1** Pendiente del cauce principal

$$
S(\%) = \frac{Hmax - Hmin}{LCP * 1000} * 100 = \frac{3750m - 2850m}{16.01km * 1000} * 100 = 5.6\%
$$

## **5.2.9 Factor de forma**

Relación entre el área de la cuenca y el cuadrado de la longitud del cauce principal. También llamado relación de forma de Horton.

**Ecuación 5-2** Factor de forma

$$
Rf = \frac{A}{LCP^2} = \frac{38.1 \, km^2}{(16.01 \, km)^2} = 0.36
$$

El valor calculado mide la tendencia de la cuenca hacia las crecidas, rápidas y muy intensas a lentas y sostenidas. En nuestro caso nuestra cuenca es de tipo alargada lo que indica tiempos de viaje del agua mayor, los picos de crecidas son menos súbitos.

## **5.2.10 Coeficiente de compacidad**

Relación entre el perímetro y la longitud de circunferencia de un círculo de área igual a la de la cuenca. Este coeficiente, está estrechamente relacionado con el tiempo de concentración de del sistema hidrológico.

**Ecuación 5-3** Coeficiente de compacidad

$$
Kc = \frac{P}{2\sqrt{\pi A}} = \frac{29.06 \text{ km}}{2\sqrt{\pi \cdot 38.1 \text{ km}^2}} = 1.32
$$

## **Tabla 5-3** Forma de la cuenca de acuerdo al índice de

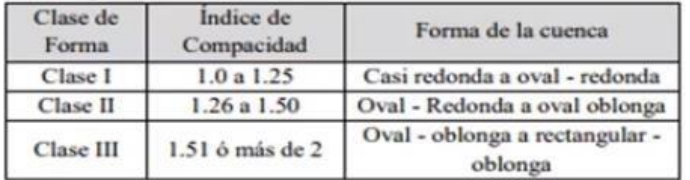

**Fuente:** Caracterización y clasificación de la red hidrográfica de la cuenca en base a (Campos, 1992)

De acuerdo a la tabla 3, nuestra cuenca es de clase II de forma Oval redonda a Oval oblonga lo que significa que nuestra cuenca es alargada con gastos pico más atenuados y recesiones más prolongadas.

# **5.2.11 Índice de Alargamiento**

Propuesto por Horton, este parámetro relaciona la longitud máxima de la cuenca y el ancho de la misma.

**Ecuación 5-4** Índice de Alargamiento

$$
IA = \frac{LM}{AC} = \frac{10.297 \text{ km}}{3.698 \text{ km}} = 2.78
$$

Evidentemente el cálculo de este parámetro confina que nuestra cuenca tiene características alargadas por tener un valor superior a uno, de haber sido menor o igual a uno seria de tipo achatada. Así mismo podemos concluir que por ser alargada tiene valores altos de tiempos de concentración, por lo que pueden presentarse inundaciones.

## **5.2.12 Coeficiente de circularidad**

Parámetro conocido también como coeficiente de Miller, relaciona el área de la cuenca entre el perímetro de la misma y varia de 0 a 1. Lo que indica que valores cercanos a uno indican morfologías ensanchadas y cercanos a cero morfologías alargadas.

**Ecuación 5-5** Coeficiente de circularidad

$$
Cc = 4\pi \frac{A}{P^2} = \frac{38.01 \, km}{29.06 \, km} = 0.56
$$

## **5.2.13 Curva Hipsométrica**

La curva hipsométrica representa la variación de altitudes en la cuenca, relacionando cotas y porcentaje de áreas entre cotas teniendo como resultado gráficamente la distribución de la cuenca por tramos de altura.

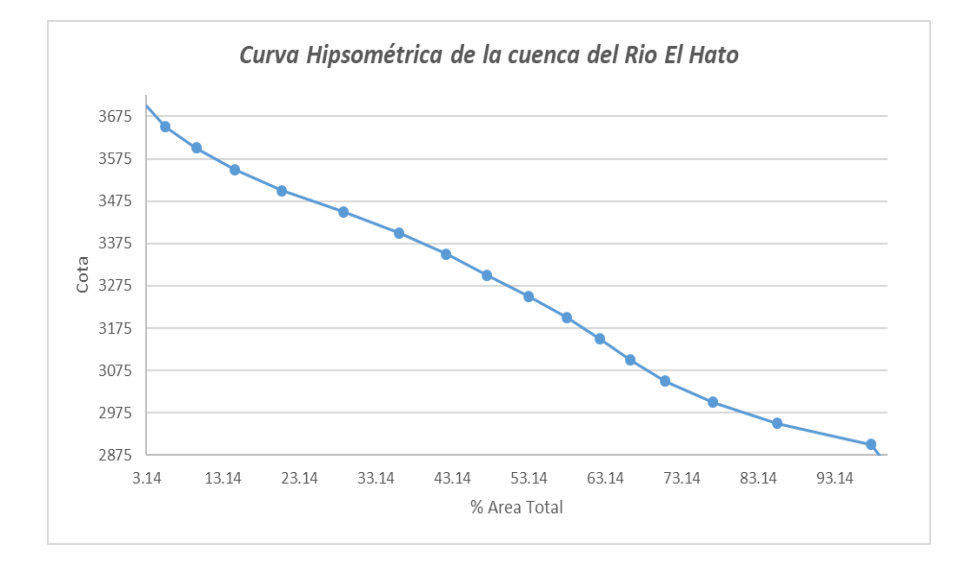

**Figura 5-2** Curva Hipsométrica del Río El Hato

**Fuente:** Elaboración propia.

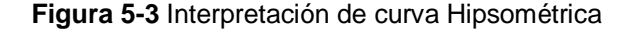

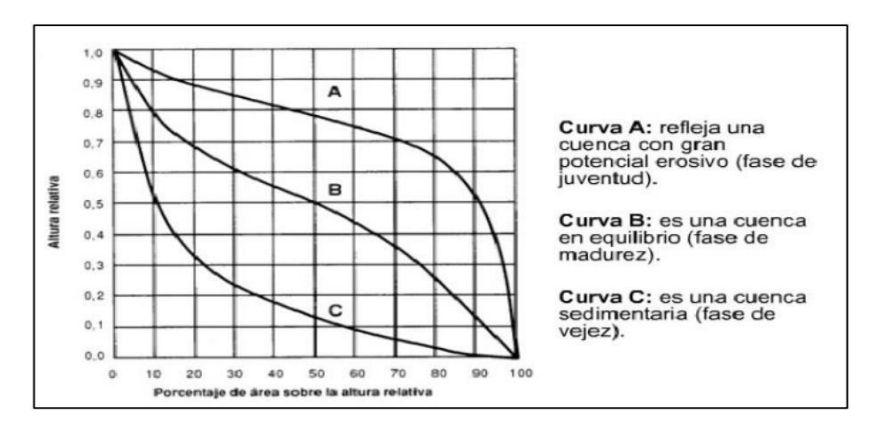

**Fuente:** Rojas, 2015

La cuenca del Rio El Hato se encuentra entre las cotas 3750 m y 2850 m con una relación hipsométrica en equilibrio y pendientes casi uniformes. Se encuentra en su etapa de madurez, de erosión y sedimentación media con posibles eventos a generar inundaciones en caso de presentarse temporadas altas de lluvia.

## **5.2.14Orden de la cuenca**

Categorizada con orden 5, topografía de relieve montañoso y terreno escarpado presentando irregularidad en pendientes uniformes y altas, a lo largo de sus cauces.

**Figura 5-4** Orden de la cuenca del rio El Hato

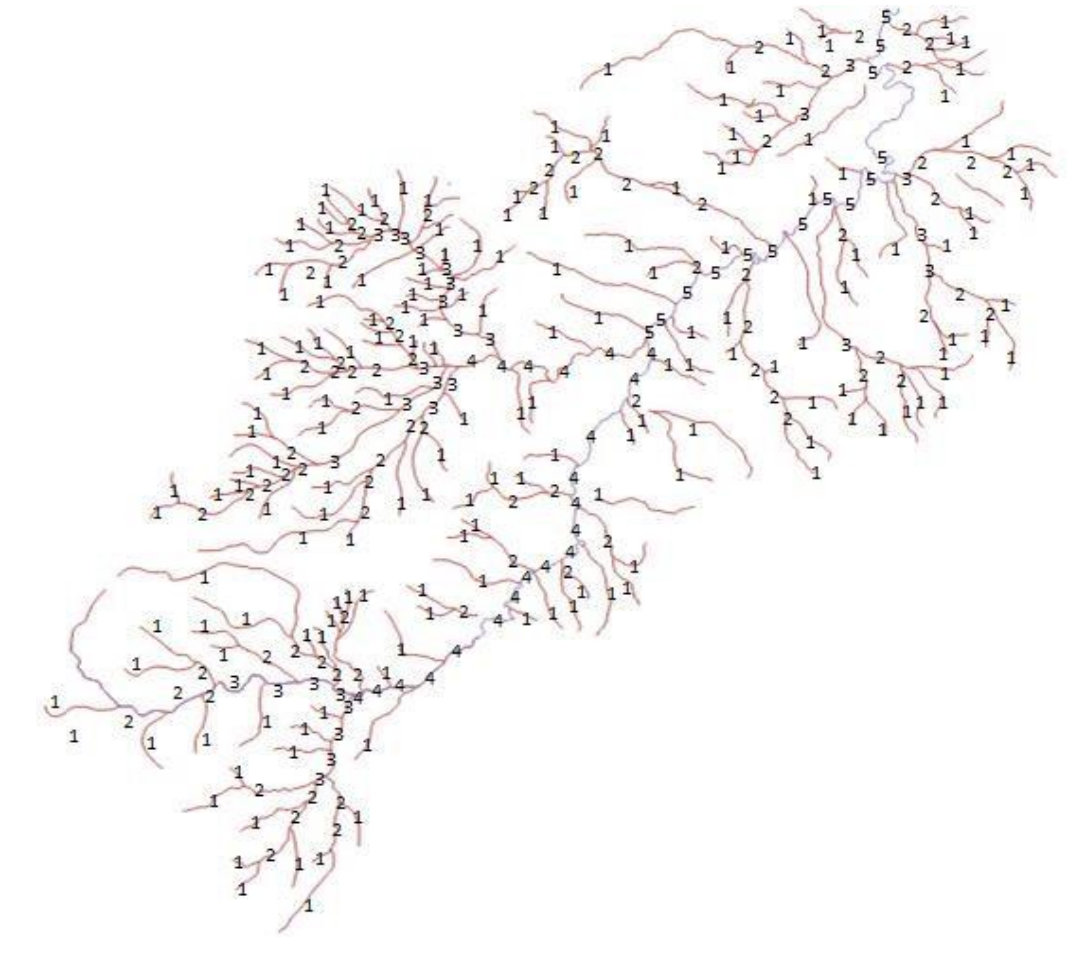

#### **5.2.15 Densidad de Drenajes**

Definida por Horton como la longitud total de drenajes entre el área de superficie de la cuenca.

**Ecuación 5-6** Densidad de Drenajes

$$
Dd = \frac{Lt}{A} = \frac{144.04 \text{ km}}{38.1 \text{ km}^2} = 3.78 \frac{\text{ km}}{\text{km}^2}
$$

De acuerdo al índice de clasificación por Horton, la cuenca es categorizada como bien drenada.

## **5.2.16Tiempos de concentración**

Denominado como el tiempo que tarda la lluvia en moverse desde el punto más distante de la cuenca hasta la salida de la misma. Se realizó el procedimiento para la ecuación de Kirpich y California Culverts Practice.

**Ecuación 5-7** Kirpich (Tc)

*Kirpich* (*Tc*) = 60 \* 0.06628 \* 
$$
\left(\frac{LCP}{S^{0.5}}\right)^{0.77}
$$
 = 102 *minutes*

Dónde: LCP = Longitud del cauce principal de la cuenca (m); S = Pendiente de la cuenca (m/m)

**Ecuación 5-8** California (Tc)

California 
$$
(Tc) = 60 * 0.87 * \left(\frac{LCP^3}{DA}\right)^{0.385} = 94 \text{ minutes}
$$

Dónde: LCP = Longitud del cauce principal de la cuenca  $(m)$ ; DA = Desnivel altitudinal (m)

# **5.2.17Pendiente media en la cuenca**

Esta característica nos da a conocer donde se genera mayor escorrentía. En la siguiente ilustración se pueden observar las diferentes pendientes en la cuenca.

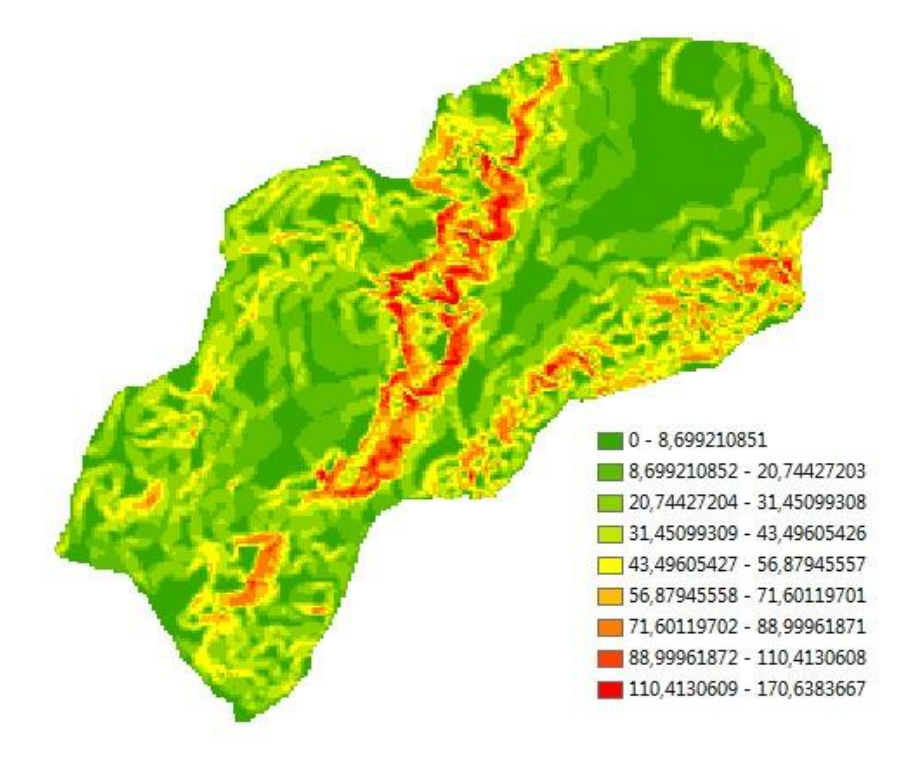

**Figura 5-5** Mapa de pendientes de la cuenca del río El Hato

**Fuente:** Elaboración propia.

| <b>PENDIENTE</b> | %   |
|------------------|-----|
| Min              |     |
| Max              | 170 |
| Med              | 29  |

**Tabla 5-4** Pendiente Max, Min, Med de la cuenca El Hato

## **5.2.18Elevación de la cuenca**

Determinar la elevación de la cuenca es importante ya que con esta información se puede determinar la mayor y menor altura en la cuenca y así analizar en qué altitud nace y desemboca la cuenca. A continuación, se ilustra el mapa de elevación de la cuenca del Rio El Hato.

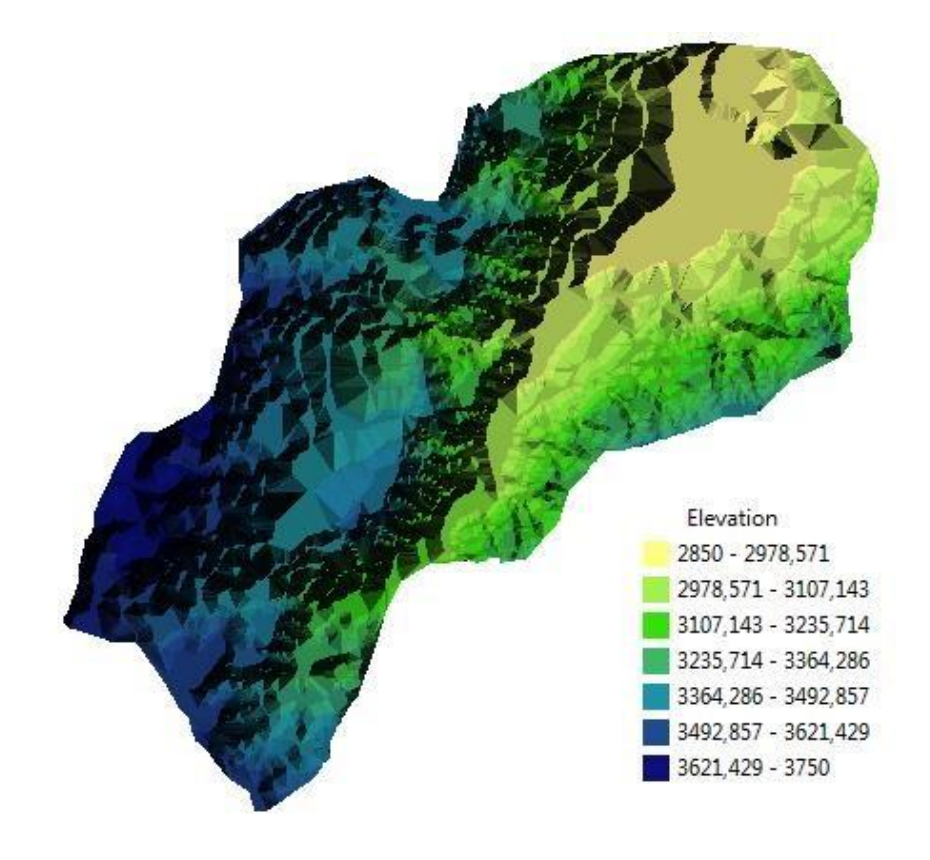

**Figura 5-6** Mapa 3D de elevaciones en la cuenca

**Fuente:** Elaboración propia.

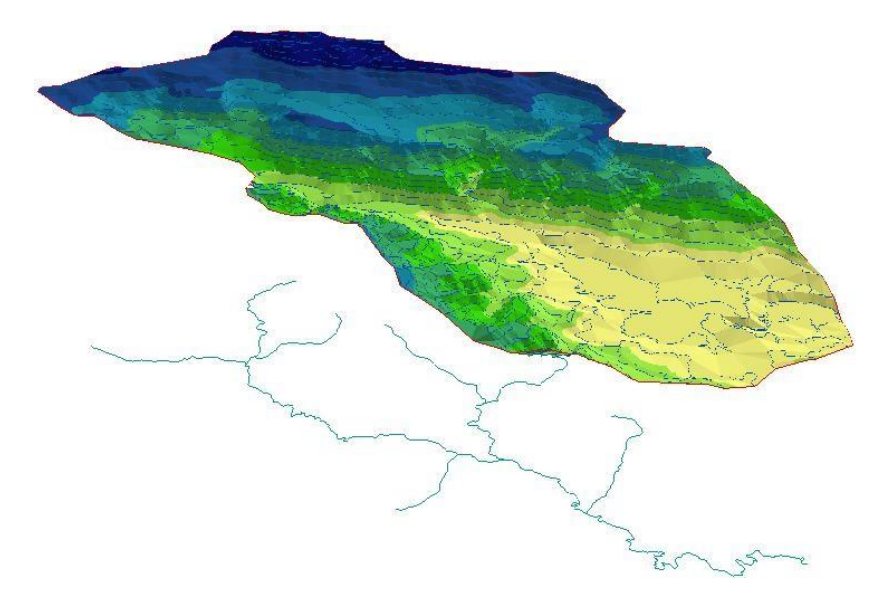

**Figura 5-7** Mapa de elevaciones y red hídrica en la cuenca

**Fuente:** Elaboración propia.

Una vez determinados los parámetros morfométricos de la cuenca del Rio El Hato, se realizó un análisis de los tipos de suelo, cobertura y uso, para calcular el número de curva de escorrentía (CN) ponderado de la cuenca.

# **5.3 CARACTERIZACIÓN DEL SUELO**

Las características que compone el suelo de la cuenca del Rio El Hato son importantes a la hora de implantar los modelos hidrológicos, ya que con esta información se puede definir qué capacidad tiene el suelo de retener y almacenar humedad, tanto el coeficiente de escorrentía (CN).

Para realizar dicho objetivo se obtienen los mapas de suelos del Instituto Geográfico Agustín Codazzi (IGAC) a escala 1:100.000.

**Figura 5-8** Mapa de tipos de suelo en la cuenca

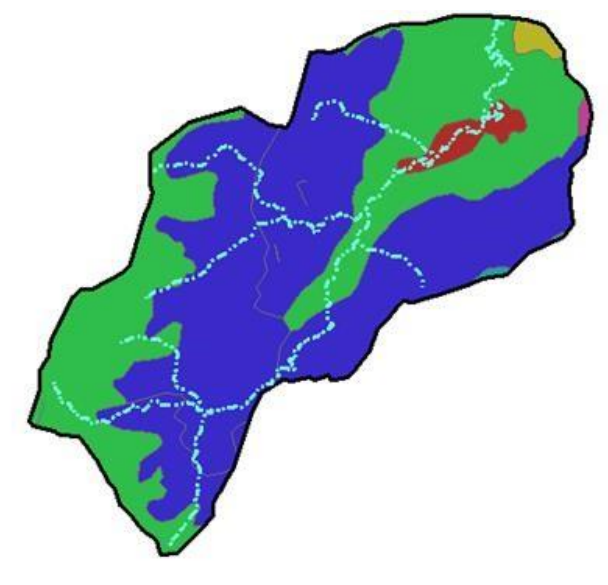

**Fuente:** Elaboración propia.

La cuenca el del Rio El Hato está conformada por 6 tipos de suelos (Ilustración 7), caracterizados por ser moderadamente drenados, de textura finas a gruesas. Suelos que pueden ser profundos a superficiales. En la siguiente tabla se muestra.

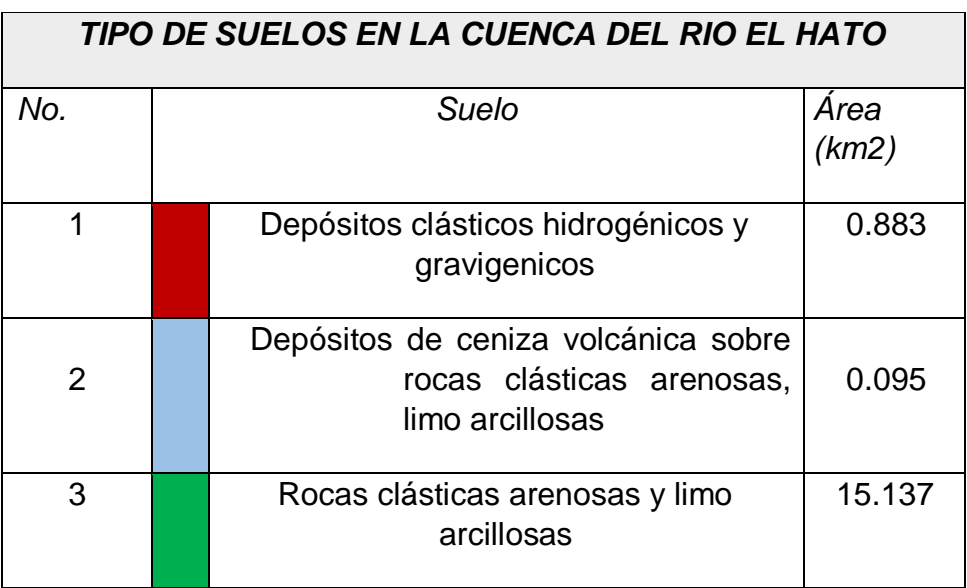

**Tabla 5-5** Área total del tipo de suelos en la cuenca

# Continuación tabla 5-5

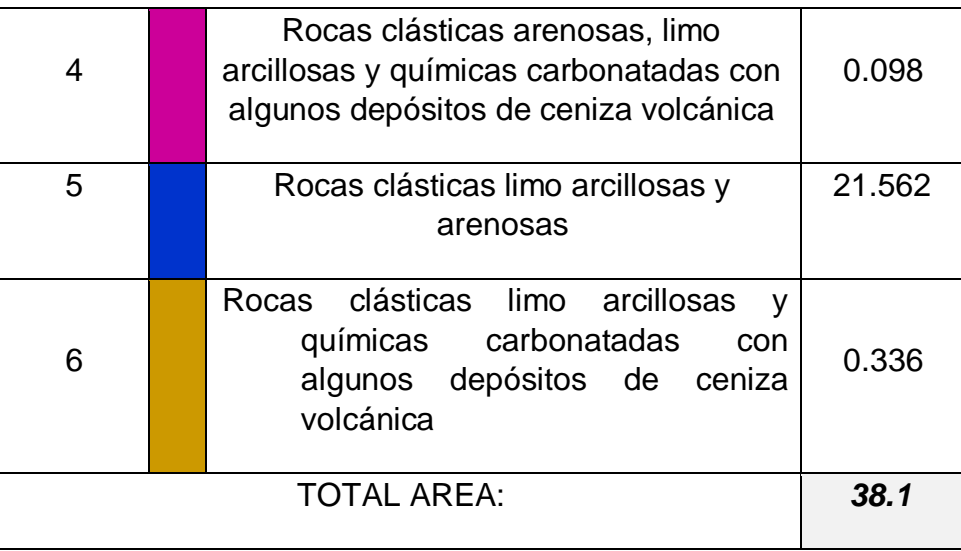

**Fuente:** Elaboración propia.

# **5.4 CARACTERIZACIÓN DE LA COBERTURA VEGETAL**

Mapa de cobertura vegetal que compone la cuenca para determinar qué cantidad de precipitación almacena la vegetación superficial.

**Figura 5-9** Tipos de cobertura vegetal en la cuenca

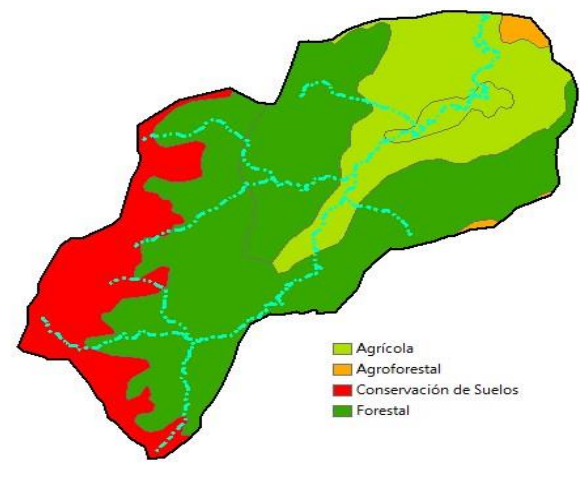

La cuenca el hato se compone de 4 tipos de vegetación como lo son:

|     | TIPO DE VEGETACIÓN EN LA CUENCA DEL RIO EL<br><b>HATO</b> |                   |               |  |  |  |  |  |  |  |
|-----|-----------------------------------------------------------|-------------------|---------------|--|--|--|--|--|--|--|
| No. | Vegetación                                                | <b>Pendientes</b> | Area<br>(km2) |  |  |  |  |  |  |  |
| 1   | Agrícola                                                  | $1 - 7%$          | 9.273         |  |  |  |  |  |  |  |
| 2   | Agroforestal                                              | $25 - 75%$        | 0.431         |  |  |  |  |  |  |  |
| 3   | Conservación de suelos                                    | > 25%             | 6.744         |  |  |  |  |  |  |  |
| 4   | Forestal<br>$25 - 75%$                                    |                   |               |  |  |  |  |  |  |  |
|     | <b>TOTAL AREA:</b>                                        |                   | 38.1          |  |  |  |  |  |  |  |

**Tabla 5-6** Área total del tipo de cobertura vegetal en la cuenca

**Fuente:** Elaboración propia.

# **5.5 DISEÑO DE TORMENTA DEL PROYECTO**

Una vez obtenida la caracterización de la cuenca de Rio El Hato, se calcularon los hietogramas o tormentas de diseño en función de los registros de valores totales mensuales de precipitación, máxima en 24 horas (mm), anuales en las estaciones de influencia sobre la cuenca.

A partir de la información suministrada por la CAR, se identificaron en total 9 estaciones distribuidas en la zona de la cuenca del Rio El Hato, en el municipio del Carmen de Carupa de las cuales 8 son de categoría pluviométricas y un pluviógrafo (Tabla 4-7).

| ID | <b>ESTACION</b> | <b>NOMBRE</b>       | <b>ALTITUD</b> | Utm X       | Utm <sub>Y</sub> | <b>CAT</b> |
|----|-----------------|---------------------|----------------|-------------|------------------|------------|
| 1  | 2401035         | <b>HATO EL</b>      | 2900           | 620504.3909 | 585351.486       | PG         |
| 2  | 2401052         | HATO 1              | 3067           | 619246.5469 | 584612.2252      | PM         |
| 3  | 2401053         | HATO <sub>2</sub>   | 2967           | 619020.3029 | 581915.3929      | PM.        |
| 4  | 2401054         | <b>HATO No 3 EL</b> | 3398           | 615622.0565 | 581550.3149      | <b>PM</b>  |
| 5  | 2401055         | <b>HATO No 4 EL</b> | 3465           | 614266.1409 | 578599.8352      | <b>PM</b>  |
| 6  | 2401056         | <b>HATO No 5 EL</b> | 3360           | 615330.6157 | 577216.5341      | PM         |
| 7  | 2401057         | HATO 6              | 3274           | 616278.4284 | 577503.7183      | <b>PM</b>  |
| 8  | 2401058         | HATO 7              | 3059           | 619539.9682 | 576913.4363      | PM.        |
| 9  | 2401059         | <b>HATO No 8 EL</b> | 2963           | 621348.6169 | 581449.5523      | PM         |

**Tabla 5-7** Estaciones con influencia en la cuenca

# **Fuente:** Elaboración propia.

**Tabla 5-8** Valores medios, máximos y mínimos totales multianuales de precipitación. Estación HATO EL

|            | ENE         | <b>FEB</b> | <b>MAR</b> | <b>ABR</b> | <b>MAY</b> | <b>JUN</b>     | <b>JUL</b> | <b>AGO</b> | <b>SEP</b>   | <b>OCT</b> | <b>NOV</b> | DIC. | <b>ANUAL</b> |
|------------|-------------|------------|------------|------------|------------|----------------|------------|------------|--------------|------------|------------|------|--------------|
| <b>MAX</b> | 131         | 78         | 209        | 241        | 183        | 165            | 86         | 123        | 132          | 190        | 264        | 154  | 963          |
| <b>MED</b> | 26          | 36         | 72         | 100        | 84         | 49             | 41         | 44         | 52           | 99         | 98         | 48   | 746          |
| <b>MIN</b> | $\mathbf 0$ |            | 5          | 24         | 33         | $\overline{4}$ |            | 5          | $\mathbf{0}$ | 16         | 33         | 4    | 524          |

**Fuente:** Elaboración propia.

**Tabla 5-9** Valores medios, máximos y mínimos totales multianuales de precipitación. Estación HATO 1

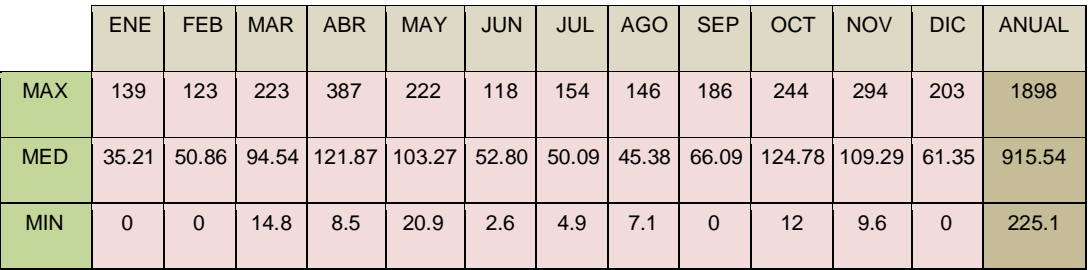

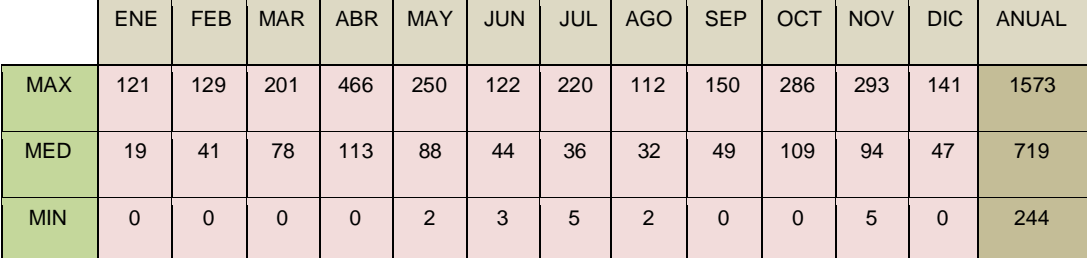

## **Tabla 5-10** Valores medios, máximos y mínimos totales multianuales de precipitación. Estación HATO 2

**Fuente:** Elaboración propia.

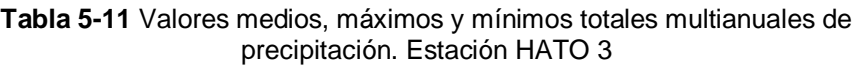

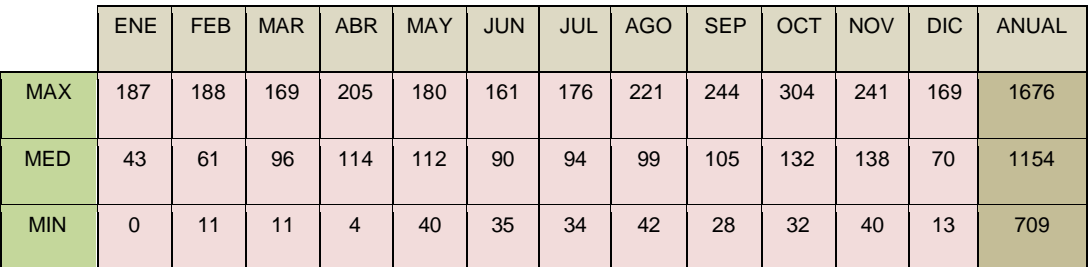

**Fuente:** Elaboración propia.

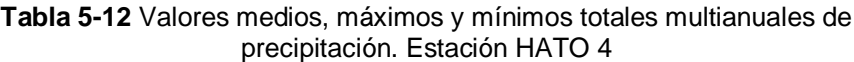

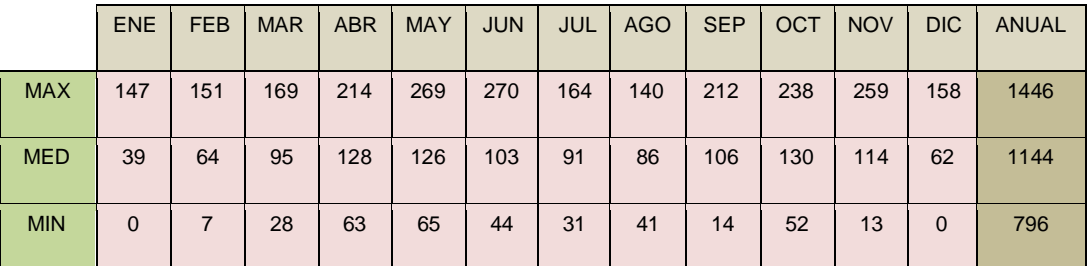

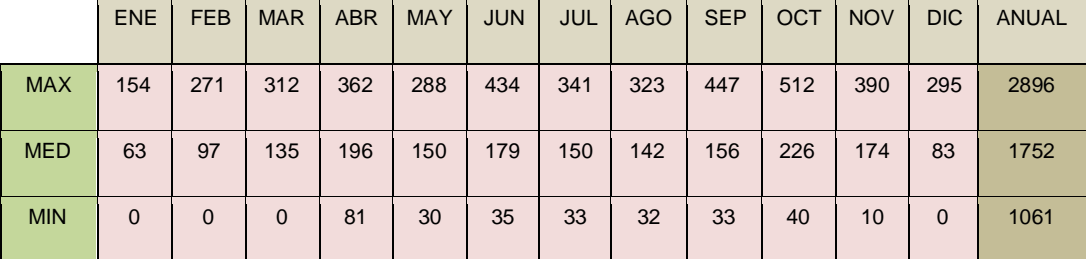

### **Tabla 5-13** Valores medios, máximos y mínimos totales multianuales de precipitación. Estación HATO 5

**Fuente:** Elaboración propia.

#### **Tabla 5-14** Valores medios, máximos y mínimos totales multianuales de precipitación. Estación HATO 6

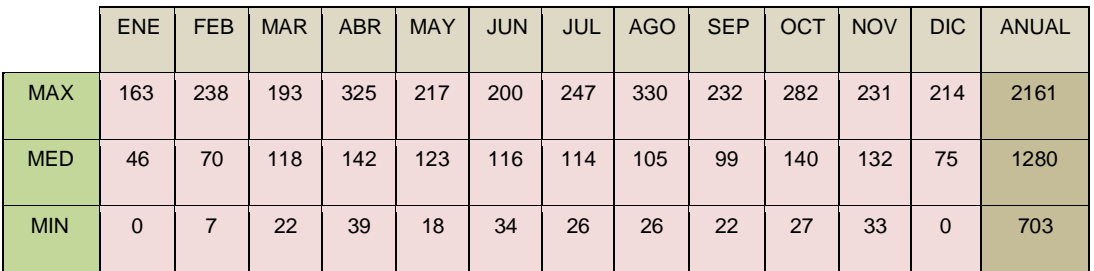

#### **Fuente:** Elaboración propia.

## **Tabla 5-15** Valores medios, máximos y mínimos totales multianuales de precipitación. Estación HATO 7

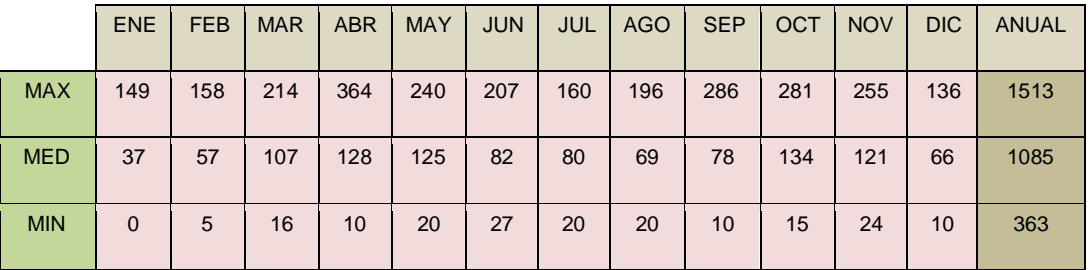

|            | <b>ENE</b> | <b>FEB</b>  | <b>MAR</b> | <b>ABR</b> | <b>MAY</b> | <b>JUN</b> | JUL | AGO         | <b>SEP</b> | <b>OCT</b> | <b>NOV</b> | DIC. | ANUAL |
|------------|------------|-------------|------------|------------|------------|------------|-----|-------------|------------|------------|------------|------|-------|
| <b>MAX</b> | 135        | 165         | 197        | 290        | 237        | 280        | 162 | 240         | 260        | 297        | 292        | 222  | 1480  |
| <b>MED</b> | 39         | 43          | 93         | 129        | 111        | 67         | 53  | 65          | 75         | 129        | 131        | 74   | 1010  |
| <b>MIN</b> | 0          | $\mathbf 0$ | $\Omega$   | 10         | 10         | 10         | 6   | $\mathbf 0$ | $\Omega$   | 0          | 0          | 0    | 415   |

**Tabla 5-16** Valores medios, máximos y mínimos totales multianuales de precipitación. Estación HATO 8

#### **Fuente:** Elaboración propia.

Como resultado del análisis de la precipitación de todas las estaciones seleccionadas, se identificó los meses con mayor precipitación los cuales son abril, septiembre y octubre. También se pudo identificar los meses más secos en la cuenca, los cuales son enero, Julio y agosto.

La precipitación promedio a nivel multianual para toda la cuenca, se obtiene ponderando la lluvia neta media de cada estación en función del área de influencia sobre la cuenca.

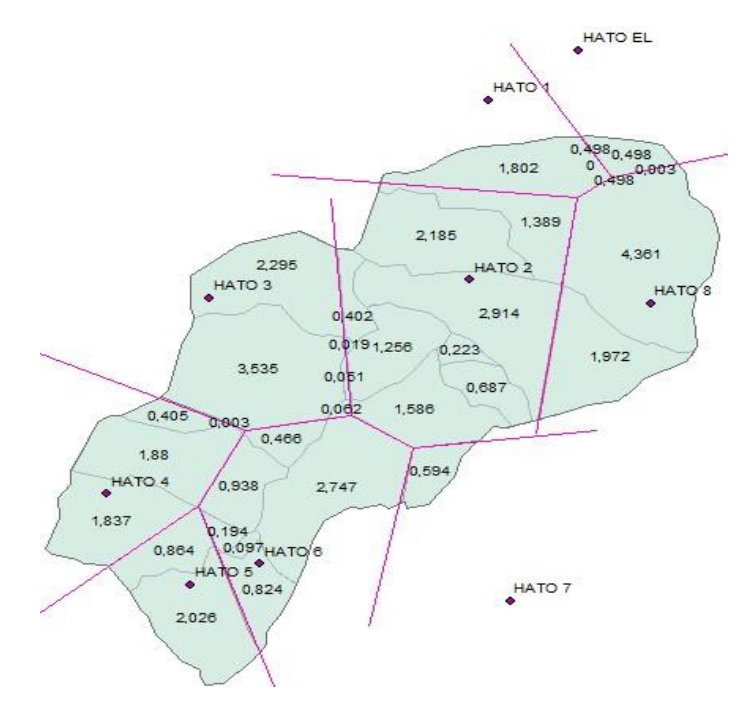

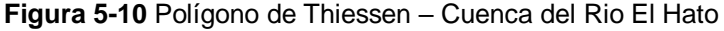

**Fuente:** Elaboración propia con base en información de la CAR

Este procedimiento permitió determinar la precipitación media de la cuenca, que es igual a 1052 mm, la cual se presenta en la siguiente tabla.

| <b>ESTACIÓN</b>   | <b>PRECIPITACION</b><br><b>ACUM. ANUAL</b> |       | <b>AREA</b> | <b>PRECI*AREA</b> |  |
|-------------------|--------------------------------------------|-------|-------------|-------------------|--|
|                   | (mm)                                       | KM2   | %           |                   |  |
| <b>HATO EL</b>    | 746                                        | 0.50  | 1.31%       | 9.75              |  |
| HATO <sub>1</sub> | 916                                        | 1.80  | 4.73%       | 43.31             |  |
| HATO <sub>2</sub> | 719                                        | 10.66 | 27.97%      | 201.12            |  |
| HATO <sub>3</sub> | 1154                                       | 5.94  | 15.59%      | 179.95            |  |
| HATO <sub>4</sub> | 1144                                       | 4.13  | 10.82%      | 123.82            |  |
| HATO 5            | 1752                                       | 2.89  | 7.58%       | 132.85            |  |
| HATO 6            | 1280                                       | 5.27  | 13.82%      | 176.86            |  |
| HATO <sub>7</sub> | 1085                                       | 0.59  | 1.56%       | 16.91             |  |
| HATO 8            | 1010                                       | 6.33  | 16.62%      | 167.83            |  |
|                   | <b>TOTAL</b>                               | 38.11 | 100%        | 1052              |  |

**Tabla 5-17** Calculo de la precipitación media en la cuenca del Rio El Hato

**Fuente:** Elaboración propia con base en información de la CAR

**Ecuación 5-9** Cálculo de la precipitación media en la cuenca

$$
\bar{P} = \frac{\sum_{i=1}^{n} P_i * A_i}{\sum A_i}
$$

Una vez calculada la precipitación media de la cuenca y por estaciones se procedió a generar las curvas IDF para cada estación con periodos de retorno de (2, 5, 10, 25, 50, 100 y 500). Una de las curvas aproximadas obtenida, se muestra a continuación y en nuestro caso se obtuvieron 9 curvas IDF.

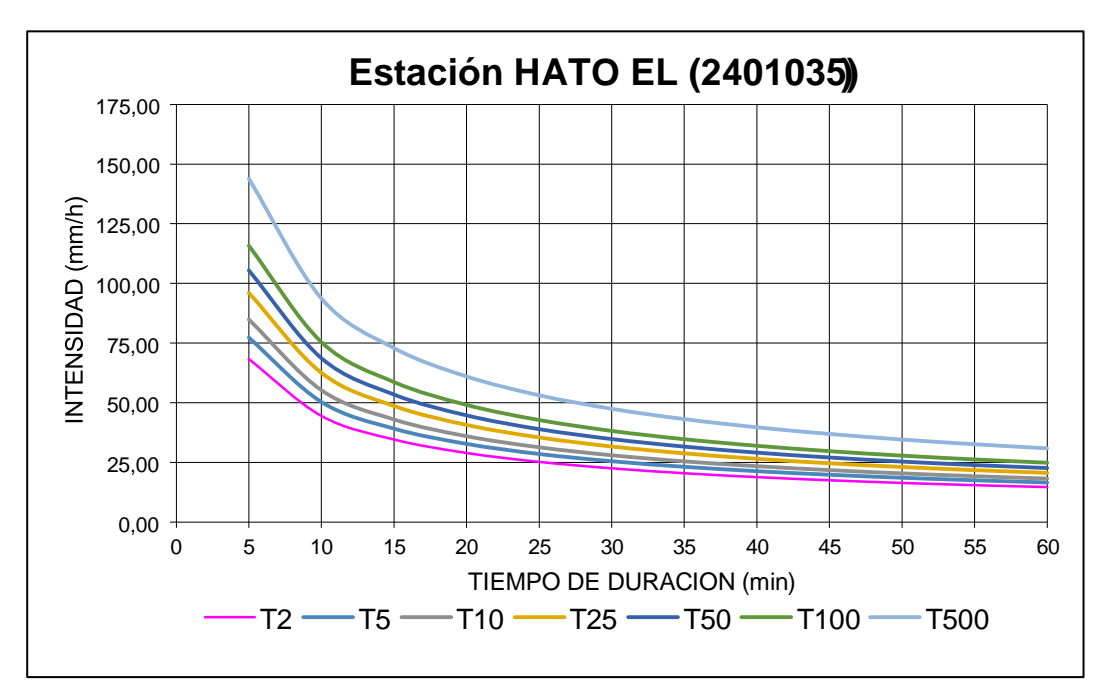

**Figura 5-11** Curva IDF obtenida para la estación Hato El

**Fuente:** Elaboración propia con información de la CAR y el profesor Oliveras Ferret (Hidrojing)

Posteriormente, se calcularon los hietogramas de los aguaceros puntuales respectivos, para periodos de retorno de 100 años con intervalos cada 10 minutos. Hietogramas Adjuntos a continuación.

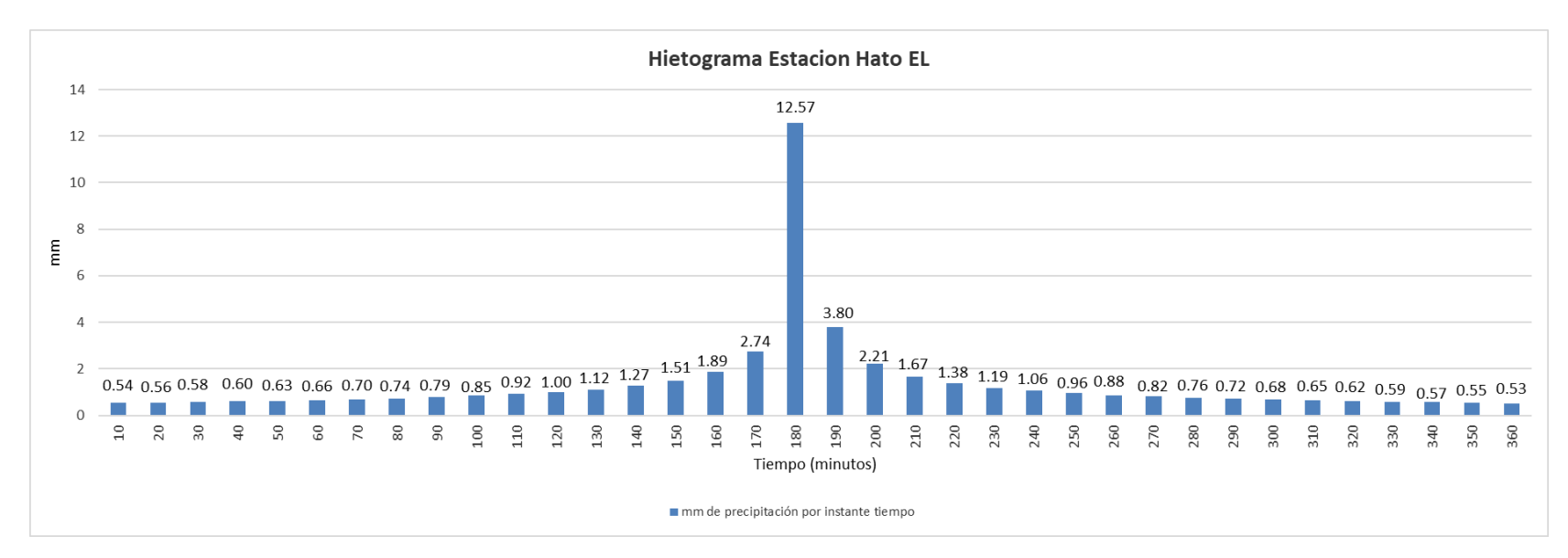

## **Figura 5-12** Hietograma de precipitación obtenido para la estación Hato El

**Fuente:** Elaboración propia.

**Tabla 5-18** Datos Hietograma de precipitación obtenidos para la estación Hato El

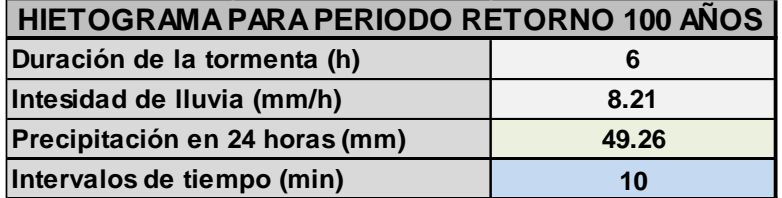

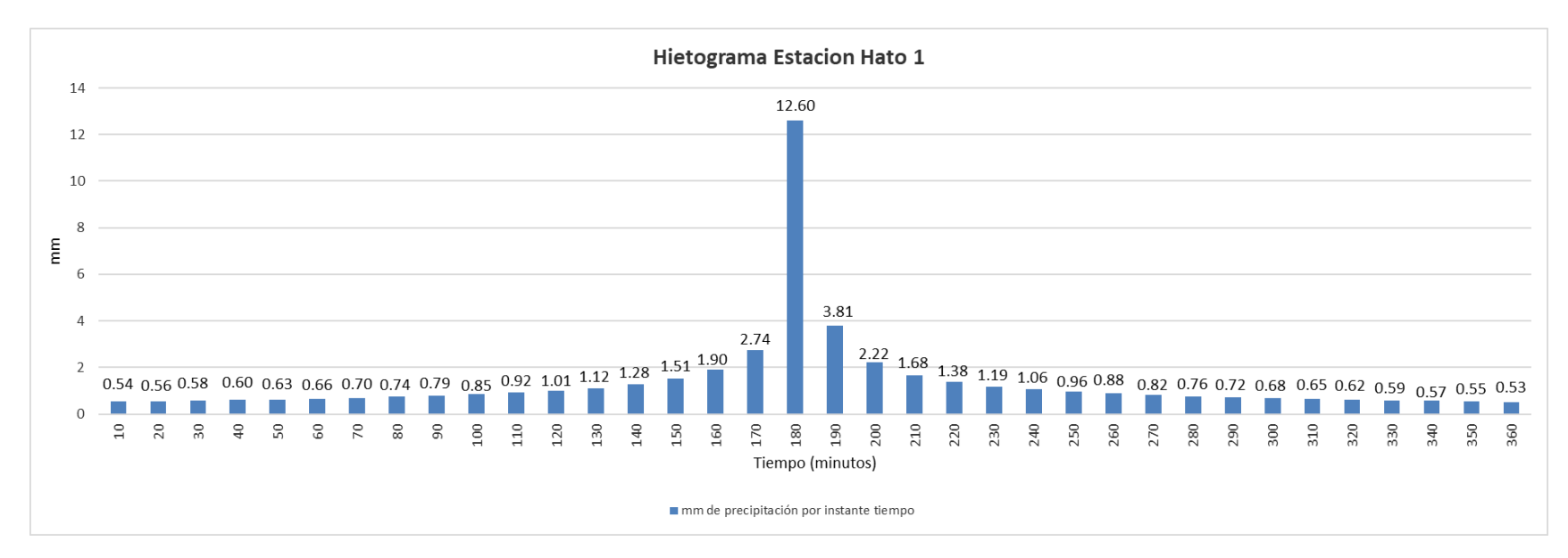

**Figura 5-13** Hietograma de precipitación obtenido para la estación Hato 1

**Fuente:** Elaboración propia.

**Tabla 5-19** Datos Hietograma de precipitación obtenidos para la estación Hato 1

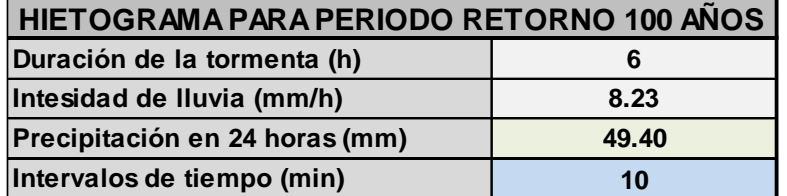

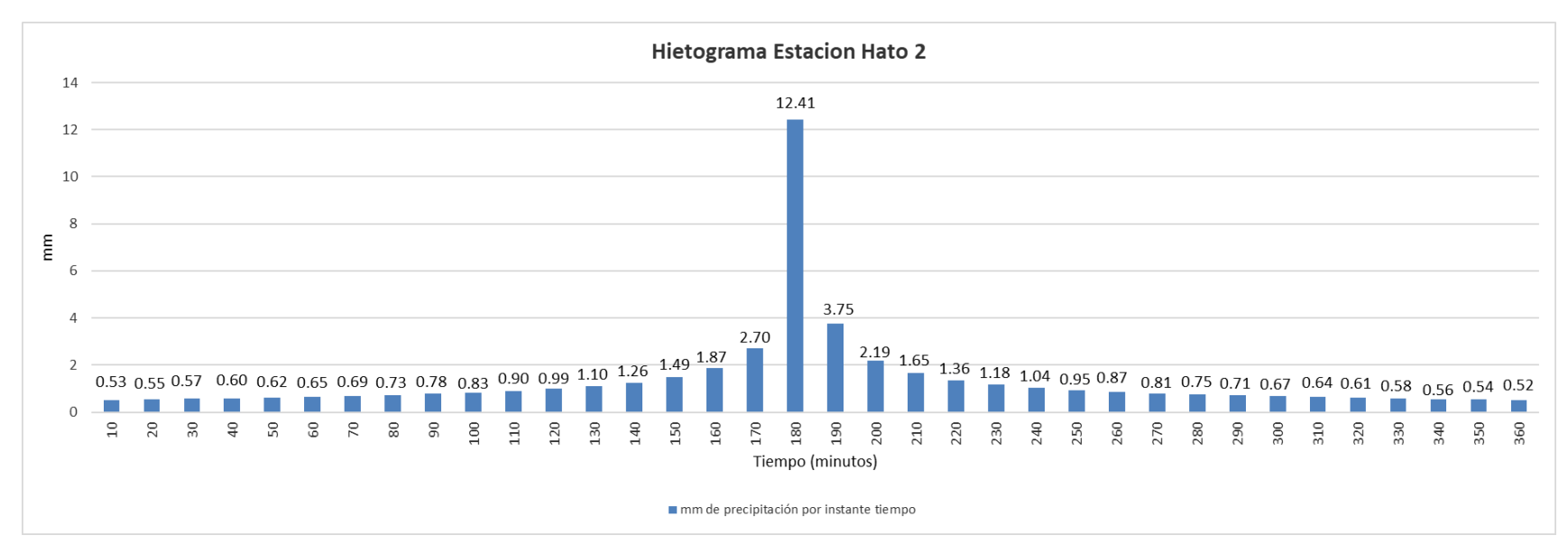

**Figura 5-14** Hietograma de precipitación obtenido para la estación Hato 2

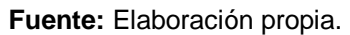

# **Tabla 5-20** Datos Hietograma de precipitación obtenidos para la<br>estación Hato 2

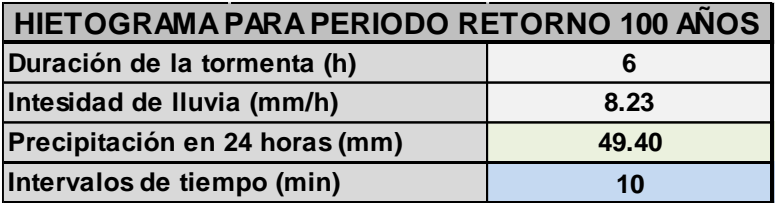

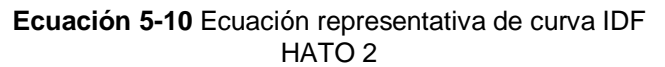

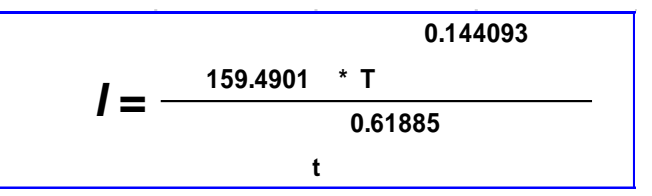

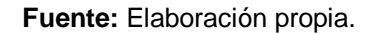

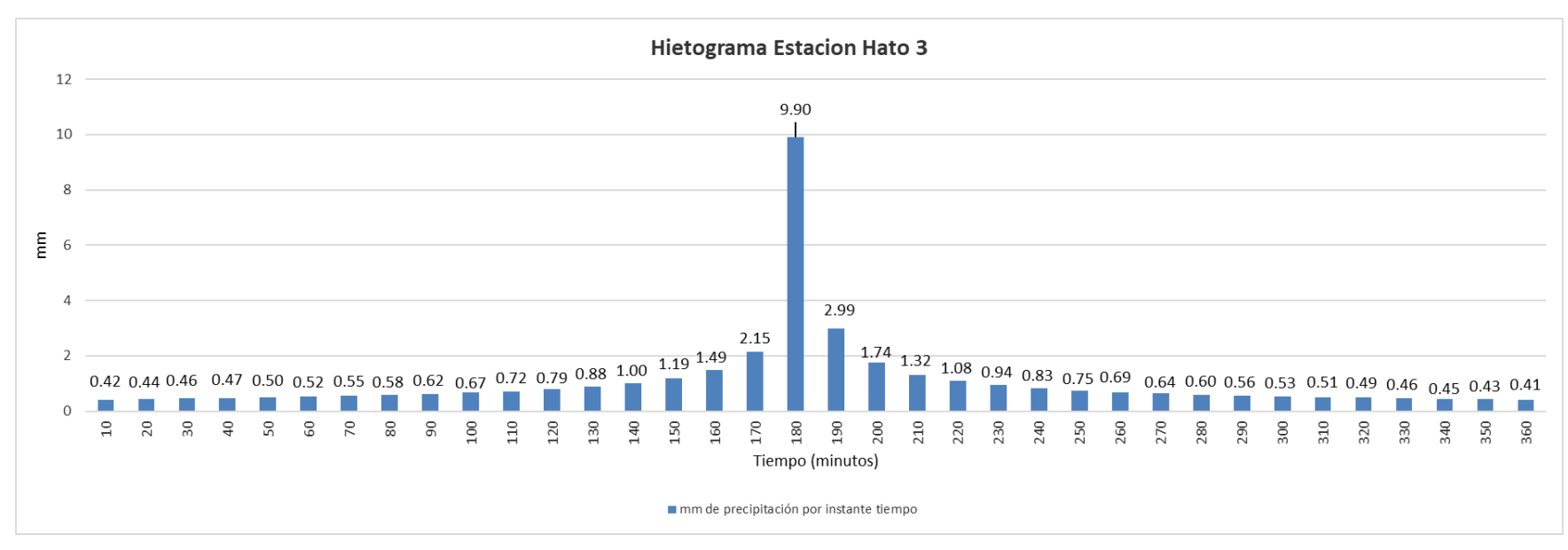

#### **Figura 5-15** Hietograma de precipitación obtenido para la estación Hato 3

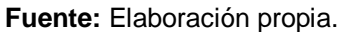

# **Tabla 5-21** Datos Hietograma de precipitación obtenidos para la

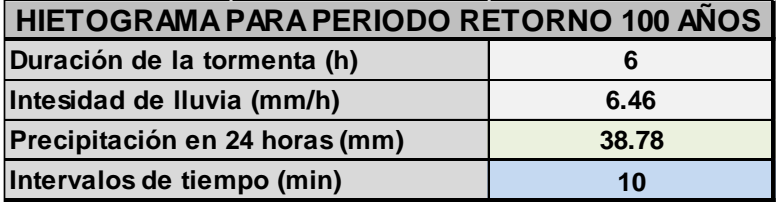

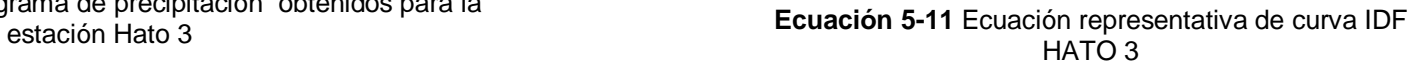

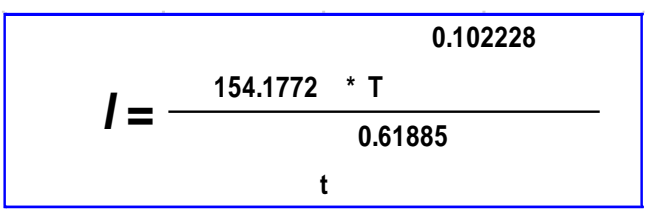

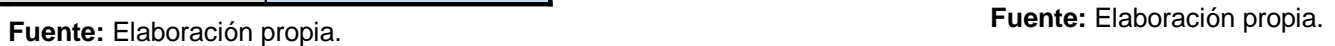

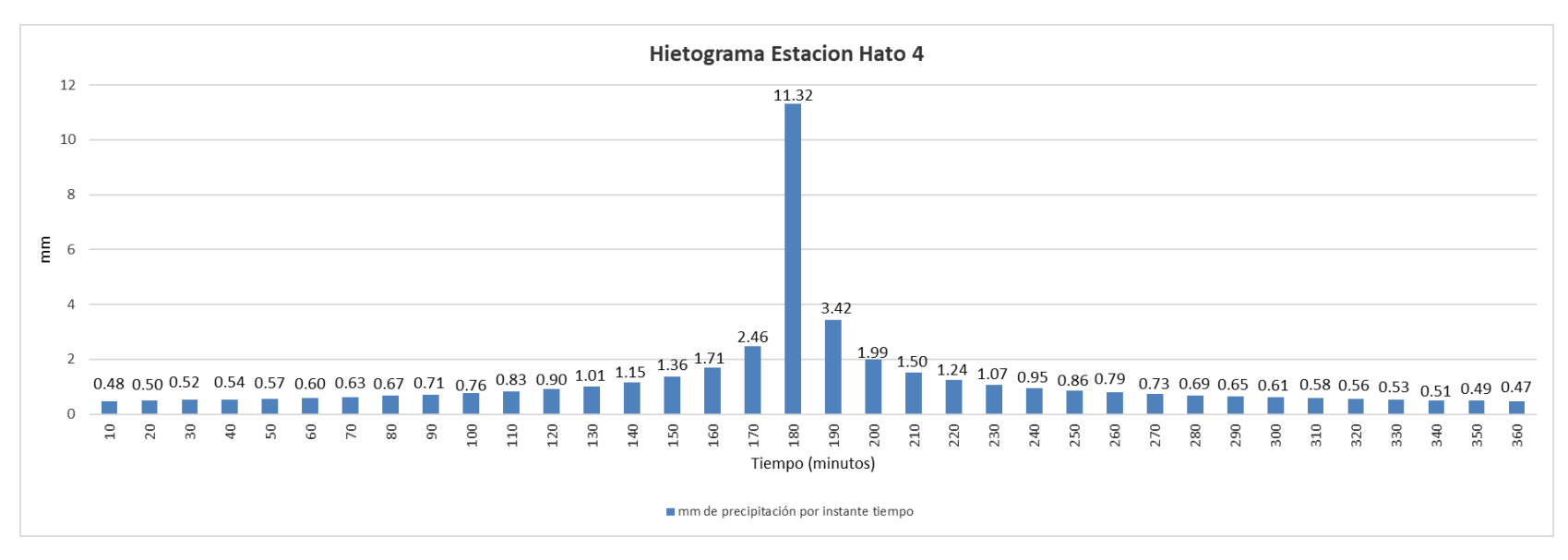

#### **Figura 5-16** Hietograma de precipitación obtenido para la estación Hato 4

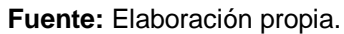

## **Tabla 5-22** Datos Hietograma de precipitación obtenidos para la estación Hato 4

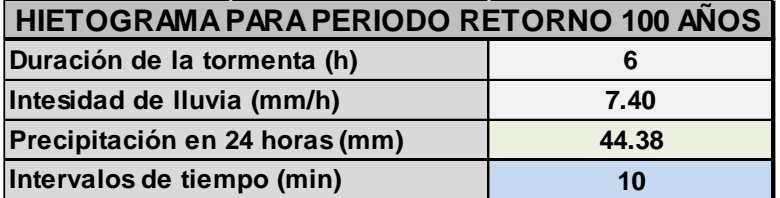

#### **Ecuación 5-12** Ecuación representativa de curva IDF HATO 4

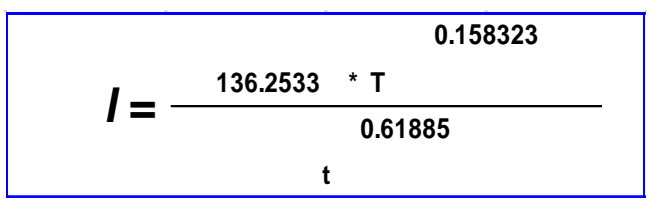

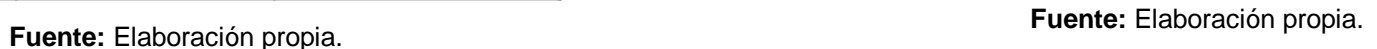

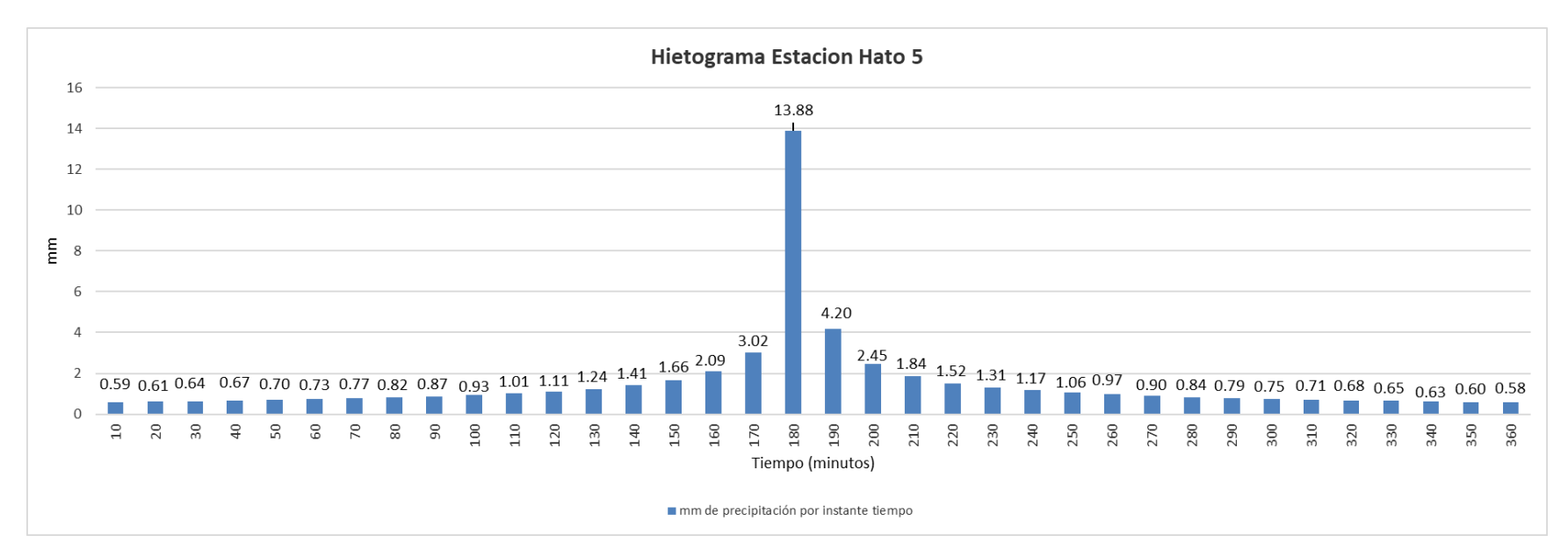

#### **Figura 5-17** Hietograma de precipitación obtenido para la estación Hato 5

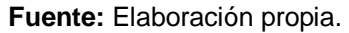

## **Tabla 5-23** Datos Hietograma de precipitación obtenidos para la estación Hato 5

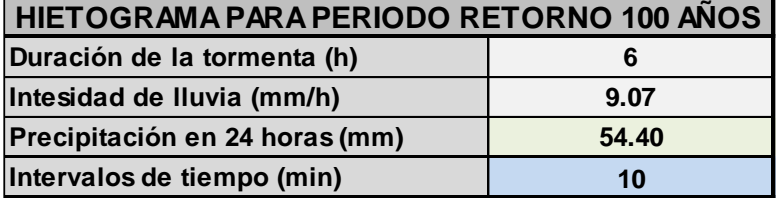

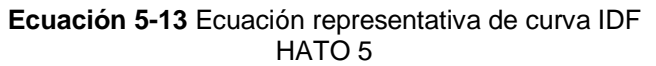

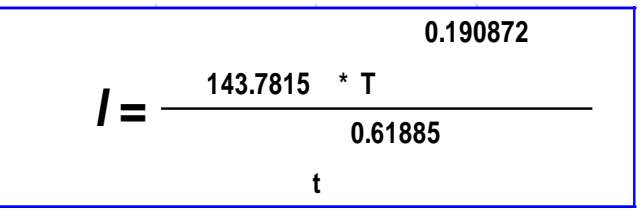

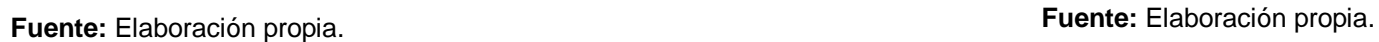

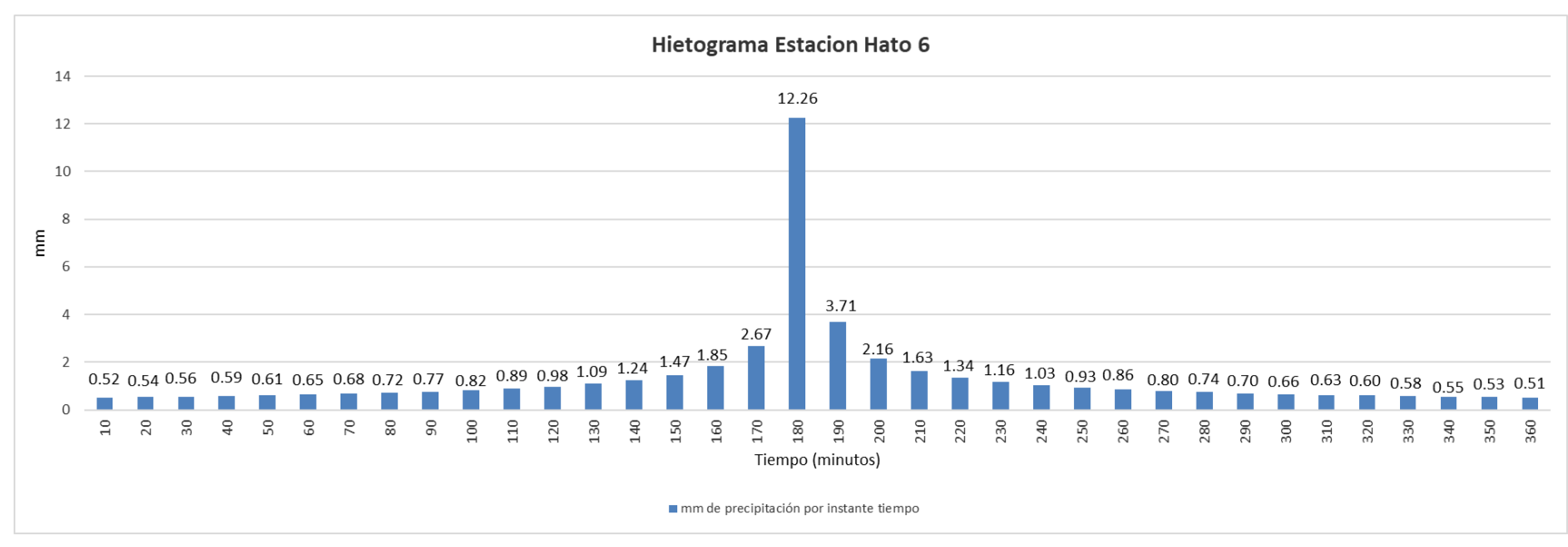

## **Figura 5-18** Hietograma de precipitación obtenido para la estación Hato 6

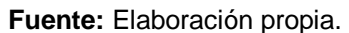

#### **Tabla 5-24** Datos Hietograma de precipitación obtenidos para la estación Hato 6

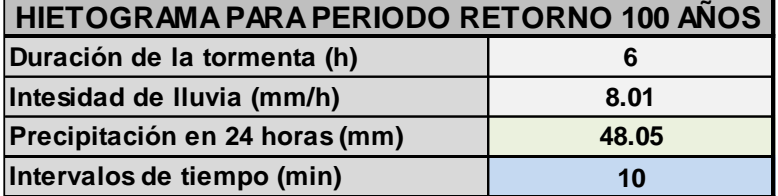

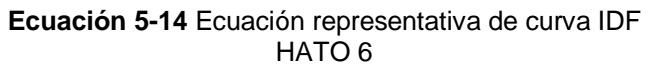

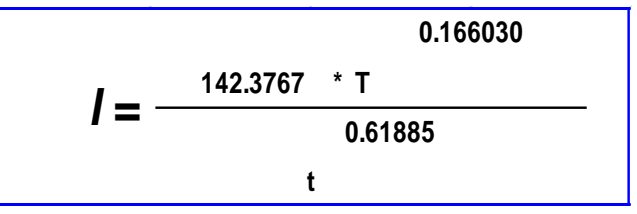

**Fuente:** Elaboración propia. **Fuente:** Elaboración propia.

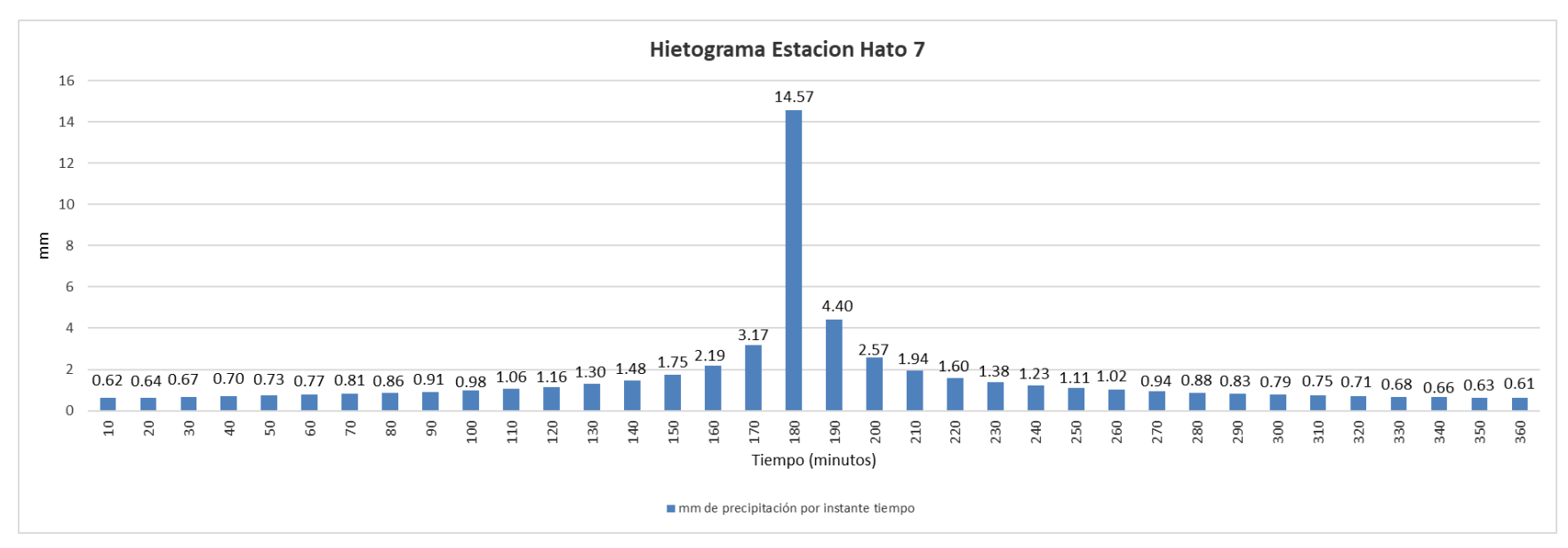

## **Figura 5-19** Hietograma de precipitación obtenido para la estación Hato 7

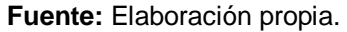

## **Tabla 5-25** Datos Hietograma de precipitación obtenidos para la estación Hato 7

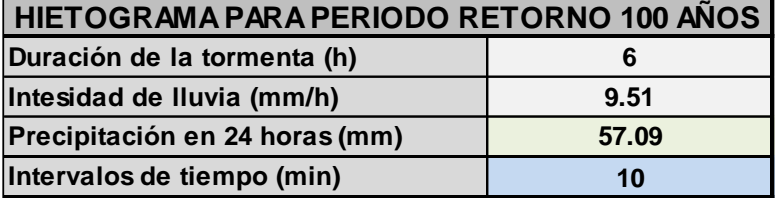

**Fuente:** Elaboración propia. **Fuente:** Elaboración propia.

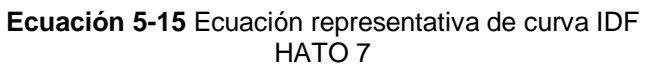

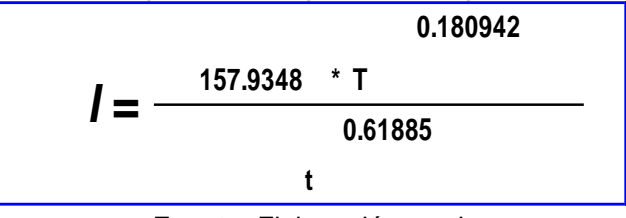

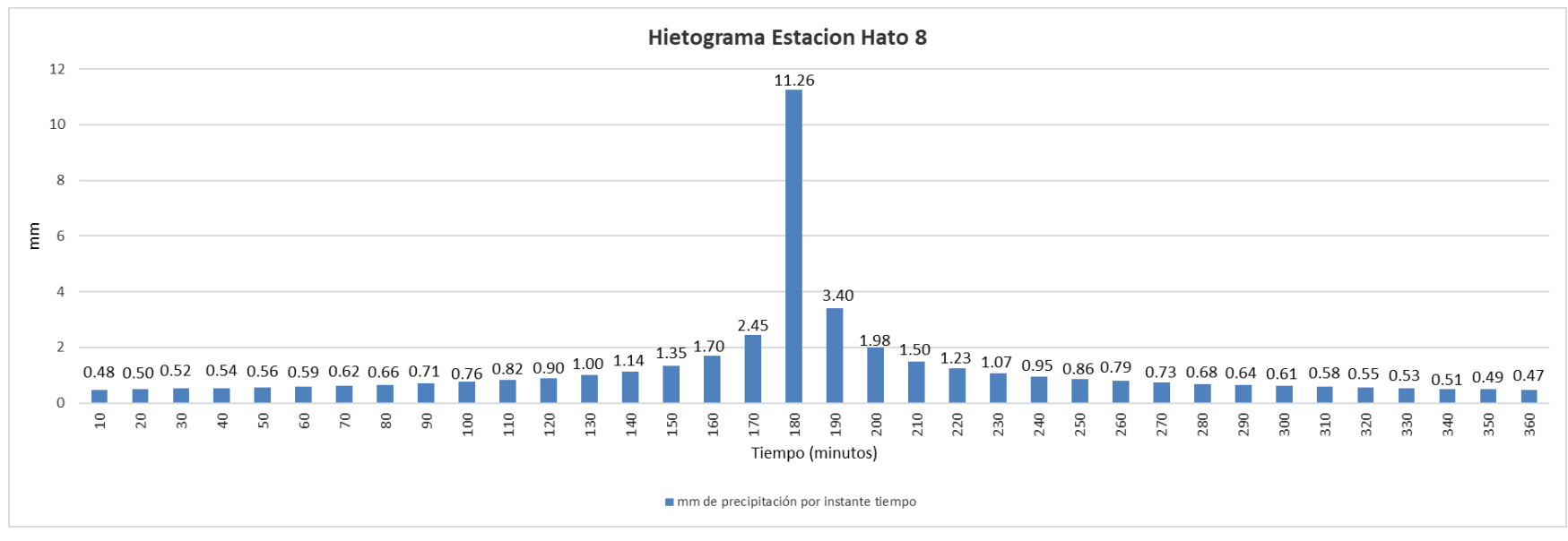

**Figura 5-20** Hietograma de precipitación obtenido para la estación Hato 8

**Fuente:** Elaboración propia.

## **Tabla 5-26** Datos Hietograma de precipitación obtenidos para la estación Hato 8

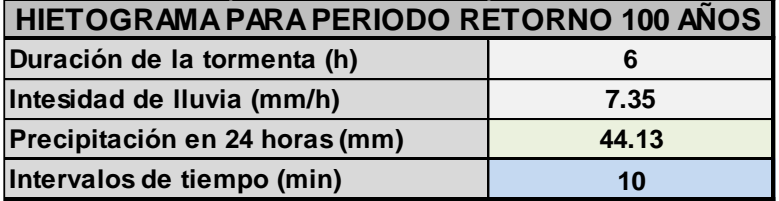

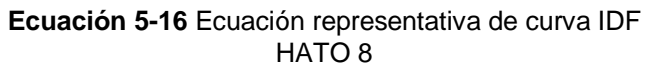

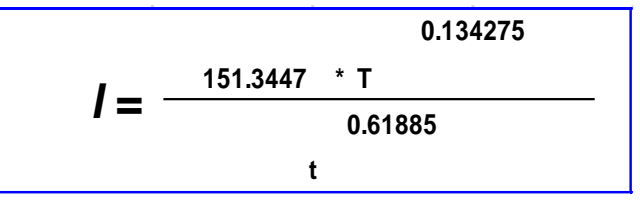

**Fuente:** Elaboración propia. **Fuente:** Elaboración propia.

# **5.6 ESTUDIO DE CAUDALES**

Para el estudio de caudales, se utilizó la información de la estación El Hato [2401798] y Corralejas [24017100] de tipo Limnimétrica. Las estaciones registran los Caudales Medios Mensuales multianuales (m3/s) de entrada al embalse en la corriente del Río Ubaté.

| EL HATO ENE FEB MAR ABR MAY JUN JUL AGOS SEP OCT NOV DIC                                   |  |  |  |                                                                                                    |  |  |
|--------------------------------------------------------------------------------------------|--|--|--|----------------------------------------------------------------------------------------------------|--|--|
| Medios 0.29 0.30 0.38 0.62 0.70 0.54 0.53 0.42 0.43 0.56 0.75 0.49                         |  |  |  |                                                                                                    |  |  |
| Máximo   0.63   1.26   1.18   2.34   1.95   1.51   1.37   0.83   1.08   1.62   1.76   0.96 |  |  |  |                                                                                                    |  |  |
| Minimo                                                                                     |  |  |  | $\vert 0.09 \vert 0.10 \vert 0.11 \vert 0.11 \vert 0.13 \vert 0.16 \vert 0.18 \vert 0.23 \vert 0.24 \vert 0.17 \vert 0.14 \vert 0.10 \vert$ |  |  |

**Tabla 5-27** Valores medios, máximos y mínimos de Caudales (m3/s). Estación El Hato -2401798

**Fuente:** Elaboración propia con base en información de la CAR.

**Tabla 5-28** Valores medios, máximos y mínimos de Caudales (m3/s). Estación Corralejas 24017100

| Corralejas    | <b>ENE</b> | <b>FEB</b> | <b>MAR</b> | <b>ABR</b> | <b>MAY</b> | <b>JUN</b> | <b>JULI</b> | <b>AGO</b> | <b>SEP</b> | <b>OCT</b> | <b>NOV</b> | DIC I |
|---------------|------------|------------|------------|------------|------------|------------|-------------|------------|------------|------------|------------|-------|
| <b>MEDIOS</b> | 0.37       | 0.3        | 0.34       | 0.81       | 0.86       | 0.63       | 0.5         | 0.44       | 0.5        | 0.77       | 1.21       | 0.6   |
| <b>MAXIMO</b> | 10.8       | 2.9        | 6.32       | 8.33       | 10.9       | 12         | 9.9         | 4.97       | 8.5        | 10.1       | 26.6       | 6.3   |
| <b>MINIMO</b> | 0.09       | 0.1        | 0.09       | 0.06       | 0.05       | 0.09       | 0.1         | 0.09       | 0.1        | 0.1        | 0.03       | 0     |

**Fuente:** Elaboración propia con base en información de la CAR.

# **5.6.1 Curvas de Duración de caudal**

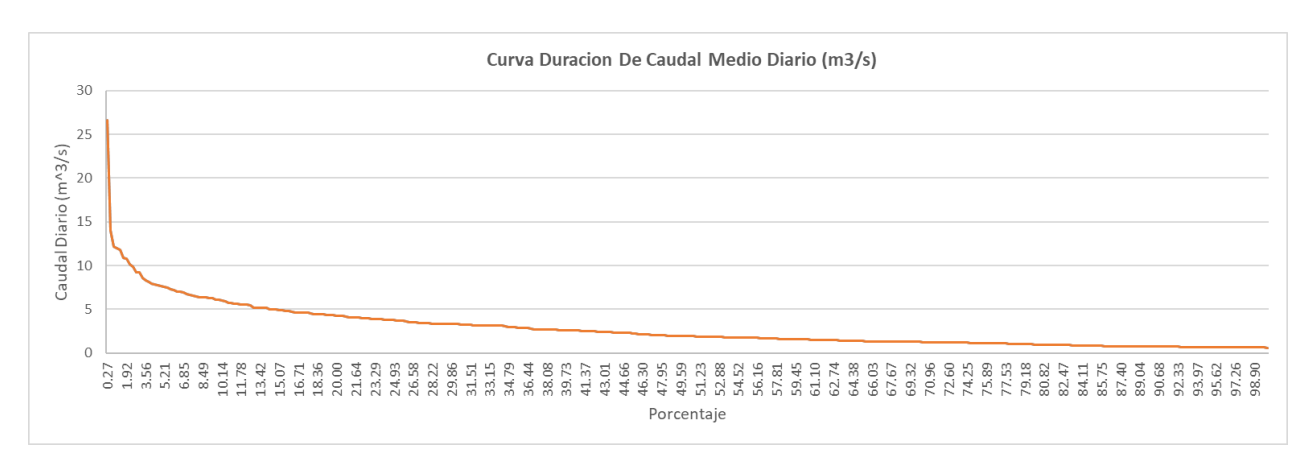

**Figura 5-21** Caudal medio diario (m3/s). Estación Corralejas 24017100

#### **Fuente:** Elaboración propia con base en información del IDEAM

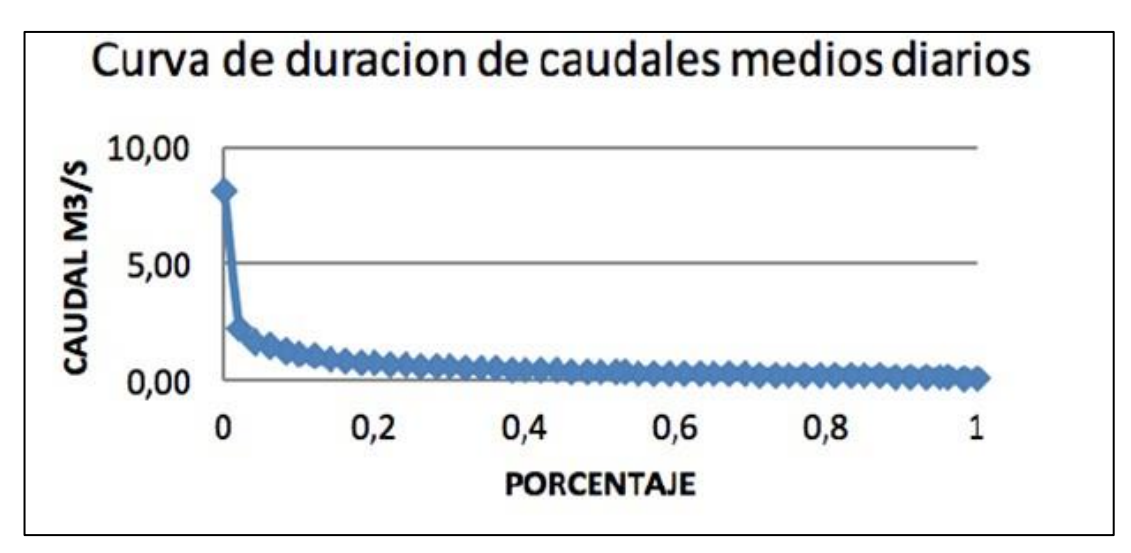

**Figura 5-22** Caudal medio diario (m3/s). Estación Hato 2401798

**Fuente:** (Coporación autónoma regional)

Se puede establecer analizando los datos que los caudales en la cuenca presentan valores pico en los meses de abril, mayo y noviembre. También se presentan valores bajos durante los meses de enero y febrero. Así mismo, la importancia de estudiar las dos estaciones de caudal, radica en que con ellas haremos la calibración del modelo hidrológico.

# **5.7 MODELO HIDROLÓGICO**

# **5.7.1 Modelo de la cuenca (Basin models)**

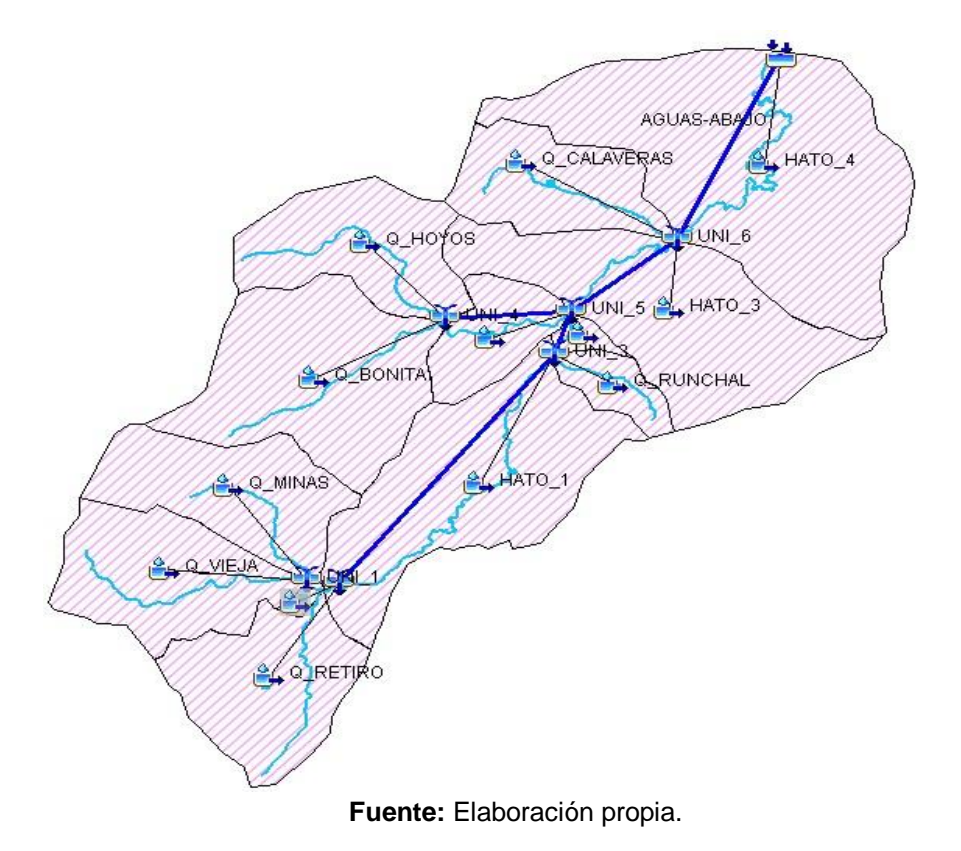

**Figura 5-23** Modelo básico trazado - Cuenca del Río El Hato

En la figura 4-7 se observa la elaboración de los shapes para el modelo base del HEC-HMS que se realizaron con en el ArcGIS. Para este caso se utilizó el mapa de subcuentas y red de drenajes (anexo 2 y 3). Los procesos de caracterización realizados son de gran importancia para conocer la dirección del flujo de la cuenca para llevar un orden lógico desde el punto más alto hasta el punto de salida de la cuenca. La cuenca el hato se compone de 9 subcuencas hidrográficas que estas a su vez se unen para componer la red hídrica de la cuenca El Hato, posteriormente drenan sus aguas hacia la zona baja del cauce principal desembocando el agua hasta el sitio de presa en el embalse.

# **5.7.2 Modelo meteorológico (Meteorologic Models)**

Se ingresan los datos de hietogramas correspondientes a las tormentas de diseño, a cada subcuenca de acuerdo al área de influencia, parte de la información calculada en anexo (A.2, A.3, A.4).

# **Datos de entrada:**

Los datos obligatorios de entrada que necesita el modelo para cada subcuenca son resultados obtenidos por ArcGIS y cálculos manuales de Tc.

A continuación, se presenta una tabla de resúmenes con los datos de entrada obtenidos para cada subcuenca:

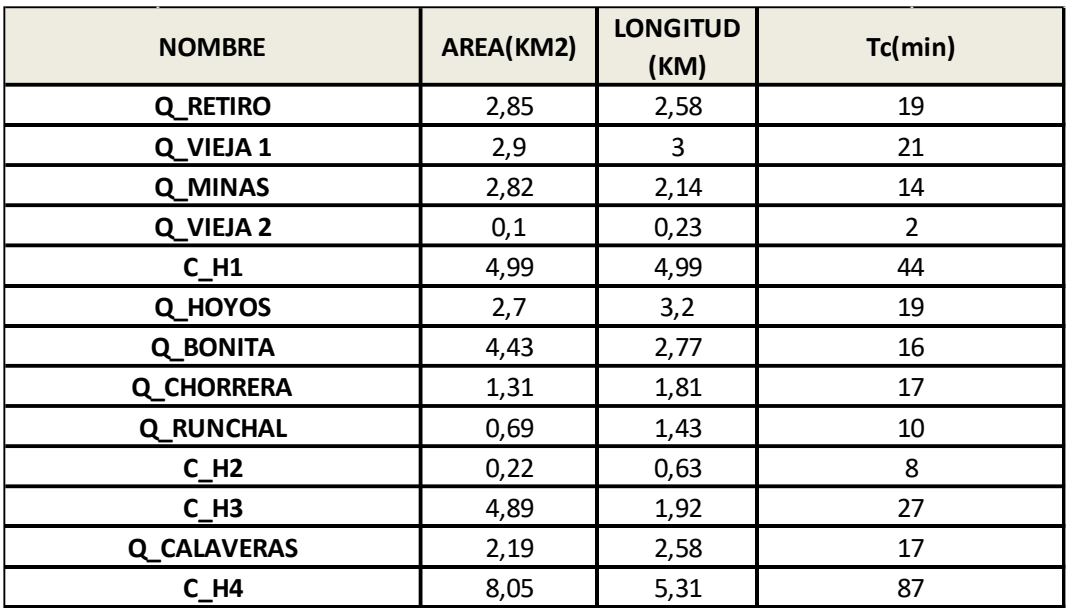

## **Tabla 5-29** Subcuencas – Cuenca del río El Hato

# **5.7.3 Modelo hidrológico SCS Curva Number**

De acuerdo con la información de la CAR, el área de la cuenca tiene un valor de almacenamiento para todos los suelos de 50 mm, también con la información de suelos se pondero el CN para toda la cuenca en este caso el valor es de 74. La máxima infiltración se tomó en función del tipo de suelo y su capacidad para permitir el flujo a través de él.

En cuanto al porcentaje de impermeabilidad, se tomó como 0 debido a que el mayor porcentaje de área de la cuenca es rural. En cuanto a los modelos de perdida usados para correr el modelo utilizamos:

# **5.7.4 Modelo hidrológico Soil Moisture Accounting**

En la tabla siguiente se presentan los parámetros usados para la calibración y rango de valores por defecto de este modelo hidrológico ya que no se encuentra información ni estudios realizados para estos parámetros donde se tomó como referencia la siguiente tabla.

|                  | <b>PARÁMETROS</b>                  | <b>CONDICIONES</b><br><b>INICIALES</b> | <b>SIGNIFICADO</b>                                                                         | <b>RANGOS DE VARIACIÓN POR DEFECTO</b><br>(PARÁMETROS) |
|------------------|------------------------------------|----------------------------------------|--------------------------------------------------------------------------------------------|--------------------------------------------------------|
| <b>CANOPY</b>    | Max Storage (mm)                   | Initial Storage (%)                    | Almacenaje máximo, Almacenaje inicial                                                      | $0.001 - 1500$                                         |
| <b>SURFACE</b>   | Max Storage (mm)                   | Initial Storage (%)                    | Almacenaje máximo, Almacenaje inicial                                                      | $0.001 - 1500$                                         |
| LOSS             | Max infiltration<br>(mm/hr)        | Soil (%)                               | Infiltración máxima, Suelo                                                                 | $0.01 - 500$                                           |
|                  | Impervious (%)                     | Groundwater 1 (%)                      | Zonas impermeables, agua subterránea 1                                                     | $0 - 100$                                              |
|                  | Soil Storage (mm)                  |                                        | Almacenaje del suelo                                                                       | $0.01 - 1500$                                          |
|                  | Tension Storage (mm)               |                                        | Almacenaje en zona de tensión                                                              | $0.01 - 1500$                                          |
|                  | Soil Percolation<br>(mm/hr)        |                                        | Percolación del suelo                                                                      | $0.01 - 500$                                           |
|                  | GW 1 Storage (m)                   |                                        | Almacenaje en agua subterránea 1                                                           | $0.01 - 1500$                                          |
|                  | <b>GW 1 Percolation</b><br>(mm/hr) |                                        | Percolación en agua subterránea 1                                                          | $0.01 - 500$                                           |
|                  | GW 1 Coefficient (hr)              |                                        | Coeficiente en agua subterránea 1                                                          | $0.01 - 10000$                                         |
| <b>TRANSFORM</b> | Time of<br>Concentration (hr)      |                                        | Tiempo de concentración                                                                    | $0.0167 - 1000$                                        |
|                  | <b>Storage Coefficient</b><br>(hr) |                                        | Coeficiente de almacenaje                                                                  | $0.01 - 1000$                                          |
| <b>BASEFLOW</b>  | GW 1 Storage<br>Coefficient (hr)   | GW 1 Initial (%)                       | Coeficiente de almacenaje en agua subterránea 1, Cantidad inicial en<br>agua subterránea 1 | $0.01 - 10000$                                         |

**Tabla 5-30** Rango de parámetros usados para los modelos del HEC-HMS

**Fuente:** Evaluación del modelo HEC-HMS para la simulación hidrológica de una cuenca de páramo

# **5.7.5 Modelo hidrológico Initial and Constant**

Según el manual técnico del software HEC-HMS presenta una tabla, adjunta en el anexo (A.5) para determinar el valor promedio en toda la cuenca, según el mapa de suelos presente en el documento. Se considera que el suelo está en una clasificación tipo C en un rango de 5 mm valor que se ingresa en modelo.

# **5.7.6 Resultados Modelo hidrológico del número de curva (SCS CURVER NUMBER):**

Este modelo desarrolla una función importante en la cuenca de estudio ya que realiza una clasificación por tipo de suelo, cobertura vegetal y humedad del suelo, dando como resultando un numero de curva que representa esta clasificación; transformando datos de precipitación en precipitaciones de exceso o netas y determinando los diferentes tipos de perdida que se presentan con esta información.

A continuación, realizaremos un análisis de los resultados que se presentaron al implementar el modelo del número de curva que se realizó en la cuenca El Hato.

En la cuenca el hato se incluyó las 9 estaciones meteorológicas de acuerdo a la información recopilada, estas estaciones se ingresaron con una duración de tormenta de 6 horas y un intervalo de tiempo de cada 10 minutos dando como resultado la siguiente información:

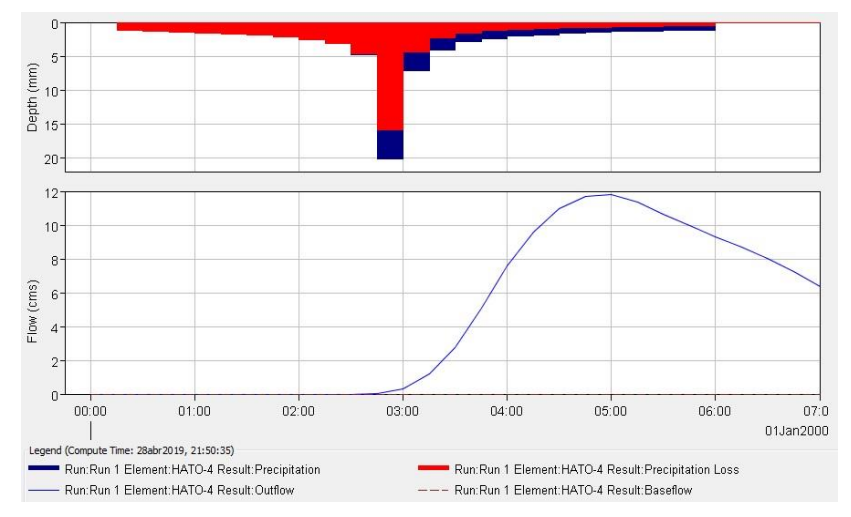

**Figura 5-24** Resultados modelo scs curver number

**Fuente:** Software HEC-HMS
| Date      | <b>Time</b> | Precip<br>(MM) | Loss<br>(MM) | Direct Flow<br>(M3/S) | <b>Baseflow</b><br>(M3/S) |
|-----------|-------------|----------------|--------------|-----------------------|---------------------------|
| 01ene2000 | 00:15       | 1,17           | 1,16         | 0,0                   | 0,6                       |
| 01ene2000 | 00:30       | 1,24           | 1,19         | 0,0                   | 0,6                       |
| 01ene2000 | 00:45       | 1,33           | 1,24         | 0,0                   | 0,6                       |
| 01ene2000 | 01:00       | 1,41           | 1,28         | 0,1                   | 0,6                       |
| 01ene2000 | 01:15       | 1,54           | 1,36         | 0,1                   | 0,6                       |
| 01ene2000 | 01:30       | 1,67           | 1,42         | 0,2                   | 0,6                       |
| 01ene2000 | 01:45       | 1,88           | 1,55         | 0,4                   | 0,6                       |
| 01ene2000 | 02:00       | 2,11           | 1,67         | 0,7                   | 0,6                       |
| 01ene2000 | 02:15       | 2,54           | 1,91         | 1,0                   | 0,6                       |
| 01ene2000 | 02:30       | 3,10           | 2,21         | 1,4                   | 0,6                       |
| 01ene2000 | 02:45       | 4,71           | 3,13         | 2,0                   | 0,6                       |
| 01ene2000 | 03:00       | 20,16          | 10,85        | 3,3                   | 0,6                       |
| 01ene2000 | 03:15       | 7,10           | 3,07         | 5,7                   | 0,6                       |
| 01ene2000 | 03:30       | 4,02           | 1,60         | 9,3                   | 0,6                       |
| 01ene2000 | 03:45       | 2,86           | 1,09         | 13,8                  | 0,6                       |
| 01ene2000 | 04:00       | 2,39           | 0,88         | 17,9                  | 0,6                       |
| 01ene2000 | 04:15       | 2,02           | 0,72         | 20,6                  | 0,6                       |
| 01ene2000 | 04:30       | 1,82           | 0,63         | 21,9                  | 0,6                       |
| 01ene2000 | 04:45       | 1,62           | 0,55         | 21,8                  | 0,6                       |
| 01ene2000 | 05:00       | 1,50           | 0,50         | 20,9                  | 0,6                       |
| 01ene2000 | 05:15       | 1,38           | 0,45         | 19,0                  | 0,6                       |
| 01ene2000 | 05:30       | 1,30           | 0,42         | 17,0                  | 0,6                       |
| 01ene2000 | 05:45       | 1,21           | 0,38         | 15,3                  | 0,6                       |
| 01ene2000 | 06:00       | 1,16           | 0,36         | 13,9                  | 0,6                       |
| 01ene2000 | 06:15       | 0,00           | 0,00         | 12,6                  | 0,6                       |
| 01ene2000 | 06:30       | 0,00           | 0,00         | 11,4                  | 0,6                       |
| 01ene2000 | 06:45       | 0,00           | 0,00         | 10,1                  | 0,6                       |
| 01ene2000 | 07:00       | 0,00           | 0,00         | 8,7                   | 0,6                       |

**Tabla 5-31** Resultados globales del modelamiento hidrológico scs curver number

**Fuente:** Software HEC-HMS

En cuanto al volúmenes simulados se puede observar que la cuenca sufre un caudal máximo de 11,8 m3/s donde ocurre a las 5:00 en punto, en el mismo instante que deja de llover, la cuenca tiene una pérdida de infiltración por suelo de 53,61 mm y una escorrentía superficial de 17,65 mm esto representa a su vez un exceso de volumen en el instante que el caudal alcanza su máxima descarga; En cuanto a nuestro tipo de suelo tiene un alto porcentaje de infiltración ya que representa la mayor pérdida sobre la cuenca.

## **5.7.7 Resultados modelo hidrológico Soil Moisture Accounting (SMA)**

Este modelo es el más complejo de todos los métodos de perdida que presenta el programa HEC-HMS ya que este a su vez realiza un análisis muy detallado en las diferentes capas de almacenamiento por infiltración que se generan por parte la cobertura vegetal, tipo se suelos, almacenamiento superficial y

almacenamiento subterráneo, transformando la información de precipitación en tasas de infiltración que son generadas por cada capa.

A continuación, se realizará un análisis de los resultados que se presentaron al implementar el modelo Soil Moisture Accounting (SMA) que se realizó en la cuenca El Hato.

Para este modelo se presenta la misma precipitación que se ha venido trabajando a lo largo del proyecto: duración de tormenta de 6 horas en intervalos de tiempo de cada 10 minutos, dando como resultado la siguiente información:

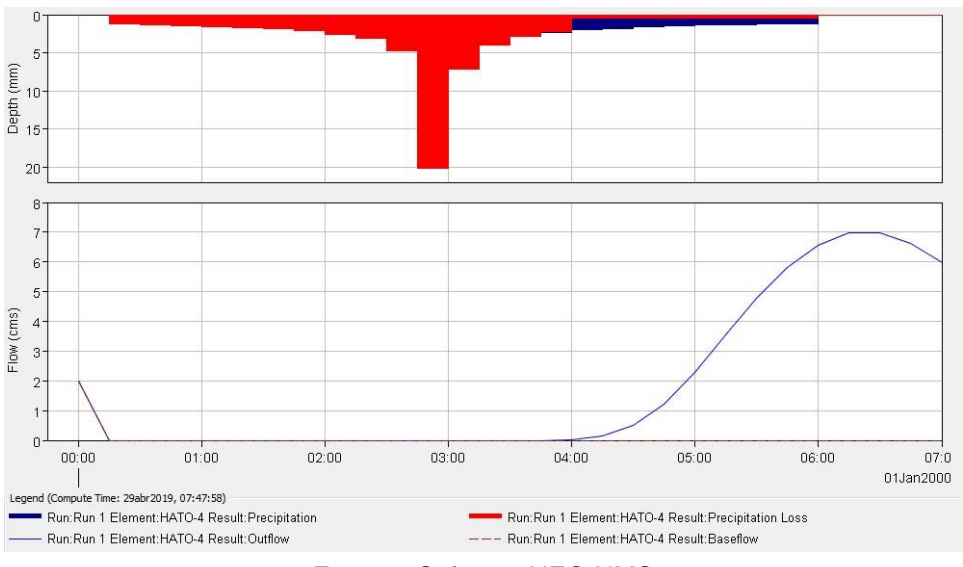

**Figura 5-25** Resultados modelo Soil Moisture Accounting (SMA)

**Fuente:** Software HEC-HMS

En cuanto al volúmenes simulados se puede observar que la cuenca obtiene un caudal máximo de 7,0 m3/s donde ocurre a las 6:00 en punto, en el instante que no se genera lluvia sobre la cuenca, en este instante todas las capas están saturadas de caudal generando una escorrentía superficial de 8,47 mm y una pérdida de volumen por infiltración de 62,78mm esto a su vez representa que la respectiva caracterización vegetal y de suelo que se realizó respecto a la cuenca EL HATO, nos resume que tiene alta capacidad de infiltración.

### **5.7.7.1 Calibración y validación de resultados:**

En el modelo Soil Moisture Accounting **(**SMA) es necesario calibrar los datos, ya que no se encuentra información detallada sobre el almacenamiento en el perfil del suelo, por lo tanto, se tomaron datos de la tabla 9 como datos iniciales y así poder obtener una simulación con dicho modelo.

Para que los resultados obtenidos en esta simulación representen confiabilidad es necesario realizar una calibración, validación y análisis de los datos ingresados. Para llevar a cabo este proceso se necesitan datos de precipitación y caudal en el mismo intervalo de tiempo y así realizar una búsqueda de los datos que más se ajusten en el hidrograma observado y simulado.

Se obtuvo de la página del IDEAM un registro de caudal en el mismo intervalo de tiempo de los datos de precipitación y se presentan en la siguiente tabla, esta información se ingresa al programa como una estación de caudal que está ubicada en la cuenca el hato 4.

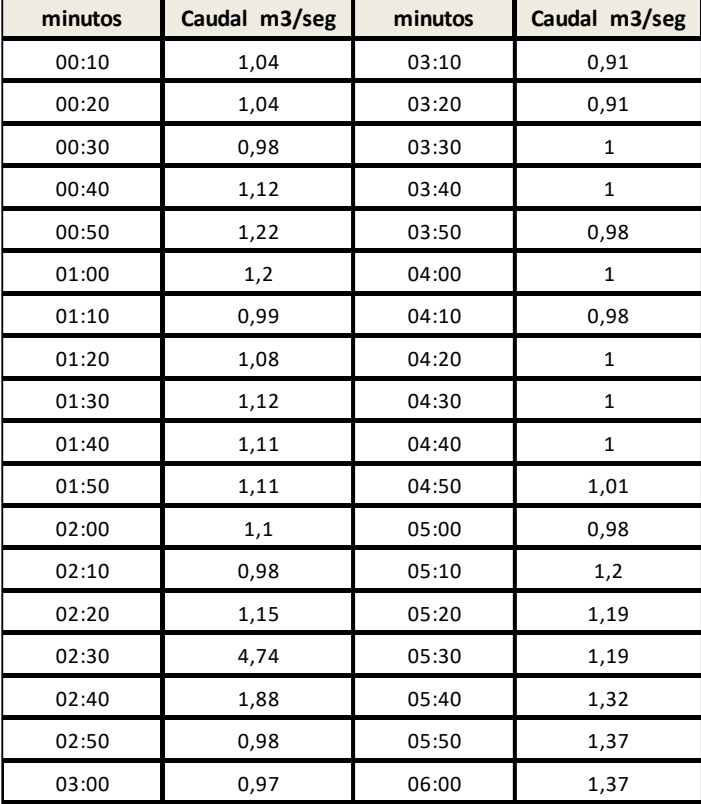

#### **Tabla 5-32** Serie de datos de caudal

**Fuente:** IDEAM

A continuación, se ilustra el hidrograma generado en el momento de realizar la calibración con la información de caudal que se ingresó:

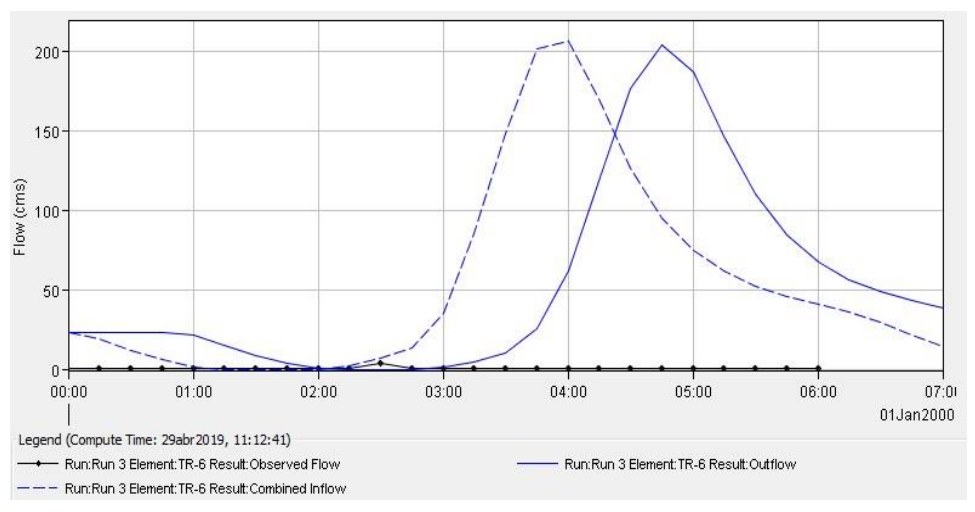

**Figura 5-26** Resultado calibración Soil Moisture Accounting (SMA)

**Fuente:** software HEC-HMS

De acuerdo a la validación de datos que se realizó respecto al registro de caudal y precipitación en el presente modelo podemos observar que se presenta una anomalía, en estos resultados arrojan un cambio fuerte respecto al caudal observado de 4,7 m3/s y el caudal simulado de 206, 3 m3/s en el intervalo de tiempo de horas, se puede considerar que en este resultado se arrojan valores de caudales que no se consideran aceptables para periodos de caudal y precipitación de tiempo tan corto, por lo tanto estos resultados se consideran como no aceptables para la aprobación de un modelo hidrológico y por ende no resulta apropiado para ser utilizado con fines hidrológicos.

### **5.7.8 Resultados modelo hidrológico Initial Loss and Constant:**

Este modelo representa un análisis muy importante en la Cuenca de estudio ya que representa una clasificación por la caracterización que componen el suelo y valores iniciales de pérdida con el fin de generar una precipitación neta, esto quiere decir que este modelo no va a presentar precipitaciones de exceso, obteniendo como resultado las pérdidas por infiltración en el suelo iniciales que satisfacen esta capa asumiendo a su vez una tasa constante de perdida.

A continuación, realizaremos un análisis de los resultados que se presentaron al implementar el modelo del número de Initial Loss and Constant.

En la cuenca el hato se incluyó las 9 estaciones meteorológicas de acuerdo a la información recopilada, estas estaciones se ingresaron con una duración de tormenta de 6 horas y un intervalo de tiempo de cada 10 minutos dando como resultado la siguiente información:

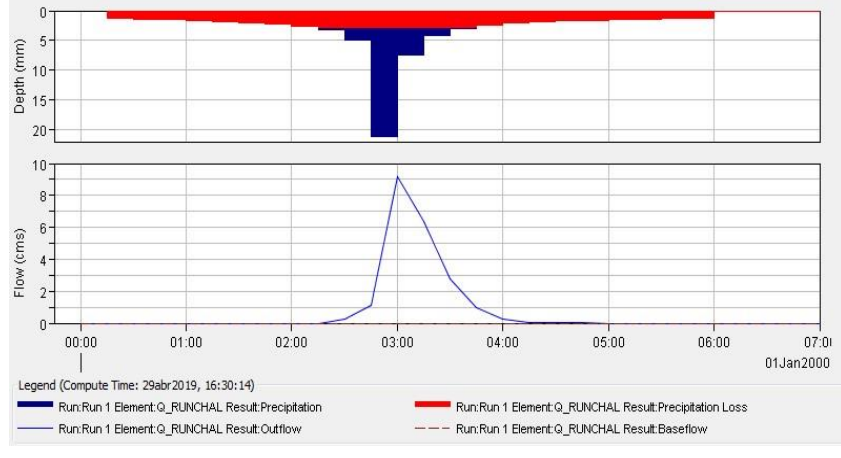

**Figura 5-27** Resultados modelo Initial Loss and Constant

#### **Fuente:** Software HEC-HMS

| <b>Date</b> | <b>Time</b> | Precip<br>(MM) | <b>Loss</b><br>(MM) | <b>Baseflow</b><br>(M3/S) | <b>Total Flow</b><br>(M3/S) |
|-------------|-------------|----------------|---------------------|---------------------------|-----------------------------|
| 01ene2000   | 00:15       | 1.17           | 1.17                | 0,6                       | 0.6                         |
| 01ene2000   | 00:30       | 1,24           | 1,24                | 0,6                       | 0,6                         |
| 01ene2000   | 00:45       | 1,33           | 1,33                | 0,6                       | 0,6                         |
| 01ene2000   | 01:00       | 1,41           | 1,41                | 0,6                       | 0,6                         |
| 01ene2000   | 01:15       | 1,54           | 1,54                | 0,6                       | 0,6                         |
| 01ene2000   | 01:30       | 1,67           | 1,67                | 0,6                       | 0,6                         |
| 01ene2000   | 01:45       | 1,88           | 1,88                | 0,6                       | 0,6                         |
| 01ene2000   | 02:00       | 2,11           | 2,11                | 0,6                       | 0,6                         |
| 01ene2000   | 02:15       | 2,54           | 2,54                | 0,6                       | 0,6                         |
| 01ene2000   | 02:30       | 3,10           | 2,75                | 0,6                       | 0,7                         |
| 01ene2000   | 02:45       | 4,71           | 2,75                | 0,6                       | 0,8                         |
| 01ene2000   | 03:00       | 20,16          | 2,75                | 0,6                       | 2,5                         |
| 01ene2000   | 03:15       | 7,10           | 2,75                | 0,6                       | 6,0                         |
| 01ene2000   | 03:30       | 4,02           | 2,75                | 0,6                       | 11,5                        |
| 01ene2000   | 03:45       | 2,86           | 2,75                | 0,6                       | 18,6                        |
| 01ene2000   | 04:00       | 2,39           | 2,39                | 0,6                       | 24,1                        |
| 01ene2000   | 04:15       | 2,02           | 2,02                | 0,6                       | 26,8                        |
| 01ene2000   | 04:30       | 1,82           | 1,82                | 0,6                       | 27,0                        |
| 01ene2000   | 04:45       | 1,62           | 1,62                | 0,6                       | 24,8                        |
| 01ene2000   | 05:00       | 1,50           | 1,50                | 0,6                       | 21,5                        |
| 01ene2000   | 05:15       | 1,38           | 1,38                | 0,6                       | 17,1                        |
| 01ene2000   | 05:30       | 1,30           | 1,30                | 0,6                       | 13,1                        |
| 01ene2000   | 05:45       | 1,21           | 1,21                | 0,6                       | 10,1                        |
| 01ene2000   | 06:00       | 1,16           | 1,16                | 0,6                       | 8,0                         |
| 01ene2000   | 06:15       | 0.00           | 0.00                | 0,6                       | 6,4                         |
| 01ene2000   | 06:30       | 0,00           | 0,00                | 0,6                       | 5,0                         |
| 01ene2000   | 06:45       | 0,00           | 0,00                | 0,6                       | 4,0                         |

**Tabla 5-5** Resultados globales del modelamiento hidrológico Loss and Constant

#### **Fuente:** Software HEC-HMS

 $0,00$ 

01ene2000

07:00

 $0,00$ 

 $0,6$ 

 $3,3$ 

En cuanto al volumen simulado se puede observar que la cuenca obtiene un caudal máximo de 9,2 m3/s donde ocurre a las 3:00 empunto, en el instante de lluvia, en este instante la capa del suelo está totalmente saturada generando una tasa constante de pérdida por infiltración de 74,68 mm en la cuenca, ya que las pérdidas del suelo has sido saturadas generando una escorrentía superficial de 8,9 mm, esto a su vez representa un suelo con alta capacidad de infiltración.

# **6. ANALISIS Y DISCUSION DE RESULTADOS**

En este capítulo se realizará un análisis con base a los resultados obtenidos referente a la metodología planteada en este documento.

Como se puede evidenciar en los resultados del modelamiento hidrológico en el programa HEC-HMS realiza una simulación global de toda la cuenca arrojando un único valor como resultado de toda la cuenca, este punto se ubica donde desembocan todas las aguas llamado el Hato 4 (anexo 2), como podemos observar en el mapa de caracterización del suelo en la figura 4-8 en esta zona hay un tipo de suelo que tiene un área total de 21,562 km2 sobre el área delimitada de la cuenca EL HATO, está conformado por suelos de Rocas clásticas limo arcillosas y arenosas, estos suelos se caracterizan por ser suelos profundos a superficiales, bien a excesivamente drenados, con texturas finas a moderadamente gruesas, tienen una reacción extremada a fuertemente ácida, saturación mediana de aluminio y fertilidad moderada a baja. Por otro lado, el mapa de cobertura vegetal que podemos observar en la figura 4-9 donde este tipo de vegetación es agroforestal, tiene un área de 0,431 km2 sobre la cuenca delimitada, esta zona se caracteriza por tener un paisaje montañoso, un tipo de relieve crestones y se considera Relieve fuertemente quebrado a moderadamente escarpado con pendientes de 25 a 75%, afectado en sectores por erosión hídrica moderada y severa.

De acuerdo a las características morfológicas y fisiográficas de la cuenca el Hato representan una alta sensibilidad a lluvias de alta intensidad y corta duración y en la cual predominan las características del suelo y cobertura vegetal ya mencionadas anteriormente esto a su vez se representa porque es considerada como una cuenca pequeña y sus drenajes son de corta longitud, ya que esta cuenca se encuentra en su fase de madurez en el momento que se presenten lluvias intensas se pueden presentar altos porcentajes de infiltración en el suelo generando así erosiones en el suelo y a su vez y generar inundaciones.

Se aclara que la información anterior es base de datos de los mapas en formato shapefile descargados por la página del IGAC y son estudios que ellos mismo han realizado

A continuación, se analizarán los resultados de perdidos por infiltración correspondientes a simulación de cada modelo hidrológico y se observara si la aplicación del mismo son resultados de confiabilidad para su uso. En este análisis no se tendrá en cuenta el modelo hidrológico Soil Moisture Accounting (SMA) ya que sus datos fueron calibrados porque no se encontraba información de estudios que pedía dicho modelo, por ende se realizó su respectiva calibración con el caudal presentado en la (tabla 5-3) para que los datos fueran confiables como se puede observar en el numeral 4.7.2, pero este modelo arrojo resultado de caudales que

no se consideran aceptables para periodos de caudal y precipitación de tiempo tan corto, por lo tanto, estos resultados se consideran como no aceptables para la aprobación de un modelo hidrológico y por ende no resulta apropiado para ser utilizado con fines hidrológicos.

Basados en los resultados que arrojó el modelo scs curver number observados en el ítem 4.7.1 se puede observar en la tabla 5-3 los resúmenes globales referente a toda la cuenca, con esta información se realizara un análisis más detallado con forme a esta base de datos arrojado por la modelación correspondiente.

Se puede observar en la figura 6-1 los resultados que se van a presentar a continuación referente al comportamiento de la precipitación, infiltración y escorrentía con base al modelo simulado.

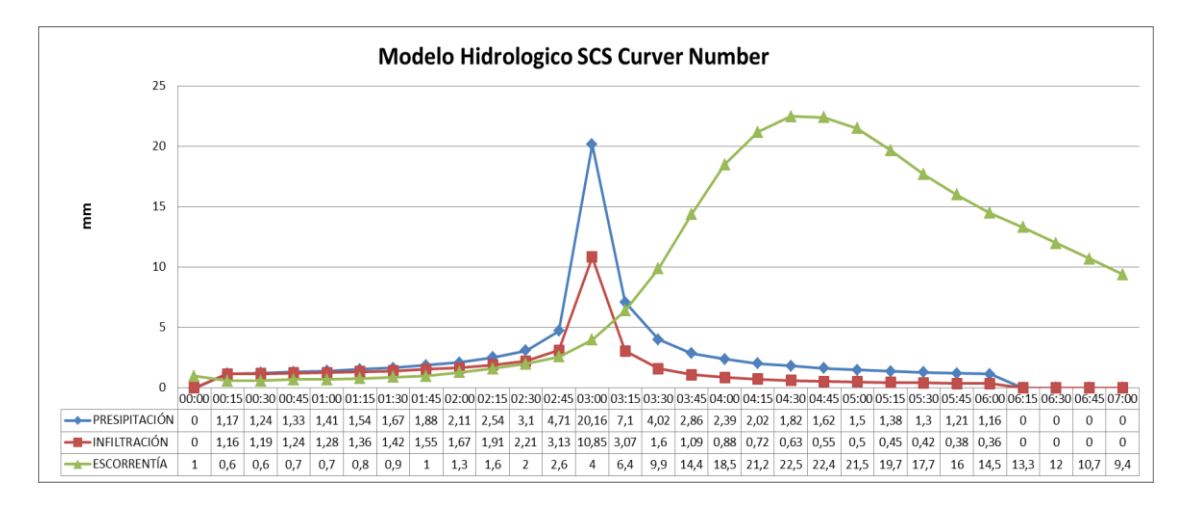

**Figura 6-1** hietogramas de precipitación, infiltración y escorrentía modelo scs curver number

**Fuente:** Elaboración propia con base en información de los resultados del modelamiento hidrológica

En la figura 6-2 se realizó el comportamiento más real con base a los datos que se han venido trabajando arrojados por el programa, se considera que el hietograma de precipitación con una duración de tormenta de 6 horas en un intervalo de tiempo de cada 15 minutos tiene un comportamiento en la cuenca de la siguiente manera:

Durante el periodo de lluvia se mantuvo una infiltración constante, en el momento que esta capa es saturada debido a la capacidad que tiene el suelo de almacenar y retener agua, Pero a las 3:00 se presenta un pico de lluvia intensa en este

instante el suelo presenta una mayor infiltración de 10,85 mm casi la mitad de la lluvia generada en ese instante, se puede observar que el suelo en este instante llego a su saturación máxima convirtiendo el exceso de lluvia sobrante en una acumulación de caudal de 4 m3/s y a su vez produciendo una escorrentía superficial de 9,9 m3/s justo en instante que deja de llover y así acrecentando la escorrentía con un pico máximo de 21,5 m3/s de caudal.

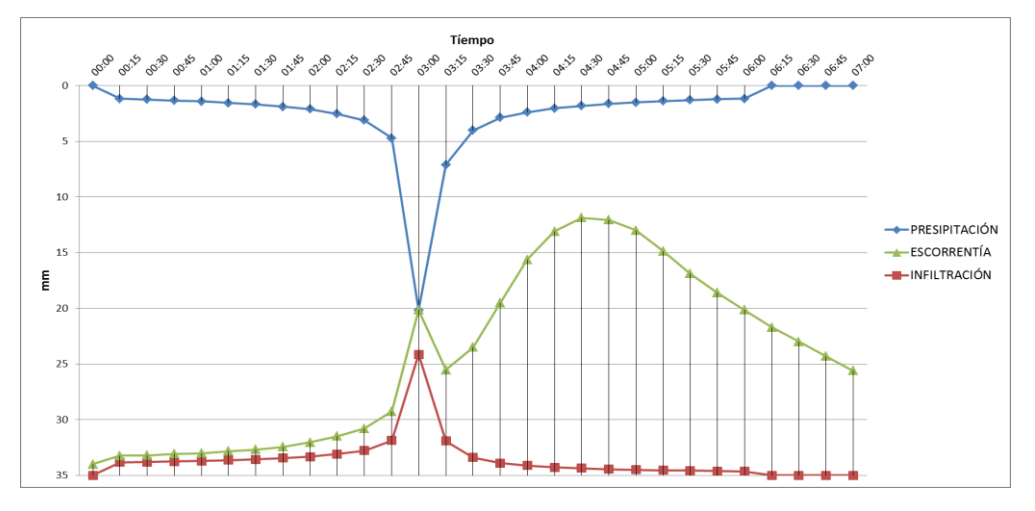

**Figura 6-2** hietogramas de precipitación, infiltración y escorrentía modelo scs curver number

**Fuente:** Elaboración propia con base en información de los resultados del modelamiento hidrológica

Basados en los resultados que arrojó el modelo initial loss and constant observados en el ítem 4.7.3 se puede observar en la tabla 5-5 los resúmenes globales referente a toda la cuenca, con esta información se realizara un análisis más detallado con forme a esta base de datos arrojado por la modelación correspondiente

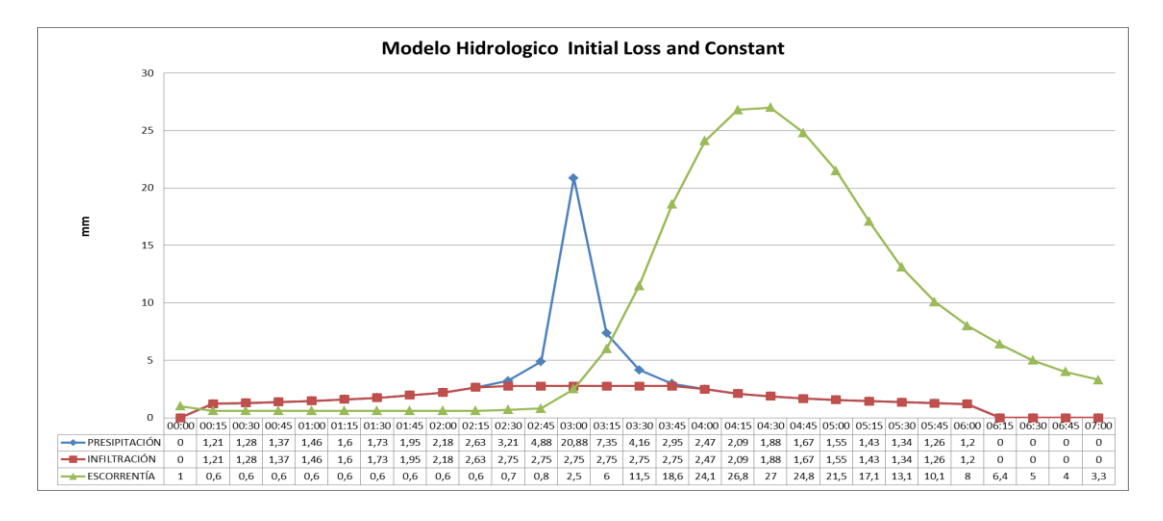

**Figura 6-3** hietogramas de precipitación, infiltración y escorrentía modelo initial loss and constant

**Fuente:** Elaboración propia con base en información de los resultados del modelamiento hidrológica

En la gráfica 6-4 se realizó el comportamiento más real con base a los datos que se han venido trabajando arrojados por el programa, se considera que el hietograma de precipitación con una duración de tormenta de 6 horas en un intervalo de tiempo de cada 15 minutos tiene un comportamiento en la cuenca de la siguiente manera:

Durante el periodo de lluvia se puede observar que este modelo arroja una infiltración neta sobre todo la cuenca en un intervalo de 0 a 2,75 mm, esto quiere decir que este modelo no va arrojar valores de infiltración máximos como el modelo scs curver number ya que una vez saturada toda la capa del suelo el modelo asume una tasa constante de perdida, pero si genera una acumulación de flujo de 11,5 mm a las 3:30 justo en el momento que la precipitación alcanza su pico máximo de lluvia generando así una escorrentía superficial más grande que el modelo scs curver number y alcanzando un pico máximo de 27 mm.

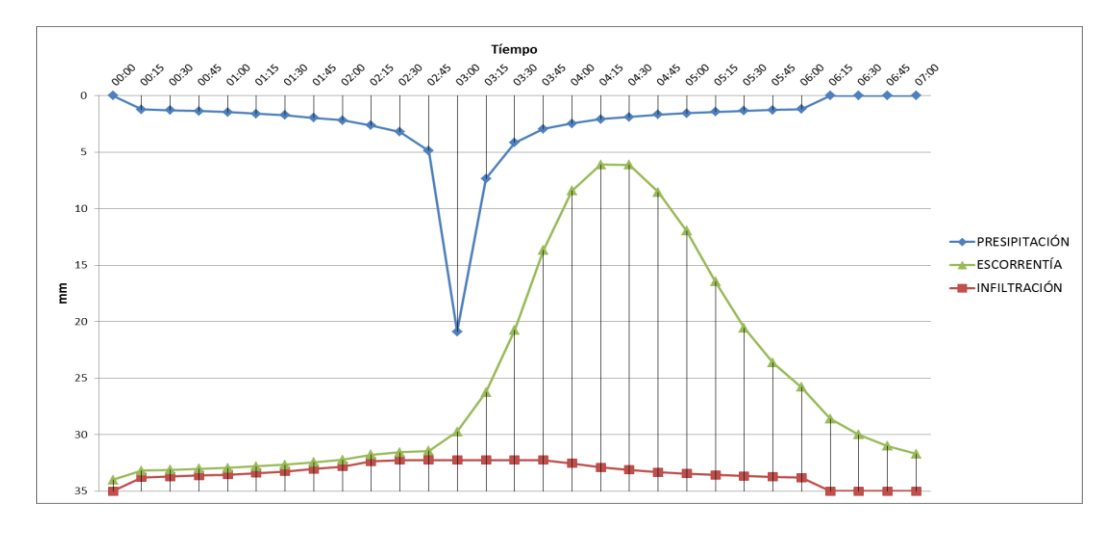

**Figura 6-4** hietogramas de precipitación, infiltración y escorrentía modelo initial loss and constant

**Fuente:** Elaboración propia con base en información de los resultados del modelamiento hidrológica

Posteriormente de a ver realizado el análisis de los resultados obtenidos respecto

a la modelación hidrología de cada modelo para identificar y comparar los diferentes resultados de perdida por infiltración en un mismo plano, buscando determinar que comportamiento influye la cuenca, como se presenta a continuación:

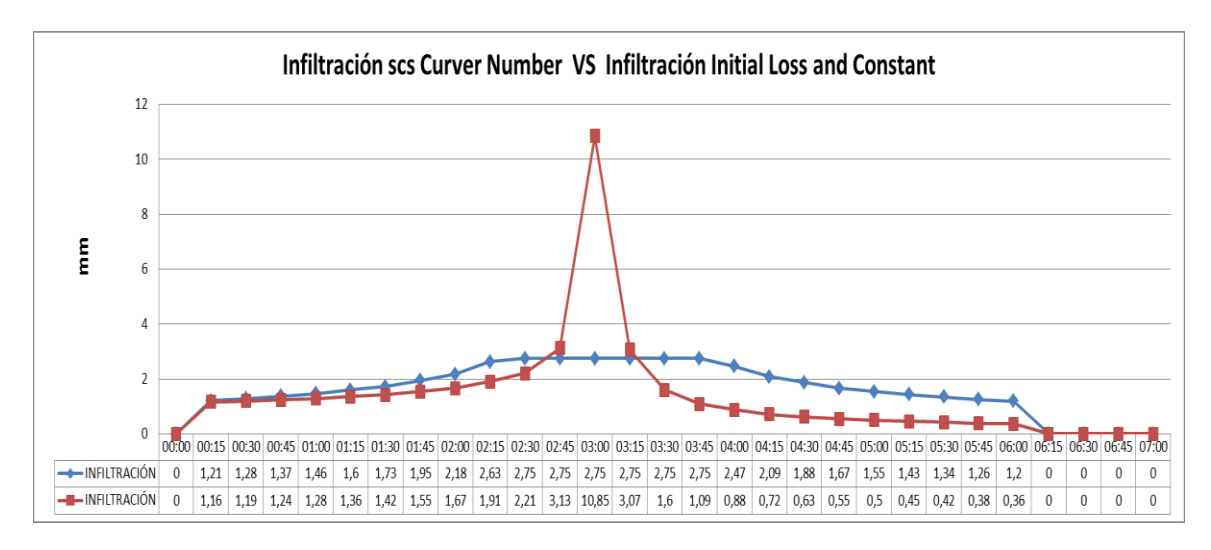

**Figura 6-5** comparaciones de hietogramas en pérdidas por infiltración

**Fuente:** Elaboración propia con base en información de los resultados del modelamiento hidrológica

La figura 6-5 presenta los valores obtenidos de infiltración por los dos modelos hidrológicos respecto a las estaciones meteorológicas determinando la capacidad que tiene el suelo de retener y almacenar agua. Se observa que en el intervalo de tiempo de la lluvia, el modelo curver number arroja su mayor capacidad infiltración de 10,85mm a las 3:00 horas, en cambio el modelo initial loss and constant representa una infiltración contante en su mayor capacidad de infiltración de 2,75 mm desde las 2:00 hasta las 4:00 horas, se puede considerar que las pérdidas por infiltración generadas por cada modelo hidrológico representan un volumen moderado de almacenamiento en el suelo y la cobertura vegetal, estos resultados de pérdidas por infiltración tienen una variación de diferencia esto se debe a que cada modelo utiliza una capa diferente para determinar dicha perdida.

# **7. CONCLUSIONES**

La aplicación del software ArcGIS es una herramienta de vital importancia ya que con ella se obtuvo la mayoría de resultados respecto a la caracterización física y ambiental de la cuenca el Hato, basados en los datos cartográficos y topográficos, a partir de este análisis surge una consideración que clasifica sus parámetros en una estructura física y territorial con el fin de definir sus recursos naturales y limitaciones como se evidencio en el presente trabajo, gracias a este proceso de caracterización se obtuvieron datos de entrada para realizar la modelación hidrológica para fines del comportamiento en cuanto estaciones meteorológicas en la zona.

Con base a la información meteorológica e hidrológica suministrada por la CAR, se realizó los correspondientes diseños de tormenta y curvas IDF con un periodo de retorno de cada 100 años para cada una de las estaciones meteorológicas, con el fin de obtener aguaceros puntuales de 6 horas en intervalos de tiempo de cada 10 minutos y reflejar este resultado en hietogramas de precipitación.

Los resultados obtenidos en la aplicación de los modelos de pérdidas por infiltración incorporados en el software HEC-HMS realizan un enfoque hidrológico respecto a la cuenca el Hato donde se deduce en el comportamiento de las estaciones meteorológicas transformadas en hietogramas de precipitación para el comportamiento y evaluación de la misma y así determinando la capacidad que tiene el suelo de retener y almacenar agua que conforman la cuenca en tiempos de lluvia. En este aspecto los modelos curver number y initial loss and constant ayudan a evaluar la efectividad de almacenamiento sobre los suelos limo arcilloso y arenosos respecto al análisis morfológico y fisiográfico, considerando a su vez que estos suelos tienen bajas tasas de capacidad de infiltración y generando tasas altas de escorrentía en periodos de lluvias intensas.

Las modelaciones higrológicas tienen una alta estimación en el factor hidrológico e hídrico, donde permite ser un gran apoyo para el análisis y evaluación de los cambios naturales o producidos por acciones del hombre.

# **8. REFERENCIAS BIBLIOGRÁFICAS**

Imperial College London. from https://www.imperial.ac.uk/

- Ocampo, O., de, J. V.-R. I. U., & 2014. Análisis comparativo de modelos hidrológicos de simulación continua en cuencas de alta montaña: caso del Río Chinchiná. *Revistas.Udem.Edu.Co*.
- MORENO, P. J. B., CAICEDO, S. E. R., ESCOBAR, C. D. C., & HÍDRICOS, P. D. E. E. E. N. R. *ESTUDIO HIDROLOGICO Y DIAGNOSTICO AMBIENTAL DE LA CUENCA DEL EMBALSE EL HATO COMO ALTERNATIVA DE CAPTACION DEL SISTEMA DE ACUEDUCTO DEL MUNICIPIO DE UBATE*.
- Wagener, T., McIntyre, N., Lees, M. J., Wheater, H. S., & Gupta, H. V. (2003). Towards reduced uncertainty in conceptual rainfall-runoff modelling: dynamic identifiability analysis. *Hydrological Processes*, *17*(2), 455–476.
- Wagener, T., Boyle, D. P., Lees, M. J., Wheater, H. S., Gupta, H. V., & Sorooshian, S. (2001). A framework for development and application of hydrological models. *Hydrology and Earth System Sciences*, *5*(1), 13–26.
- Wagener, T., & Kollat, J. (2007). Numerical and visual evaluation of hydrological and environmental models using the Monte Carlo analysis toolbox. *Environmental Modelling & Software*, *22*(7), 1021–1033.
- Wheater, H., Sorooshian, S., & Sharma, K. D. (Kapil D. (2008). *Hydrological modelling in arid and semi-arid areas*. Cambridge University Press.
- Wagener, T., Lees, M., large, H. W.-M. models of, & 2001. A toolkit for the development and application of parsimonious hydrological models. *Engr.Psu.Edu*. Retrieved from
- Deckers, D. L. E. H., Booij, M. J., Rientjes, T. H. M., & Krol, M. S. (2010). Catchment Variability and Parameter Estimation in Multi-Objective Regionalisation of a Rainfall–Runoff Model. *Water Resources Management*, *24*(14), 3961–3985.
- Vargas-Castañeda, G., Ibáñez-Castillo, L. A., & Arteaga-Ramírez, R. (2015). Development, classification and trends in rainfall-runoff modeling. *Ingeniería Agrícola y Biosistemas*, *7*(1), 5–21.
- Ecología Efraín, P., Domínguez Calle, E., Rivera, H., Vanegas Sarmiento, R., Moreno, P., Domínguez Calle, R., & Vanegas, R. (2008). … DEMANDA-OFERTA DE AGUA Y EL ÍNDICE DE ESCASEZ DE AGUA COMO HERRAMIENTAS DE EVALUACIÓN DEL RECURSO HÍDRICO COLOMBIANO. *Revista Academia Colombiana de Ciencias*, *32*, 195–212.
- Moreno, P. B., & Caicedo, S. R. (2017). *Estudio hidrológico y diagnóstico ambiental de la cuenca del Embalse el Hato como alternativa de captación del sistema de acueducto del municipio de Ubate*.
- Sánchez, A. 2016, undefined. Techniques and Technologies for Countrymen, Case Study: Coca-Coffee Growers in Miranda (Cauca, Colombia). *Scielo.Org.Co*.
- Méndez, W., Gil, H., … S. R.-… de G. R., & 2015, undefined. Caracterización hidroclimatológica y morfométrica de la cuenca del río San Julián (estado Vargas, Venezuela): aportes para la evaluación de la amenaza. *Dialnet.Unirioja.Es*.

Parámetros del método Soil Moisture Accounting (SMA) en HEC-HMS — gidahatari.

- Infiltración del agua Ciclo hidrológico (del agua). from https://www.ciclohidrologico.com/infiltracin\_del\_agua
- SOKOLOV, A. (1981). *Métodos de cálculo del balance hídrico guía internacional de investigación y métodos*.
- Ortega, E. M. (2014). *Modelación hidrológica de la cuenca alta del rio Atrato mediante HEC-HMS, para la determinación de caudales máximos*.
- Gómez Elorza, Á. J. *Herramientas de modelación y monitoreo para la hidrología de Alta Montaña Colombiana-Cuenca de la Quebrada Calostros–PNN Chingaza*. Universidad Nacional de Colombia-Sede Bogotá.
- Leeder, M. (2001). B URBANK, DW & A NDERSON, RS 2000. Tectonic Geomorphology. x+ 274 pp. Oxford: Blackwell Science. Price£ 52.50 (paperback). ISBN 0 632 04386 5. *Geological Magazine*, *138*(5), 619–630.
- Mier, R., & Mesias, M. (2018). *Análisis multitemporal del uso del suelo y cobertura vegetal de la cuenca del Río Tahuando y proyección de cambios al año 2031, en el cantón Ibarra, provincia de*.
- Gonzalez, L. M., & Ortiz, J. P. del aporte de sedimentos al embalse El Hato en el municipio de Carmen de Carupa-Cundinamarca, a través de la ecuación universal de pérdida de suelo. *Repository.Usta.Edu.Co*.

Viessman, W., & Lewis, G. L. (2012). *Introduction to hydrology*.

Montalve Sáenz, G. (1999). *Hidrología en la ingeniería*.

Linsley, R. K., Kohler, M. A., & Paulhus, J. L. H. (1977). *Hidrología para ingenieros*.

- Martines, E., metrología, L. L.-S. de, & 2010. Análisis y aplicación de las expresiones del contenido de humedad en sólidos. *Academia.Edu*.
- CAR, 2019. from https://www.car.gov.co/
- IDEAM, 2019. from http://www.ideam.gov.co/
- Agud, R. (2011). *Nuevos Modelos de Probabilidad de la Precipitación: Aplicación E España, Y en Particular, Al País Vasco*.
- Alfaomega, G. M. S.-, Colombia, undefined, & 1999. Hidrología en la Ingeniería. *Dspace.Ucbscz.Edu.Bo*.
- Chow, V. (1994). *Hidrología Aplicada. Santafé de Bogotá, Colombia: Mc-Graw Gill*.
- Rubio, R., Mora, D., … R. J.-M. D., & 2017. Estimación de las pérdidas de la precipitación en una cuenca hidrográfica urbana de la Ciudad de Cuenca. *Academia.Edu*.
- Alonso Nore, F. L., Diaz Arias, U. A., & Guacaneme Prieto, D. F. (2017). *Estimación de caudales máximos para el sector hidrológico de la quebrada El Diamante, mediante modelación con HEC-HMS*.
- Salinas Talero, A. C. (2017). *Modelación hidrológica del río San Francisco en la cuenca abastecedora al embalse el Sisga en el municipio de Chocontá, Cundinamarca*.
- Ortega, (2014). *Modelación hidrológica de la cuenca alta del rio Atrato mediante HEC-HMS, para la determinación de caudales máximos*.
- Gómez, (2002). Módulo: Manejo de cuencas hidrográficas y protección de fuentes de agua. *Bases.Bireme.Br*.
- Bermeo Artunduaga, S. A., León Hernández, A. R., & López López, H. E. (n.d.). *Estimación de los caudales máximos y caracterización morfométrica de la microcuenca del cauce en el sector hidrodependiente del municipio de San Francisco – Cundinamarca*.
- Martínez Wilches, S. M., Pérez Molano, O. G., & Vargas Camargo, M. L. *Modelación hidrológica de La Microcuenca del Río Bosque, sector Sisa, Municipio de Úmbita, Departamento de Boyacá*.
- Vásquez Rangel, C. A., Herrera López, D. M., & Gutiérrez Rey, Y. P. *Caracterización morfométrica de la cuenca de la quebrada Tatamaco del municipio Villavieja del departamento del Huila mediante el uso de la herramienta HEC-GEOHMS*.
- Becerra Vargas, O. R., & Quiroga Garzón, D. M. *Estudio hidrológico de la cuenca del río Chipalo*.
- Cala Amado, R. E., & Grillo González, J. C. *Determinación del impacto del proceso urbanizador sobre la respuesta hidrológica de la subcuenca del Canal Salitre mediante el método de curva número*.
- Rodríguez Torres, S. M., & García Rojas, L. J. *Modelación de la capacidad máxima de asimilación de contaminantes de la Quebrada Chaguaní por vertimientos de aguas de una estación de servicio en Silvania Cundinamarca*.
- Barroso, P. (2016). *Improved rainfall-runoff approach using lumped and conceptual modelling*.
- Balarezo, J. C. (2017). *Evaluación del modelo HEC-HMS para la simulación hidrológica de una cuenca de páramo*.
- López, Y. R., Técnicas, N. M. de L.-R. C., & 2010. Metodología para la simulación hidrológica de eventos extremos máximos en ausencia de datos hidrométricos a escala horaria.
- Cadena, C. B., & Martínez, J. P. Aplicación del Modelo de Simulación Hidrológica e Hidráulica HEC-HMS y HEC-RAS para la estimación de manchas de inundación a una escala 1: 25.000 en la. *Repository.Usta.Edu.Co*.
- Francisco Javier Sánchez San Román. Hidrología e Hidrogeología. from Departamento de Geología. Universidad de Salamanca (España)
- Hydrologic Engineering Center Home Page.
- Aguirre, N. (2007). Manual para el manejo sustentable de cuencas hidrográficas. *Universidad Nacional de Loja*.
- Rojas, P. (2015). ¿Qué es una curva hipsométrica? Recuperado a partir de https://www.ingeciv.com/que-es-una-curva-hipsometrica/

# **9. ANEXOS**

**A. 1.** Cuenca del río El Hato

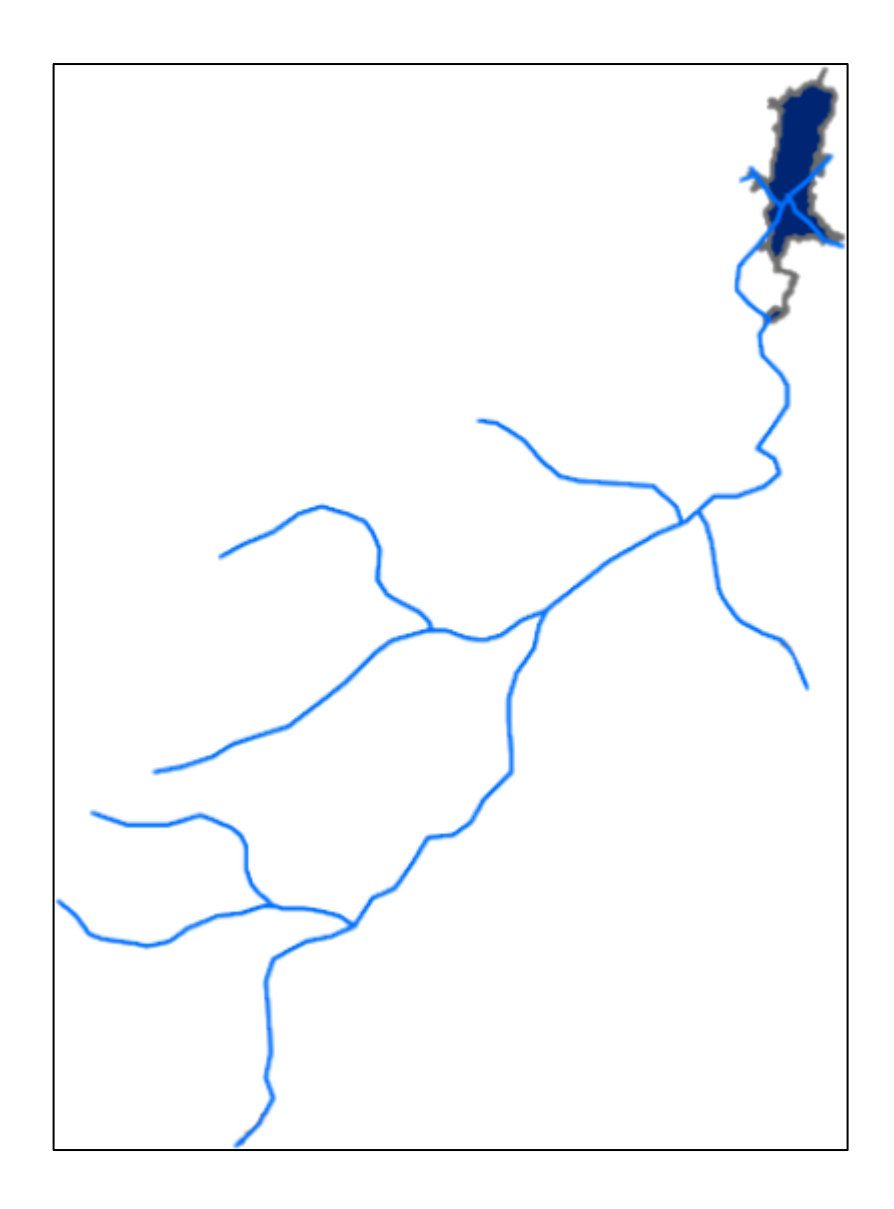

### **A. 2.** Calculo de influencia de las estaciones en las subcuencas

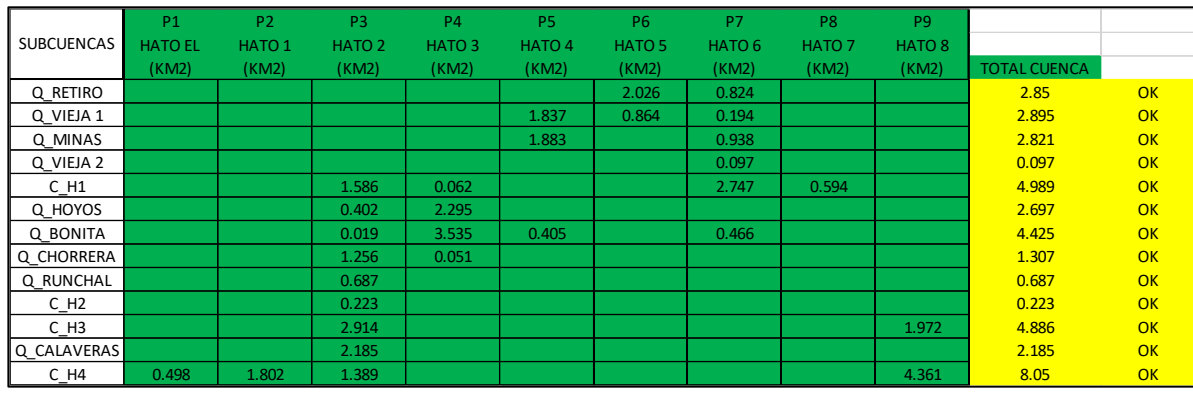

**A. 3.** Causes principales que compone la cuenca el hato

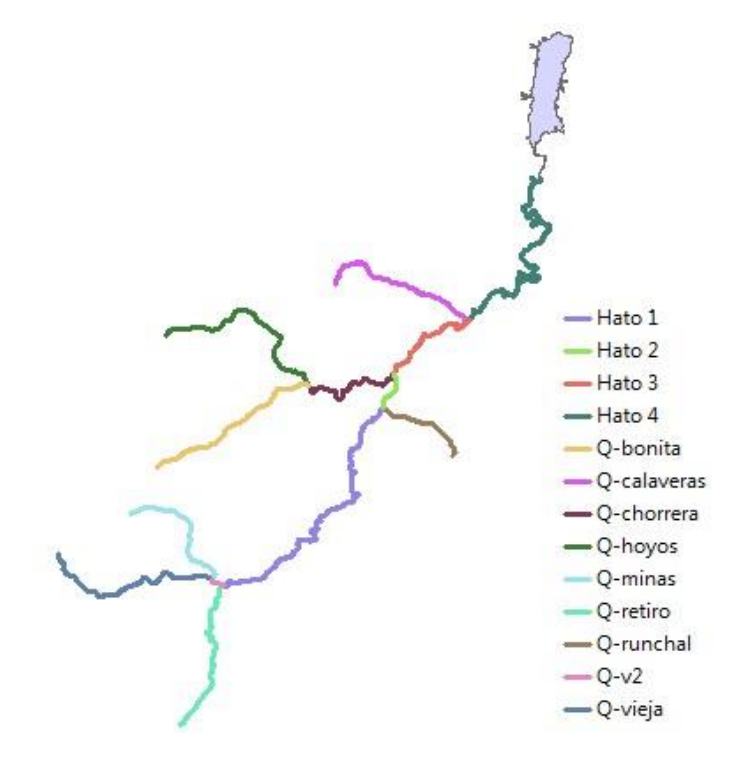

**A. 4.** Áreas y subcuencas de la cuenca el hato

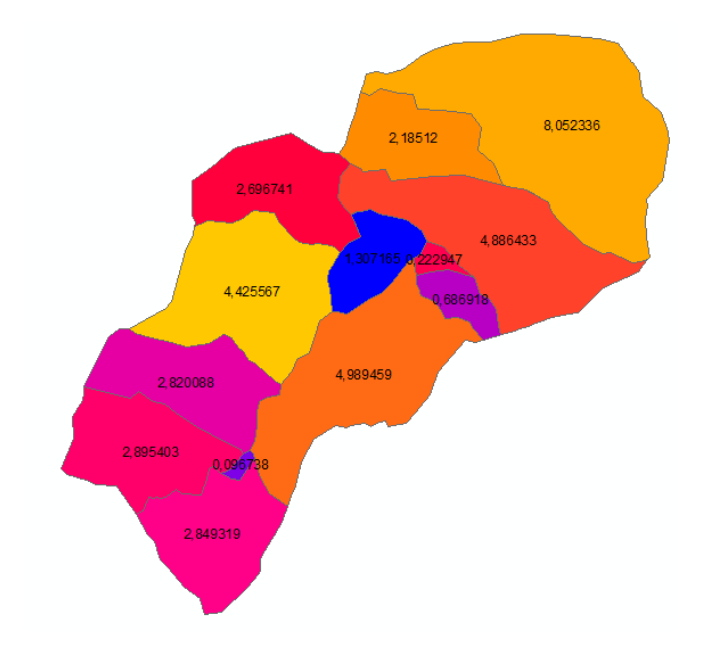

## **A. 5.** Tabla SCS para el cálculo del número de curva

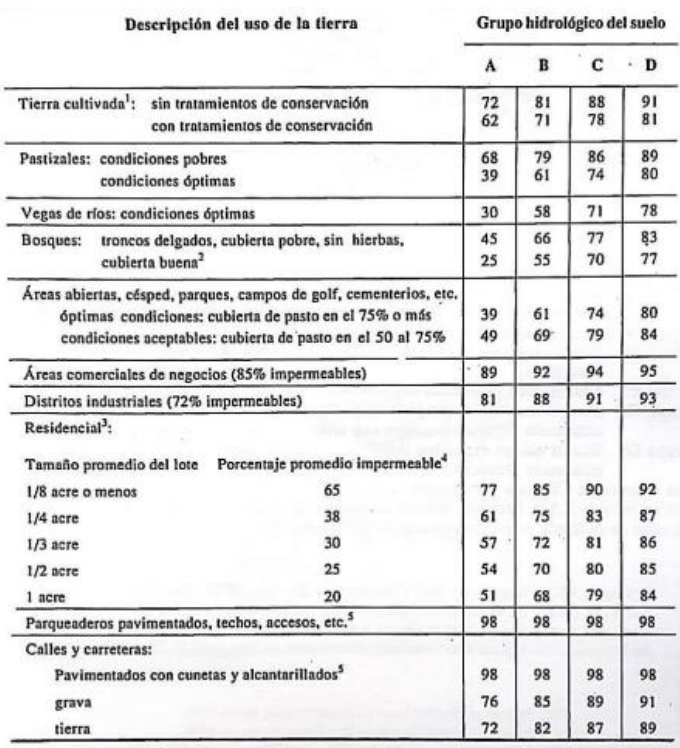

1 Para una descripción más detallada de los números de curva para usos agrícolas de la tierra, remitirse a Soil<br>Conservation Service, 1972, Cap, 9<br>Conservation Service, 1972, Cap, 9<br>Clas tuerra cubierta está protegida del

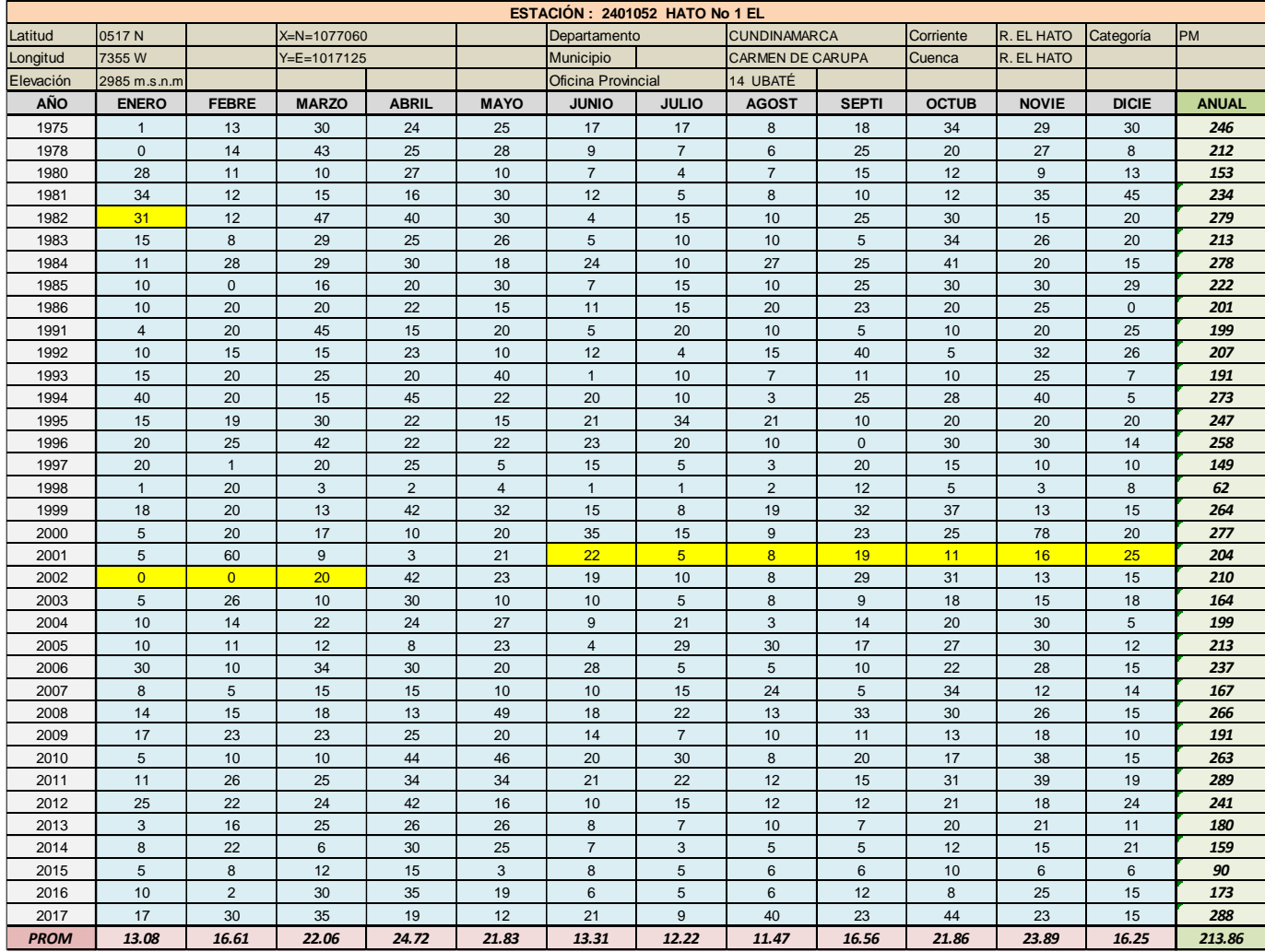

## **A. 6.** Dato de estaciones meteorológicas

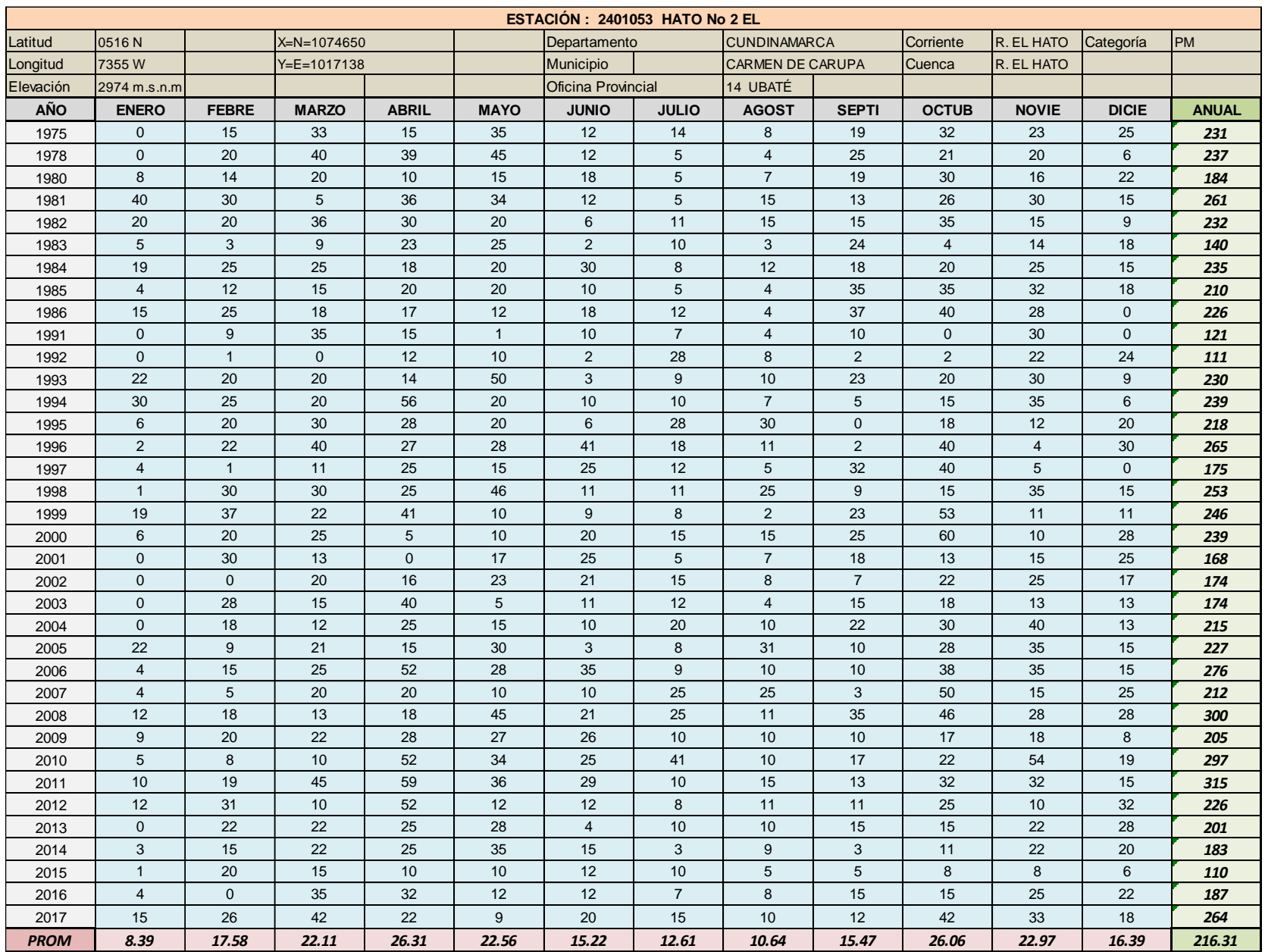

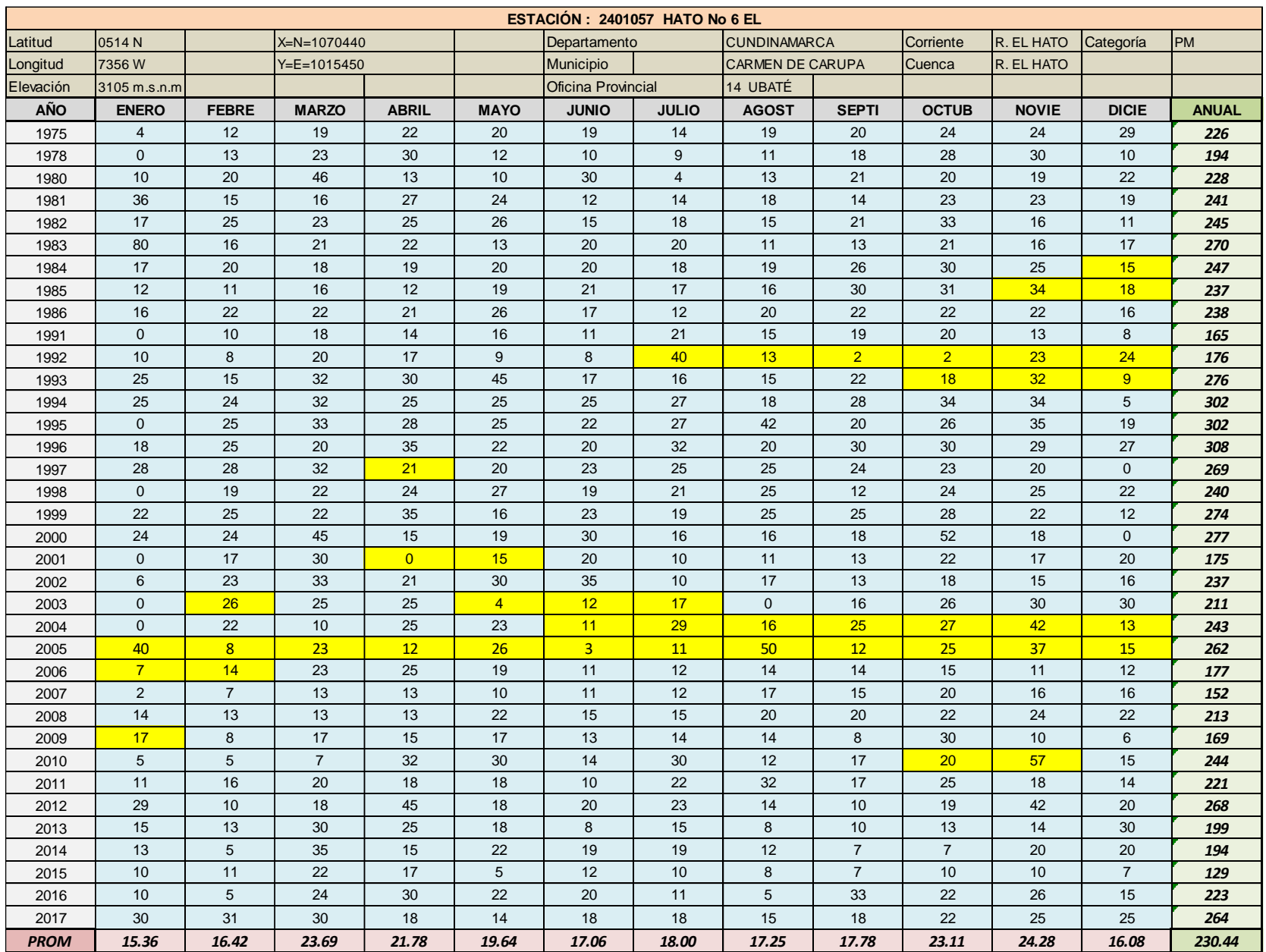

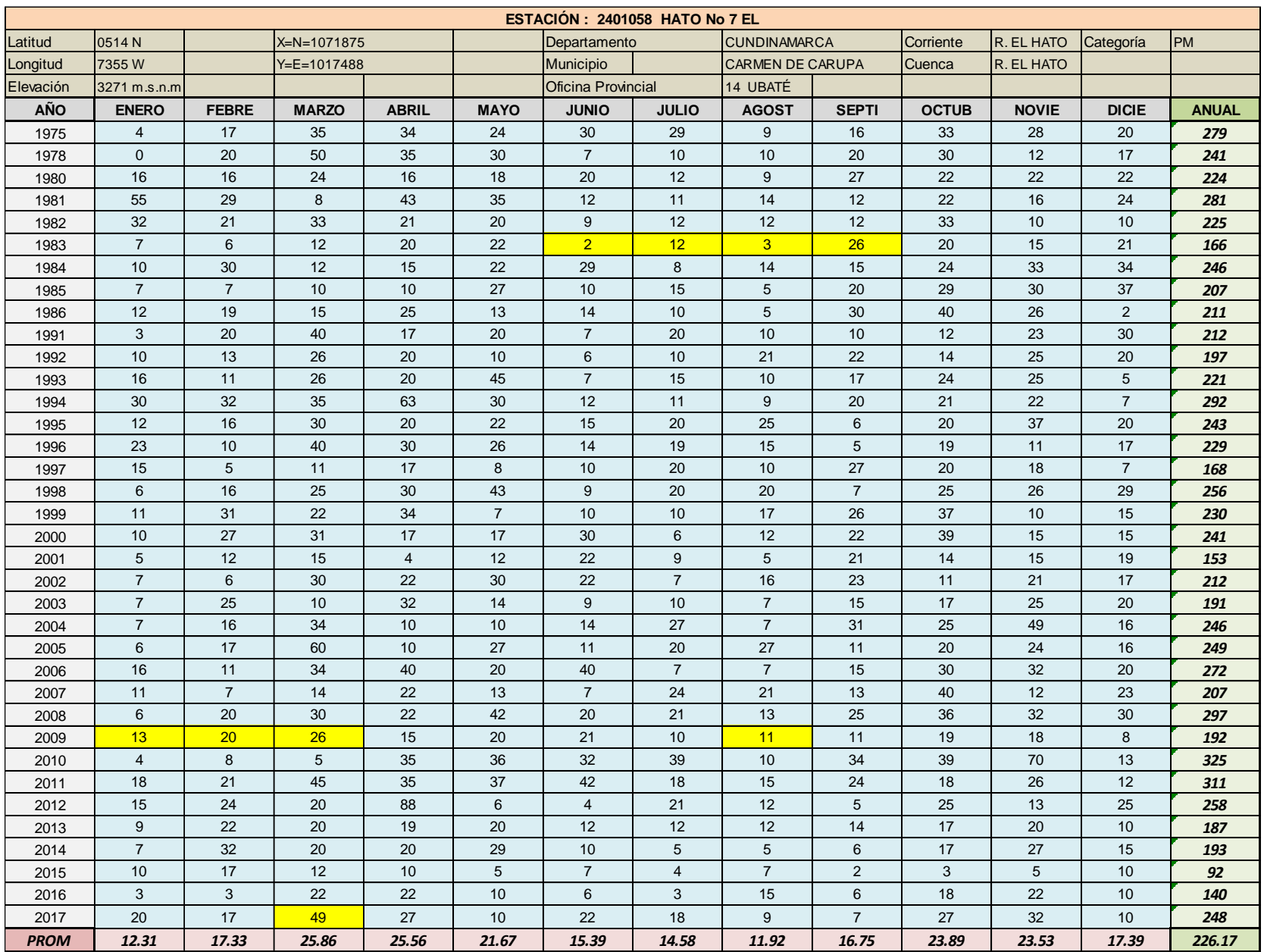

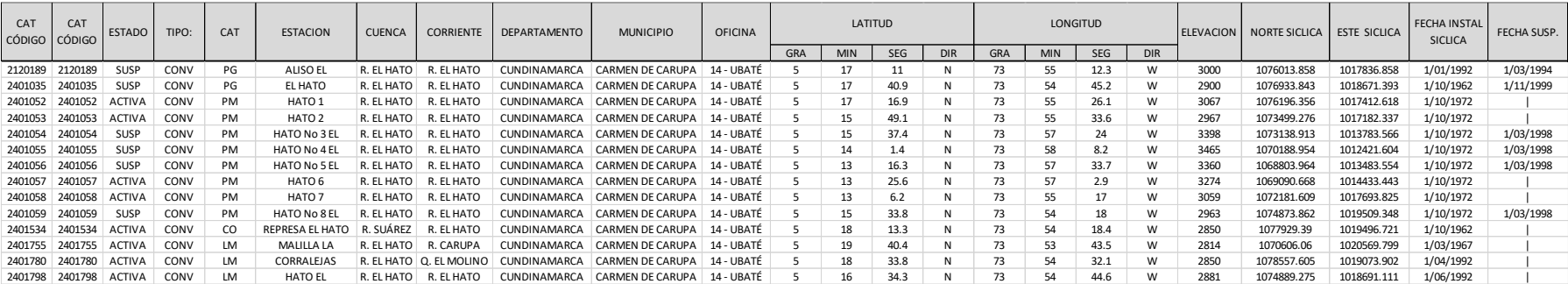

## **A. 7** Cálculos para curva hipsométrica

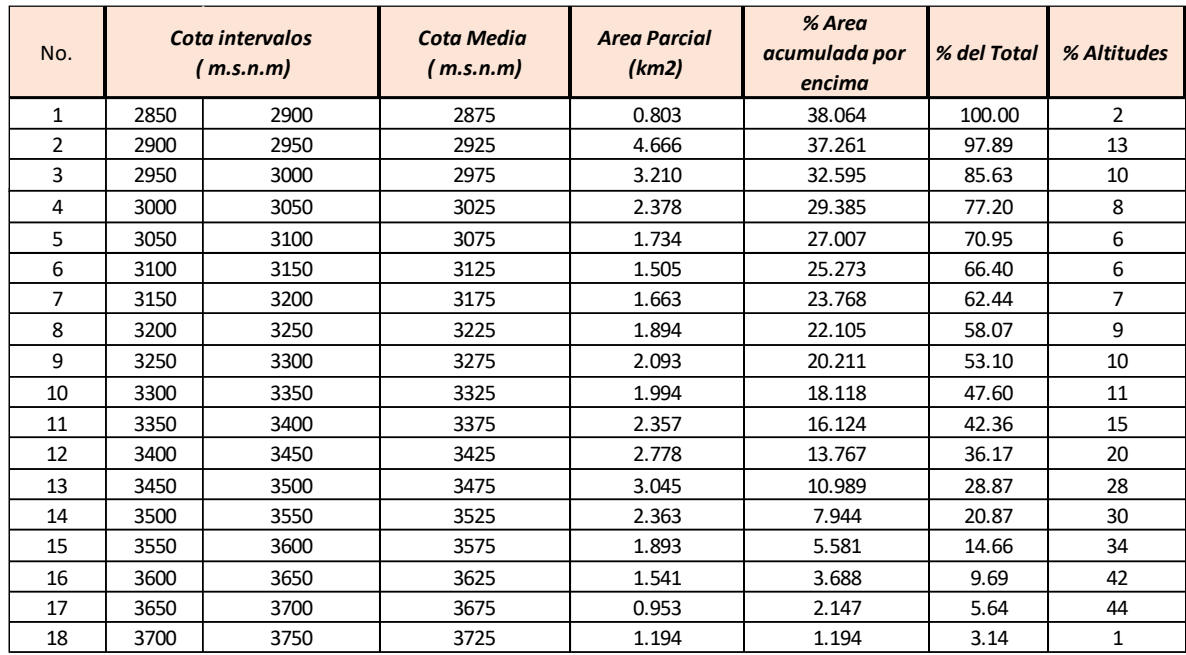

## **A. 8** Histograma de frecuencias

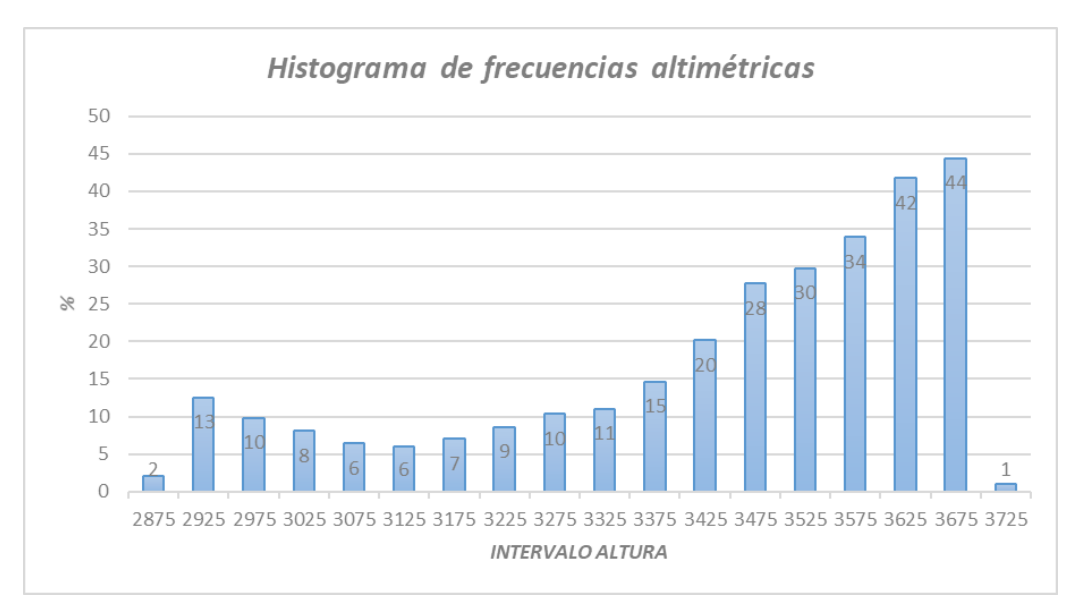